539-Consulting 08-v1.0

**Conformance Test Procedures for Client System with IEC 61850-8-1 interface** 

**Revision 1.0**

On request of the UCA International Users Group

Arnhem, March 20, 2008

Author Richard Schimmel KEMA Consulting

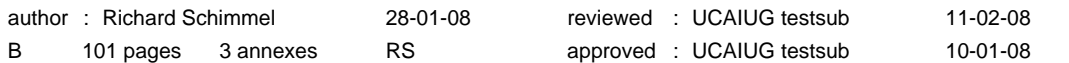

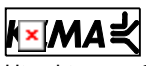

Utrechtseweg 310, 6812 AR Arnhem, the Netherlands. Telephone +31 26 3 56 91 11. Telefax + 31 26 3 51 56 06.

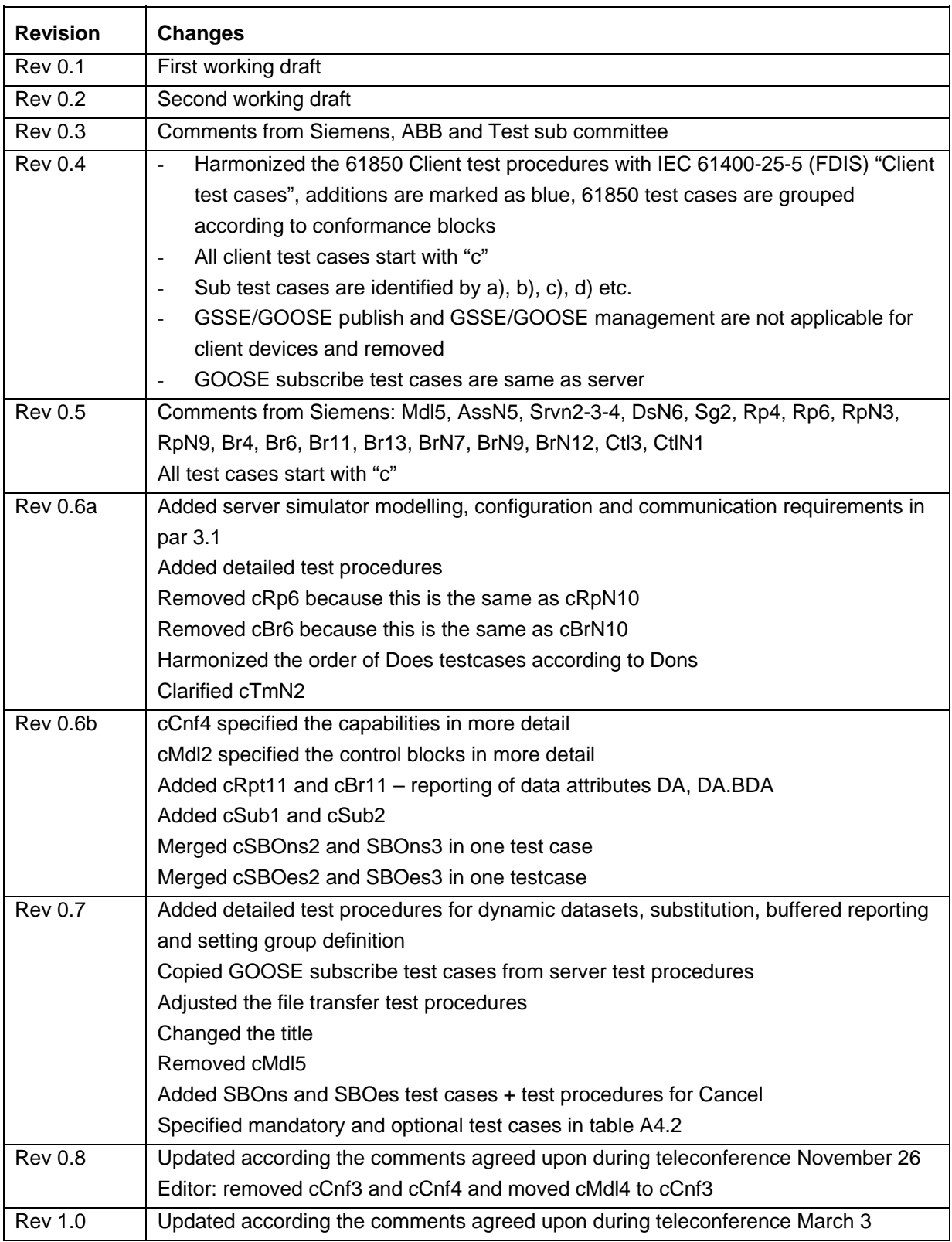

Remark: the detailed change history is not part of this report but is archived by KEMA.

# **CONTENTS**

#### page

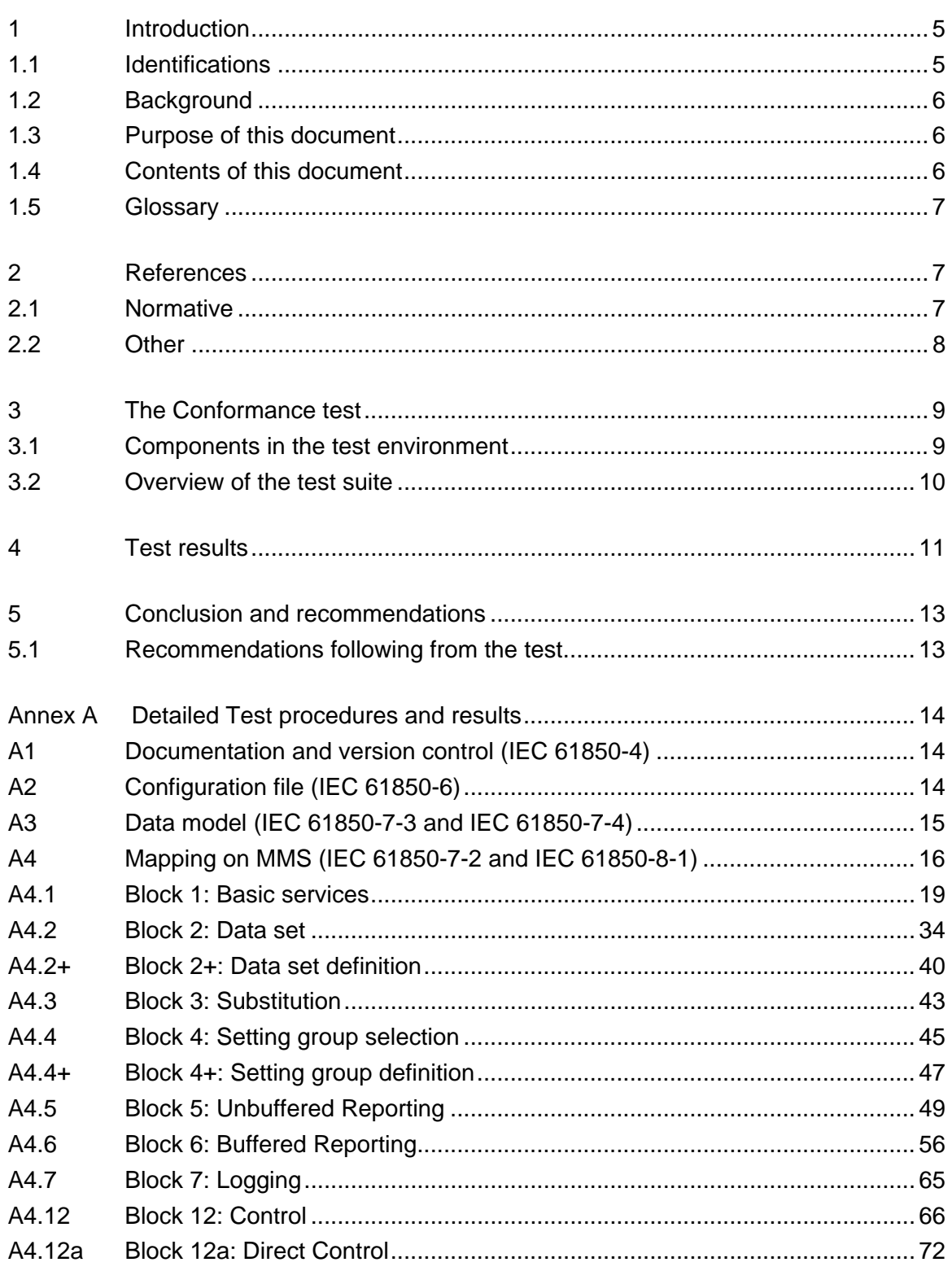

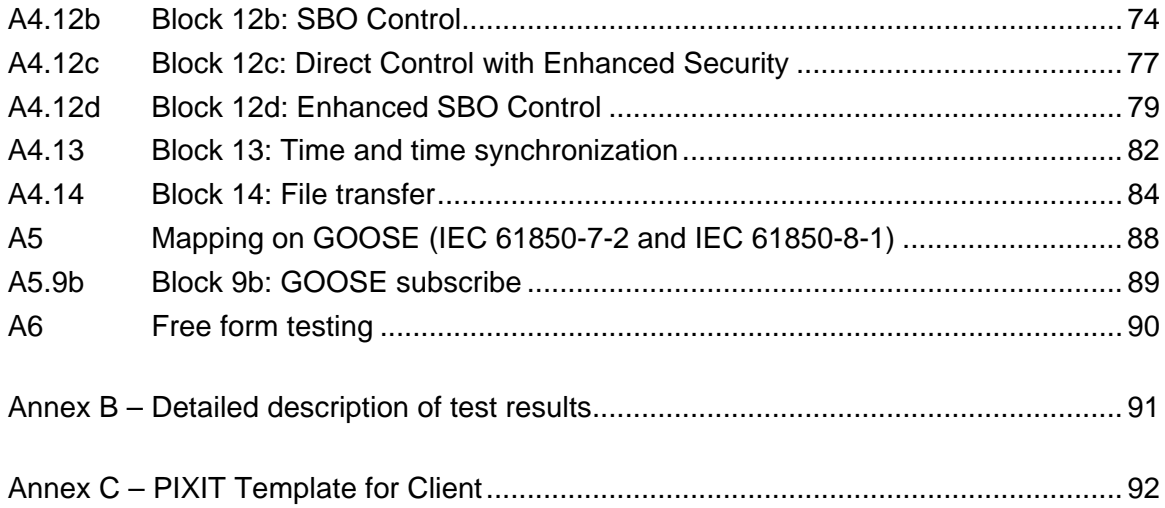

# <span id="page-4-0"></span>1 **INTRODUCTION**

## 1.1 **Identifications**

The following table gives the exact identification of Client system and test environment used for this conformance test of a IEC 61850 CLIENT system.

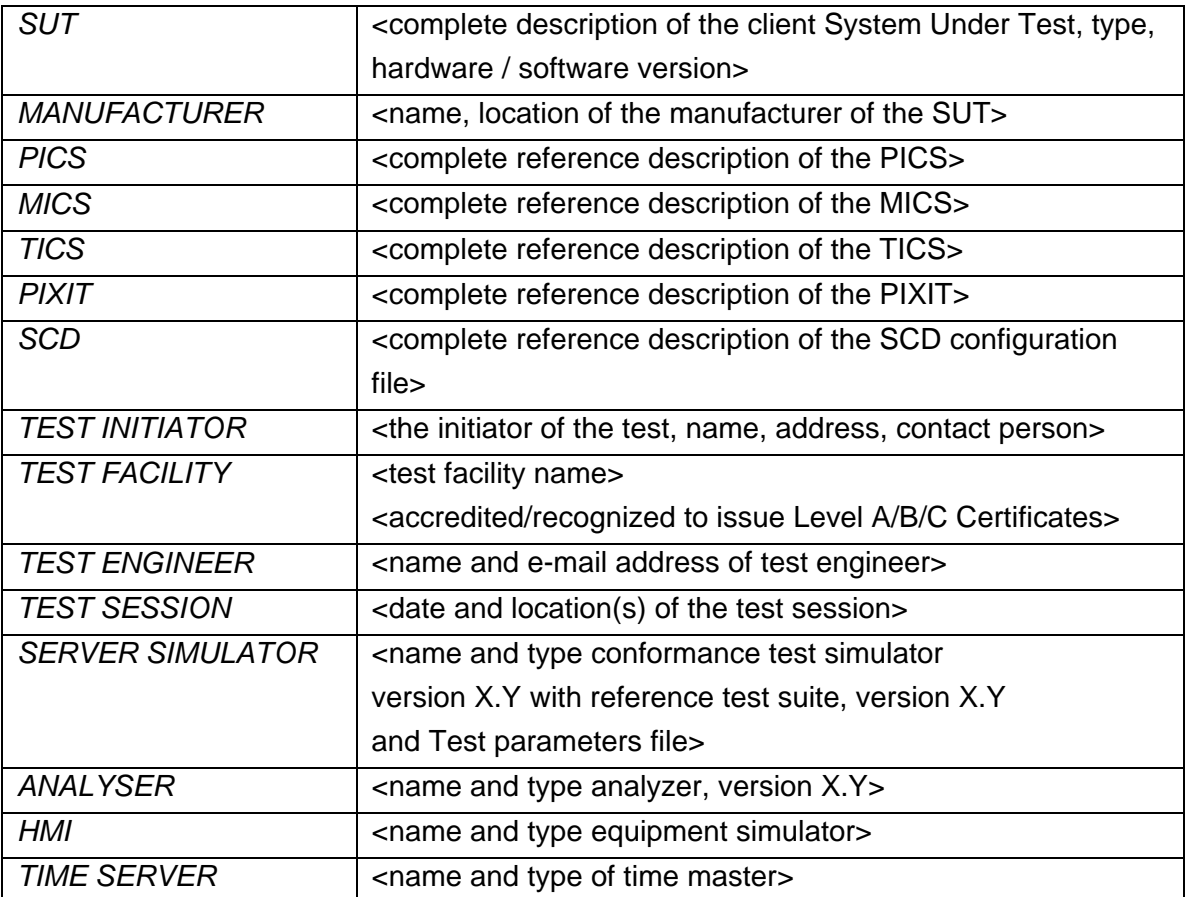

<the TEST INITIATOR may provide the documents in digital or printed format>

### <span id="page-5-0"></span>1.2 **Background**

<OPTIONAL, short description on the environment where the *SUT* will be used>

The *TEST FACILITY*s assignment was to answer the following question:

*"Does the protocol implementation of the SUT, conform to the IEC 61850 standard and the PICS, MICS, PIXIT and ICD specifications as configured with SCD?"* 

To answer this question, *TEST FACILITY* has performed a **conformance test** of the IEC 61850 implementation in the *SUT*. This test has been performed according procedures and conditions set forth in IEC 61850 part 10 and UCA IUG Quality Assurance Program. *TEST FACILITY* is accredited/recognized by the UCA IUG to perform formal IEC 61850 conformance tests and issue the Level A/B certificate.

#### 1.3 **Purpose of this document**

The purpose of this document is to describe the conformance test procedure and results of the *TEST SESSION* concerning the IEC 61850 implementation in the *SUT*.

The test procedures verify the client system under test against conformant servers.

The test results are the basis of the conformance statement.

#### 1.4 **Contents of this document**

Chapter 2 shows the list of relevant normative and other references, used to provide input for the conformance test.

Chapter 3 describes the various relevant components for the conformance test and their configuration as used in the conformance test, including the SUT. This chapter also gives an overview and introduction to the various test groups that together constitute the conformance test.

Chapter 4 and 5 give an overview and summary of the test results, the conclusion(s) and recommendations.

<span id="page-6-0"></span>Appendix A specifies the detailed test procedures and their outcome, appendix B contains detailed comments on test results, for instance when a defect is detected, including the actual message flow if appropriate.

#### 1.5 **Glossary**

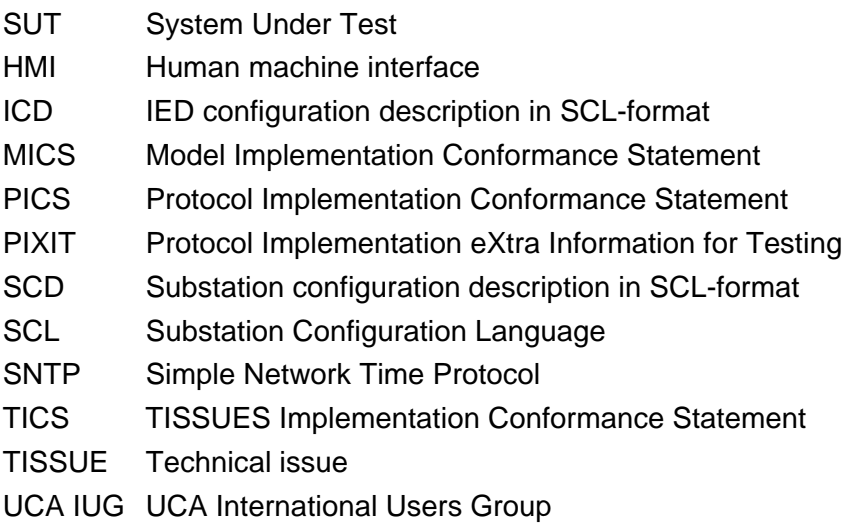

# 2 **REFERENCES**

### 2.1 **Normative**

The tests defined in this document are based on the following IEC 61850 documents.

IEC/TR 61850-1, *Communication networks and systems in substations – Part 1: Introduction and overview; First edition 2003-04* 

IEC/TS 61850-2, *Communication networks and systems in substations – Part 2: Glossary; First edition 2003-08* 

IEC 61850-3, *Communication networks and systems in substations – Part 3: General requirements; First edition 2003-01.* 

IEC 61850-4, *Communication networks and systems in substations – Part 4: System and project management; First edition 2003-01*

<span id="page-7-0"></span>IEC 61850-5, *Communication networks and systems in substations – Part 5: Communication requirements for functions and device models; First edition 2003-07*

IEC 61850-6, *Communication networks and systems in substations – Part 6: Substation Automation System configuration language; First edition 2004-03*

IEC 61850-7-1, *Communication networks and systems in substations – Part 7-1: Basic communication structure for substation and feeder equipment – Principles and models; First edition 2003-07*

IEC 61850-7-2, *Communication networks and systems in substations – Part 7-2: Basic communication structure for substation and feeder equipment – Abstract communication service interface (ACSI); First edition 2003-05* 

IEC 61850-7-3, *Communication networks and systems in substations – Part 7-3: Basic communication structure for substation and feeder equipment – Common data classes and attributes; First edition 2003-05* 

IEC 61850-7-4, *Communication networks and systems in substations – Part 7-4: Basic communication structure for substation and feeder equipment – Compatible logical node and data object addressing; First edition 2003-05*

IEC 61850-8-1, *Communication networks and systems in substations – Part 8-1: Specific communication service mapping (SCSM) – Mappings to MMS (ISO/IEC 9506-1 and ISO/IEC 9506-2) and to ISO/IEC 8802-3; First edition 2004-05* 

IEC 61850-10, *Communication networks and systems in substations – Part 10: Conformance testing; First edition 2005-05*

### 2.2 **Other**

ISO/IEC 9646-1:1994 OSI-Conformance testing methodology and framework, Part 1: General Concepts

UCA IUG: Quality Assurance Program for IEC Device Implementation Testing and Test System Accreditation and Recognition, Version 2.6, March 8, 2007

UCA IUG: Quality Assurance Program Addendum for IEC 61850 Specific Product Testing, Version 1.0, March 8, 2007

<span id="page-8-0"></span>UCA IUG: Test Center Accreditation and Recognition Procedure For IEC 61850 Device Testing, V1.1, August, 2006

TISSUES: http://www.tissues.iec61850.com

# 3 **THE CONFORMANCE TEST**

#### 3.1 **Components in the test environment**

The test environment consists of the following components:

- SUT
- SERVER SIMULATOR 1..N
- ANALYSER
- Ethernet HUB
- TIME SERVER

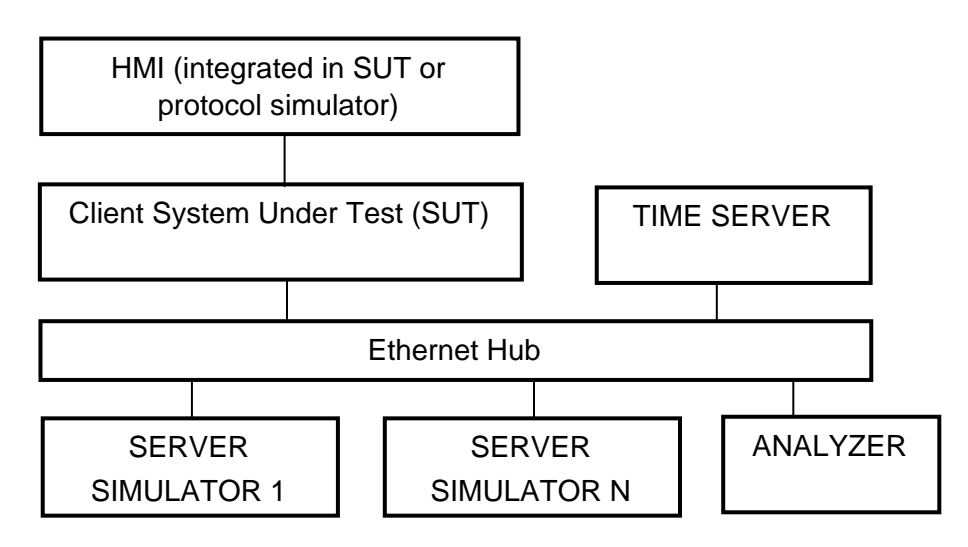

Figure 3.1 The test environment

The HMI can be integrated into the SUT (typically a substation control system) or in case the SUT is a protocol gateway the HMI is a protocol simulator with a HMI.

<span id="page-9-0"></span>The server [simulator] requirements are:

- Modelling:
	- o contain all common data classess supported by the SUT
	- o contain several new data objects within a standard logical node
	- o contain several new data attributes within a standard data object (common data class)
	- o contain several new enum types and enum values
- Configuration:
	- o one or more servers with preconfigured datasets with data objects
	- o one or more servers with dynamic datasets (when supported by SUT)
	- o one or more servers with report control block indexing
	- o one or more servers without report control block indexing
- Communication:
	- o support all conformance blocks supported by the SUT in one or more servers
	- o support all ASCI services supported by the SUT
	- o one or more servers with all supported control models

#### 3.2 **Overview of the test suite**

The abstract test cases and detailed test procedures are structured as follows:

- Documentation and version control (IEC 61850-4)
- Configuration file (IEC 61850-6)
- Data model (IEC 61850-7-3 and IEC 61850-7-4)
- Mapping of ACSI models and services (IEC 61850-7-2 and IEC 61850-8-1)
	- o Application Association
	- o Server & Logical Device & Logical Node & Data
	- o Data Set
	- o Substitution
	- o Setting Group Control
	- o Unbuffered and Buffered Reporting
	- o Logging
	- o Generic Substation Events
	- o Control
	- o Time Synchronization
	- o File Transfer
	- o Combinations

<span id="page-10-0"></span>The *PICS* is used to select the applicable test procedures to be included in the test.

In general if a problem occurs on a connection to one server this may have no impact on the connections to other servers.

## 4 **TEST RESULTS**

Table 4.1 in this Chapter decribes the summary of the conformance test results. References shown in the table columns refer to references of individual test procedures in appendix A.

The **Passed** column indicates the test cases with test result Passed, the **Failed** column with test result Failed and the **Inconclusive** column for test result Inconclusive. For details refer to the applicable test procedure in Appendix A.

When all mandatory testcases within a conformance block are Passed or Inconclusive the SUT has passed the test for that conformance block.

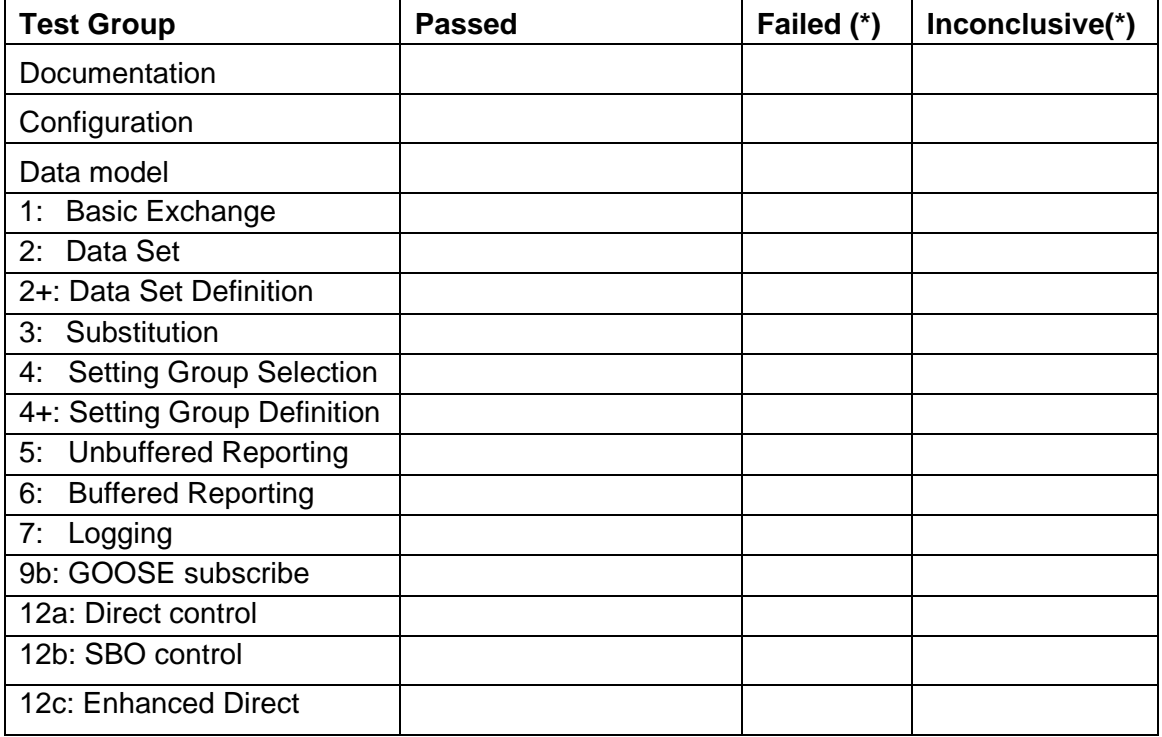

Table 4.1 Summary of test results for *SUT* 

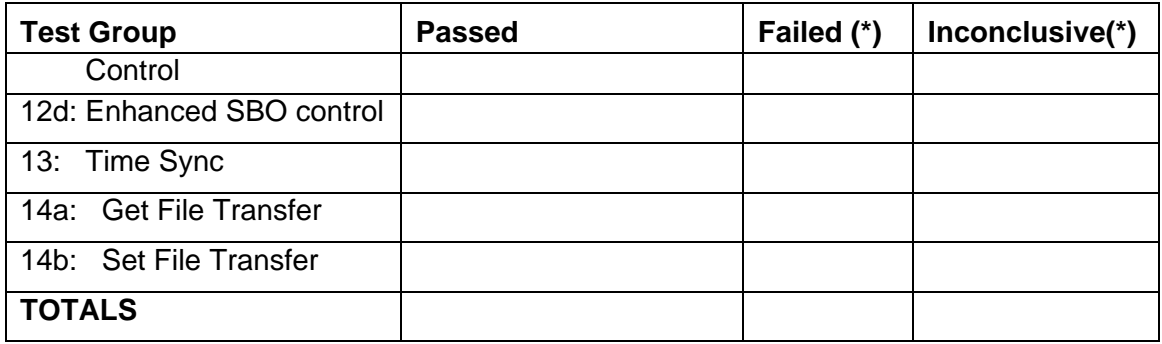

(\*) column only when applicable

# <span id="page-12-0"></span>5 **CONCLUSION AND RECOMMENDATIONS**

When all mandatory testcases within a conformance block are Passed or Inconclusive the SUT has passed the test for that conformance block.

Based on the test results described in this report, *TEST FACILITY* declares the tested IEC 61850 implementation in the *SUT* has **shown/not shown to be non-conforming** to IEC 61850, *PICS, MICS, PIXIT* and *SCD* configuration.

#### 5.1 **Recommendations following from the test**

The following comments and recommendations apply for the *SUT*:

<Comments and Recommendations from *TEST FACILITY*>

## <span id="page-13-0"></span>**ANNEX A Detailed Test procedures and results**

# A1 Documentation and version control (IEC 61850-4)

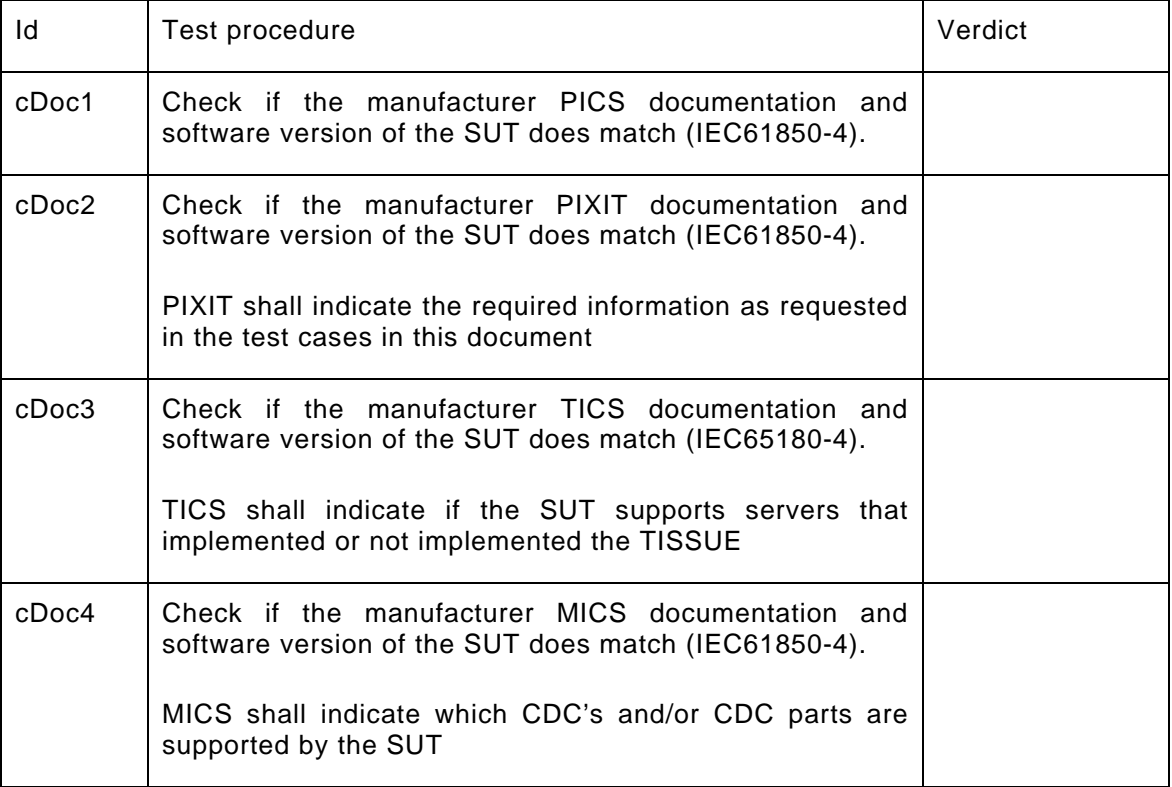

# A2 Configuration file (IEC 61850-6)

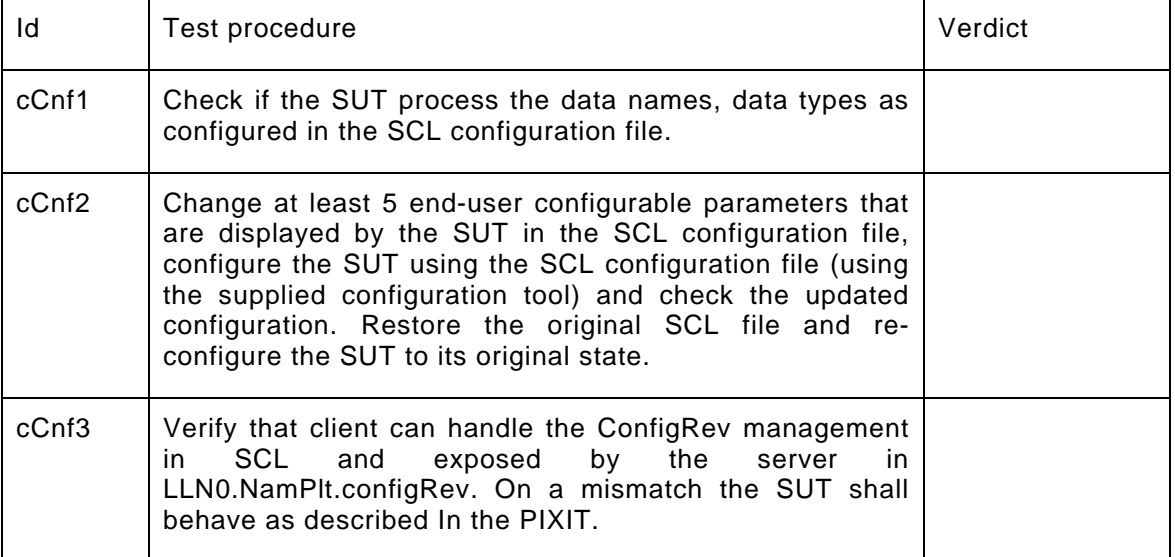

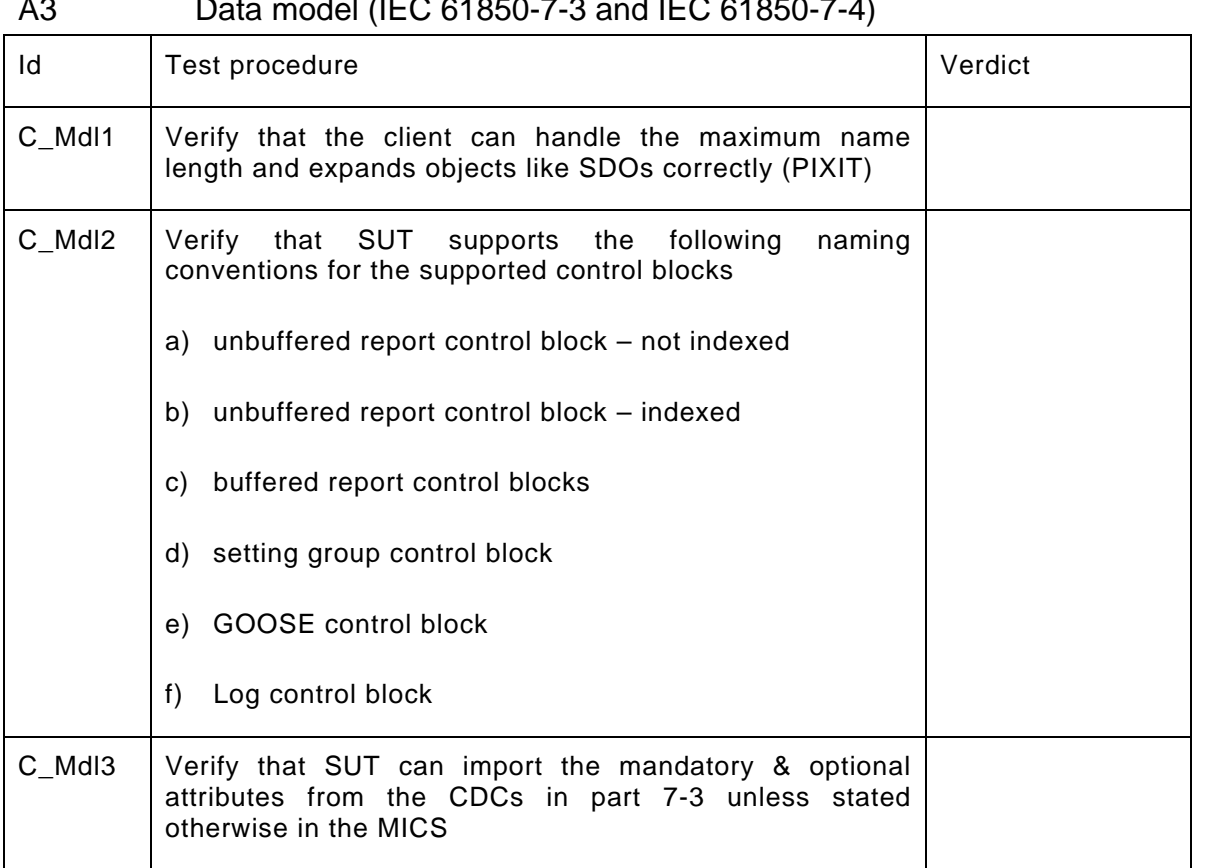

# <span id="page-14-0"></span>A3 Data model (IEC 61850-7-3 and IEC 61850-7-4)

#### <span id="page-15-0"></span>A4 Mapping on MMS (IEC 61850-7-2 and IEC 61850-8-1)

The test procedures are structured according to conformance blocks. The following table specifies which ACSI services, mapped on MMS, are mandatory/optional for each conformance block for IEC 61850-8-1 Client systems.

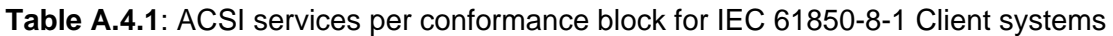

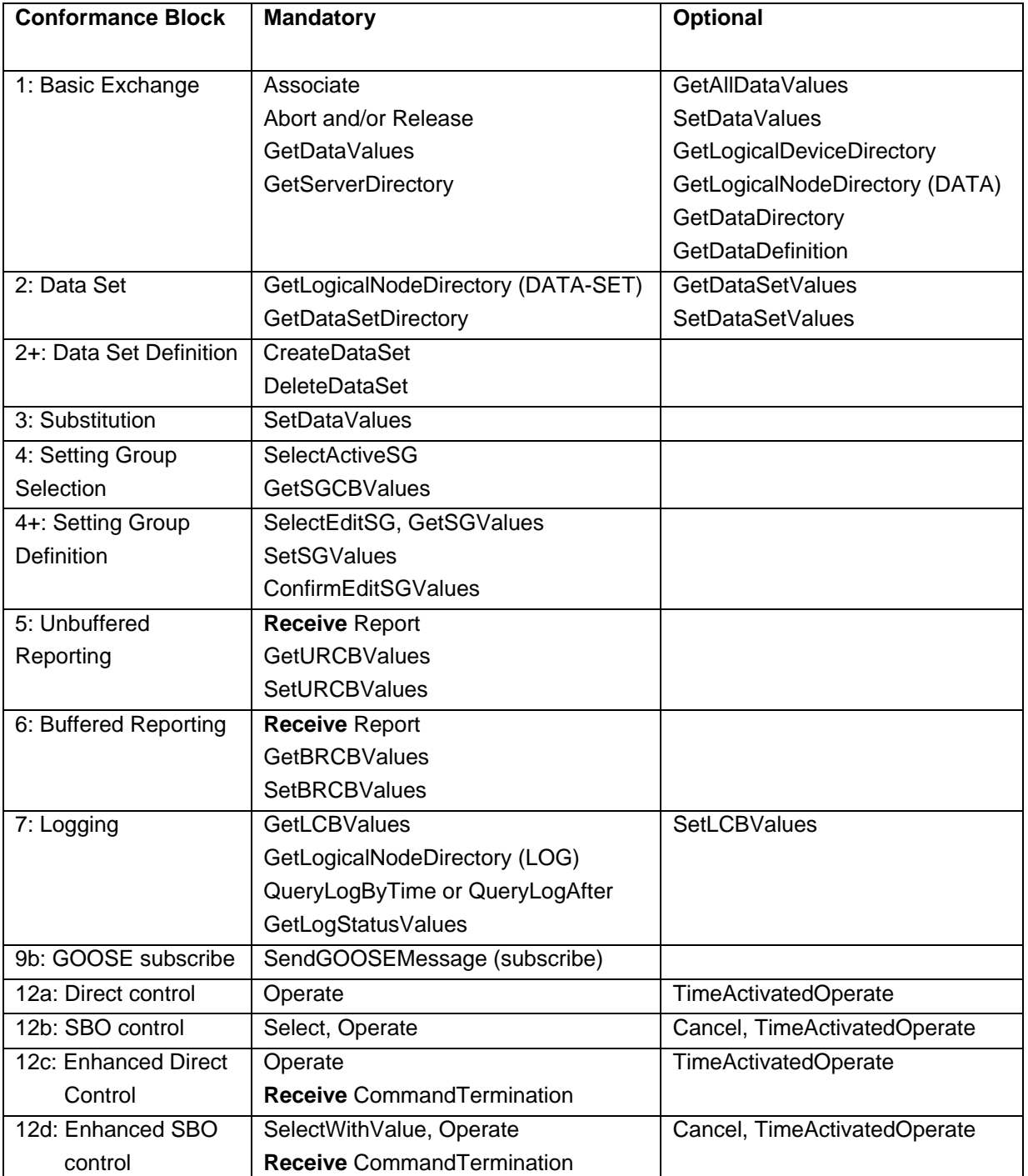

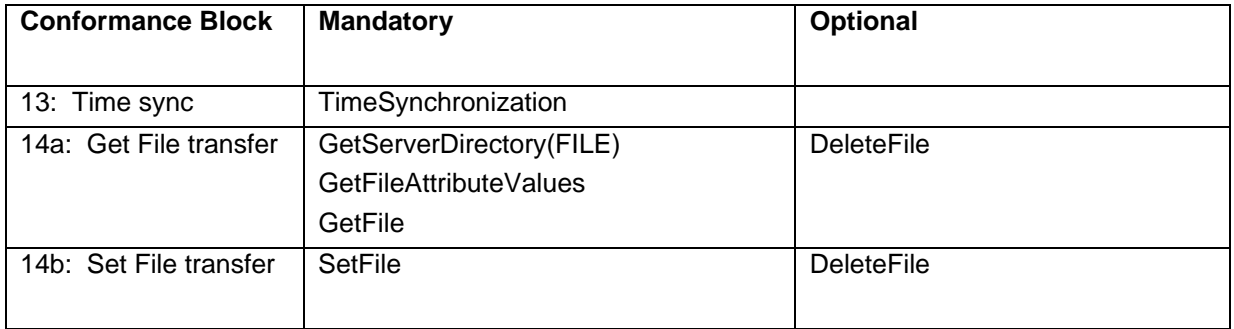

The following table specifies which test procedures are mandatory/conditional for each conformance block. Conditions refer to the SCL - IED - Services section, the PICS or PIXIT.

| <b>Conformance Block</b>             | <b>Mandatory</b>                  | <b>Conditional</b>                    |
|--------------------------------------|-----------------------------------|---------------------------------------|
| 1: Basic Exchange                    | cAss1, cAss2, cAss3, cAss4,       | cAssN3, cAssN4, cAssN5, cAssN7        |
|                                      | cAssN1, cAssN6                    | Autodescription: cSrv1, cSrv2, cSrv3, |
|                                      | cSrv5, cSrvN3                     | cSrv4, cSrvN1                         |
|                                      |                                   | SetDataValues: cSrv6, cSrvN4          |
|                                      |                                   | GetAllDataValues: cSrv7, cSrvN2       |
|                                      |                                   | Quality: cSrvN5                       |
|                                      |                                   | TimeQuality: cSrvN6                   |
| 2: Data Sets                         | cDs5                              | Autodescription: cDs1, cDs2, cDsN1    |
|                                      |                                   | GetDataSetValues: cDs3, cDsN2         |
|                                      |                                   | SetDataSetValues: cDs4, cDsN3         |
| 2+: Data Set Definition              | cDs6, cDsN4                       | DeleteDataSet: cDs7, cDsN5            |
| 3: Substitution                      | cSub1                             | cSub2, cSub3                          |
| <b>Setting Group Selection</b><br>4: | cSg2, cSgN1                       | Autodescription: cSg1                 |
|                                      |                                   | GetSettingGroupValues: Sg3            |
| 4+: Setting Group Definition         | cSg3, cSg4                        |                                       |
| 5: Unbuffered Reporting              | cRp2, cRp3, cRp4, cRp5, cRp8,     | Autodescription: cRp1, cRpN1          |
|                                      | cRp9, cRp10                       | Buffer time: cRp6                     |
|                                      | cRpN2, cRpN3, cRpN7, cRpN8        | General interrogation: cRp7           |
|                                      |                                   | Reserved: cRpN4                       |
|                                      |                                   | Unsupported optflds: cRpN5            |
|                                      |                                   | Unsupported trigger: cRpN6            |
| 6: Buffered Reporting                | cBr2, cBr3, cBr4, cRp5, cBr8,     | Autodescription: cBr1, cBrN1          |
|                                      | cBr9, cBr10, cBr11, cBr12, cBrN2, | Buffer time: cBr6                     |
|                                      | cBrN3, cBrN7, cBrN8, cBrN9        | General interrogation: cBr7           |
|                                      |                                   | Purge buffer: cBr13                   |
|                                      |                                   | Reserved: cBrN4                       |
|                                      |                                   | Unsupported optflds: cBrN5            |
|                                      |                                   | Unsupported trigger: cBrN6            |
| 7: Logging                           | cLog6, cLog7, cLogN2              | Autodescription: cLog1, cLog2,        |

**Table A.4.2**: Test procedures per conformance block

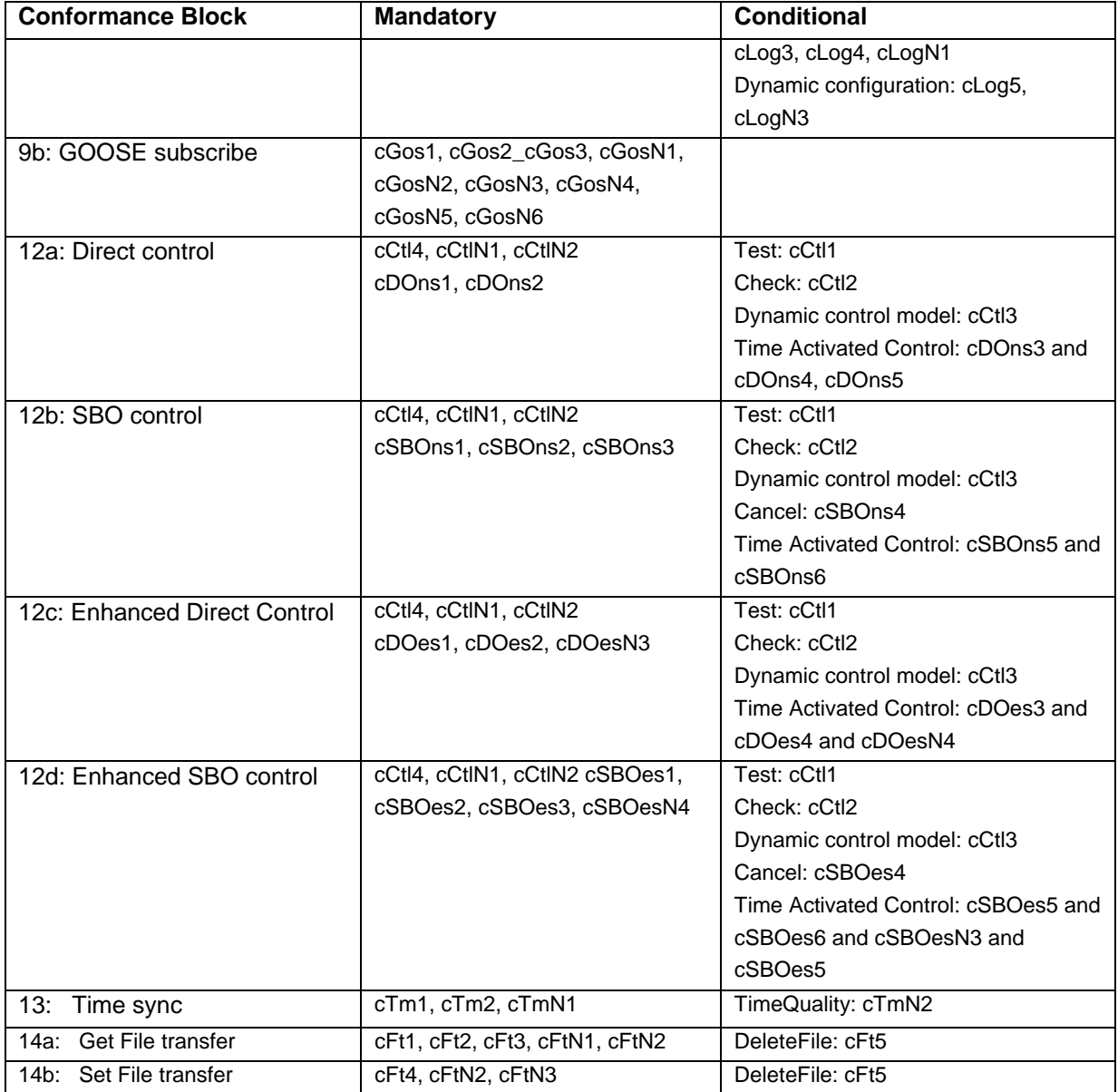

Note: cAssN2 is not applicable for part 8-1

The focus of the conformance test is the application layer. For IEC 61850-8-1 the communication services are mapped on the reliable TCP transport layer. As such the testing of transport related errors like "no response" and "delayed response" are out-of-scope. These are implicitly tested by disconnecting the ethernet cable between the server and the switch.

In general if a problem occurs on a connection to one server this may have no impact on the connections to other servers.

<span id="page-18-0"></span>The following paragraphs describe the abstract test cases and the corresponding detailed test procedure.

### **A4.1 Block 1: Basic services**

Abstract test cases for Application Association

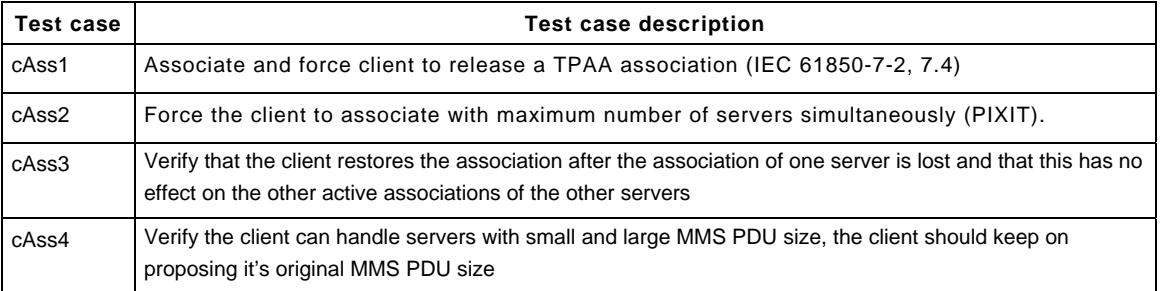

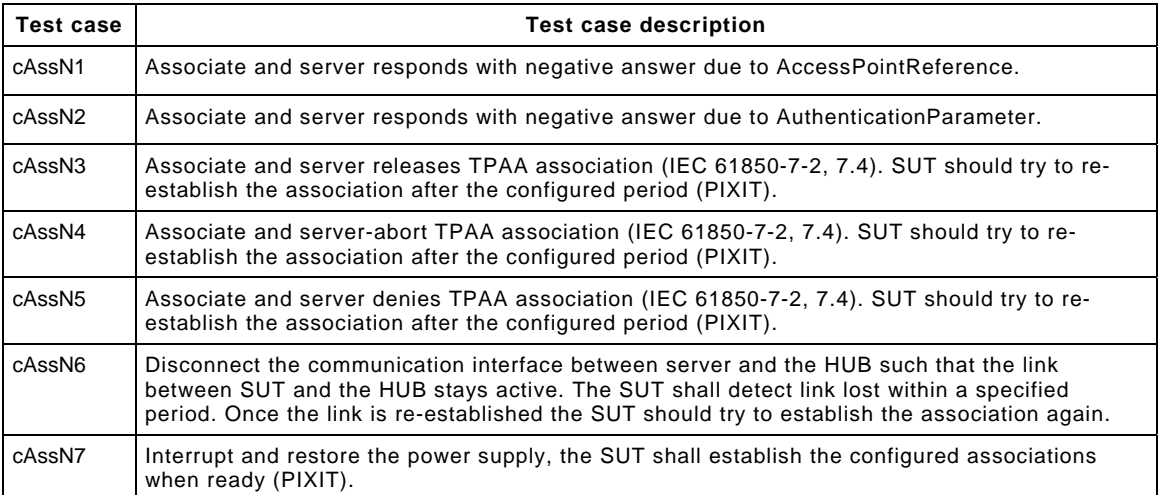

#### Abstract test cases for server, logical device, logical node and data

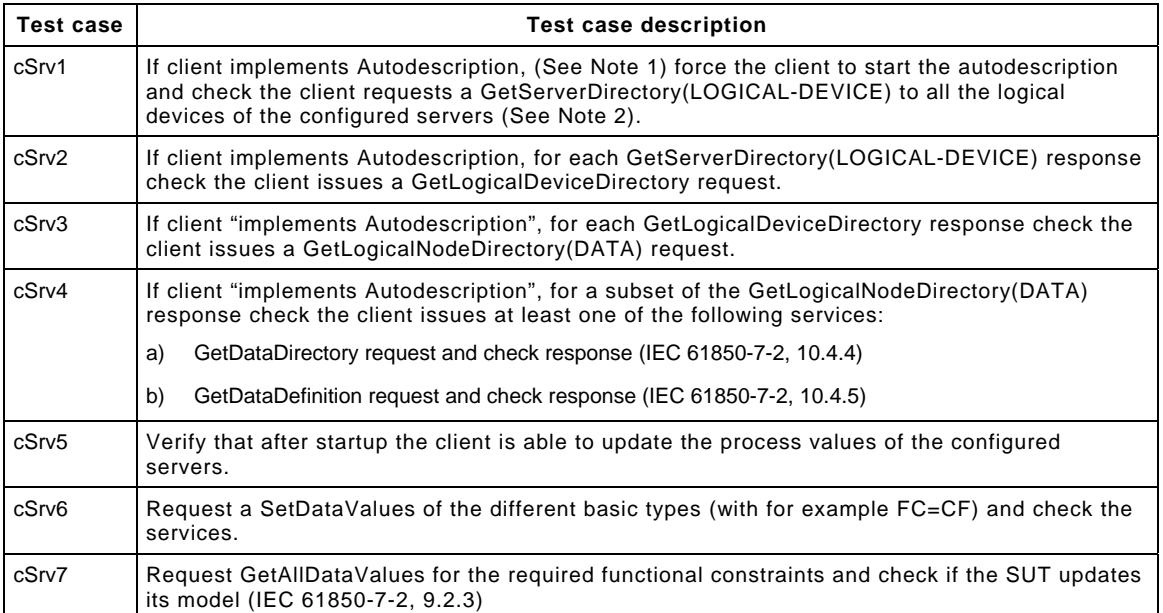

NOTE 1 Implement Autodescription means that there is a way to configure the client to update the image of the model of one of the servers it has to communicate with using the ACSI services.

NOTE 2 Configured servers means the servers the client is configured to communicated with. The client at least needs to know the parameters to establish an association with them.

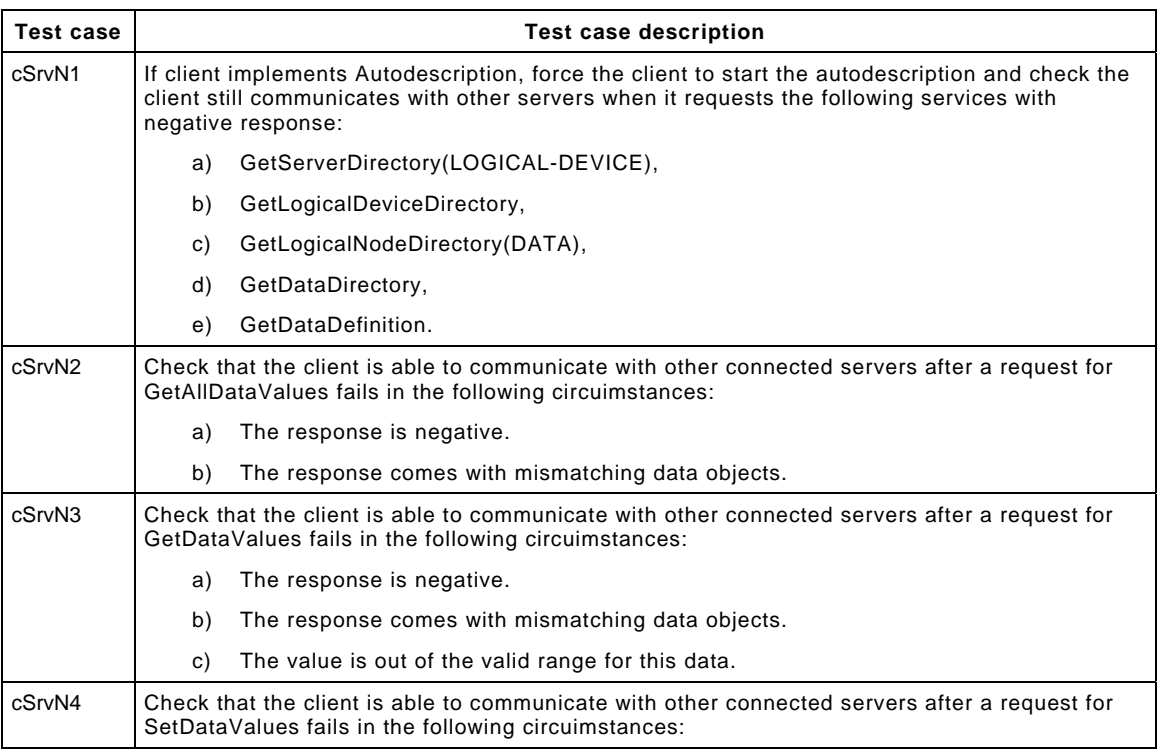

# -21- 539-Consulting 08-v1.0 Client test procedures

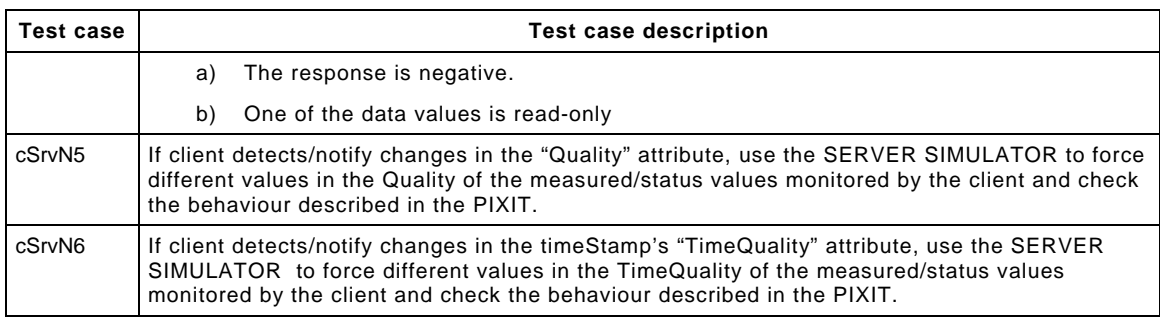

NOTE 3 "Client reports an error" can be anything to notify the end-user some error has happened

#### Detailed test procedures for Application Association

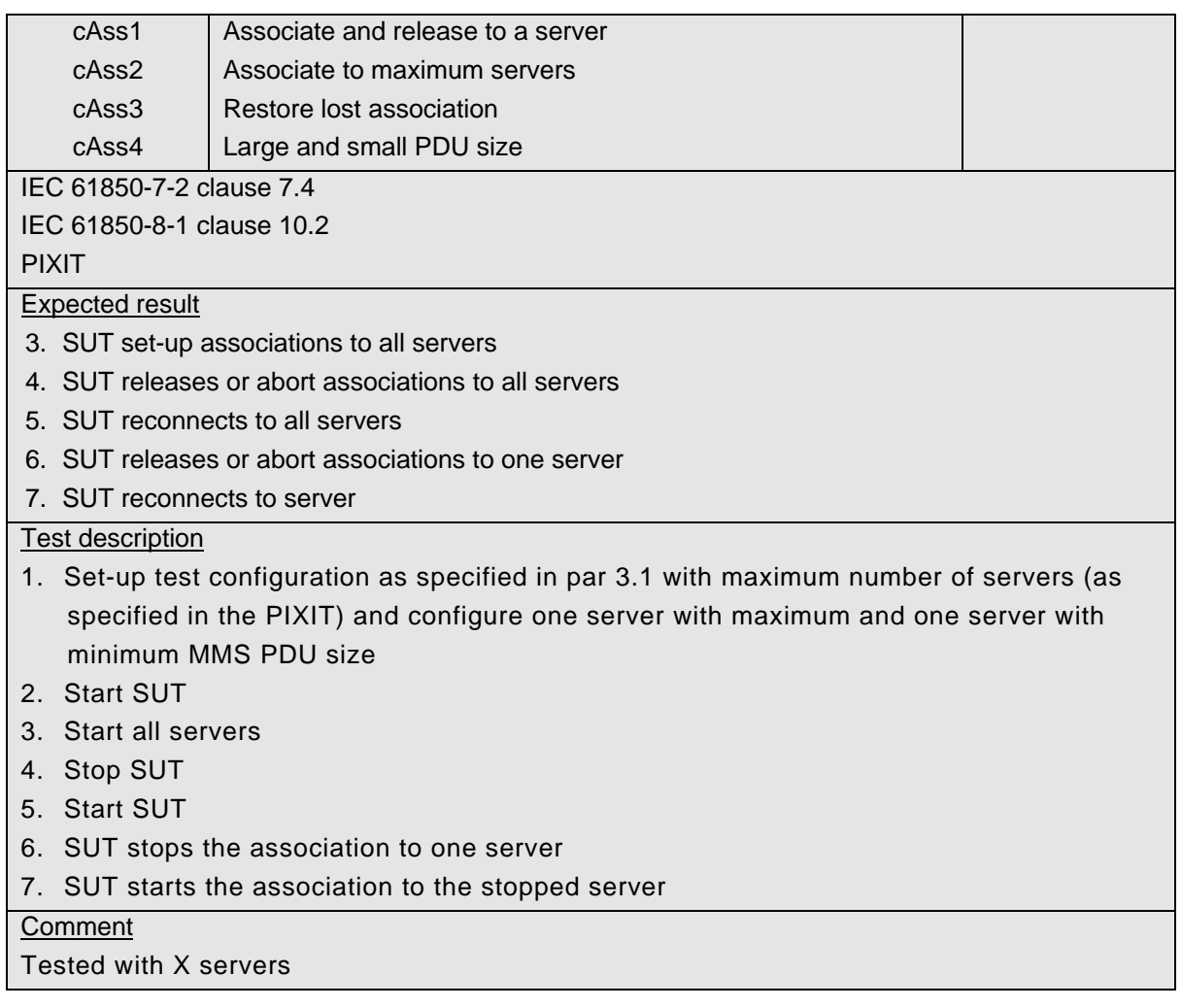

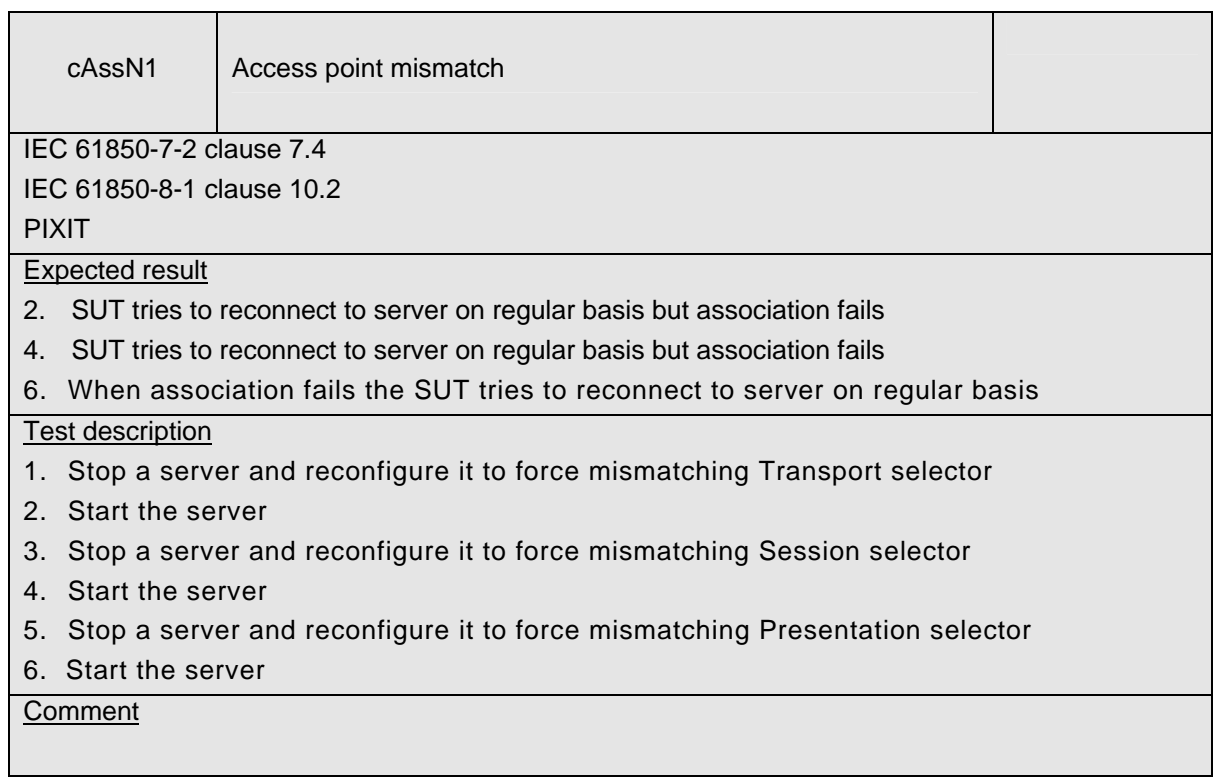

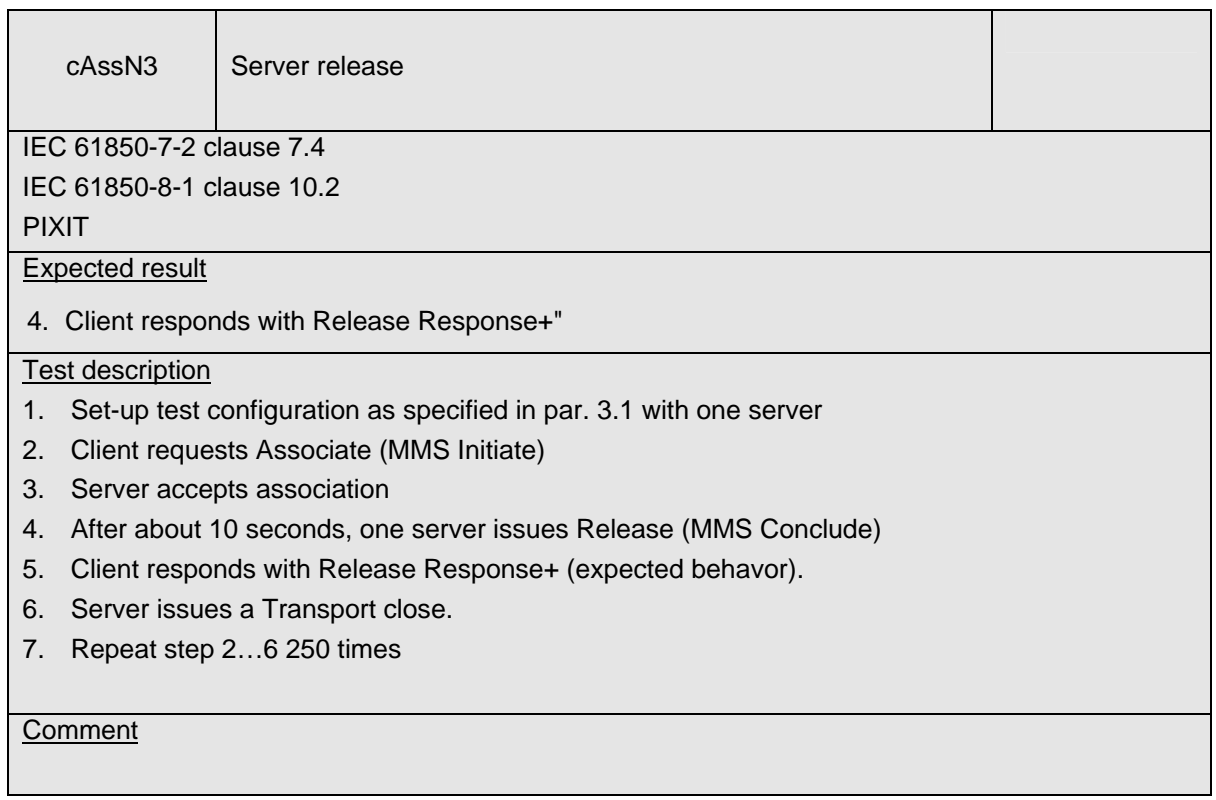

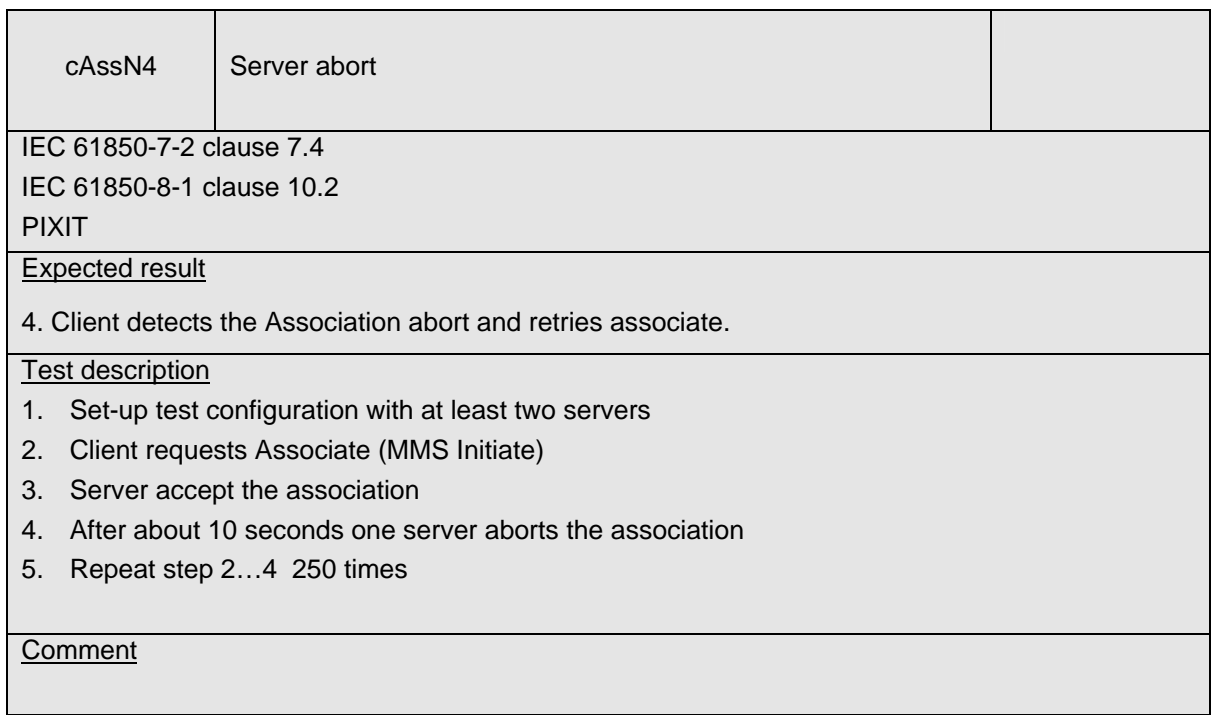

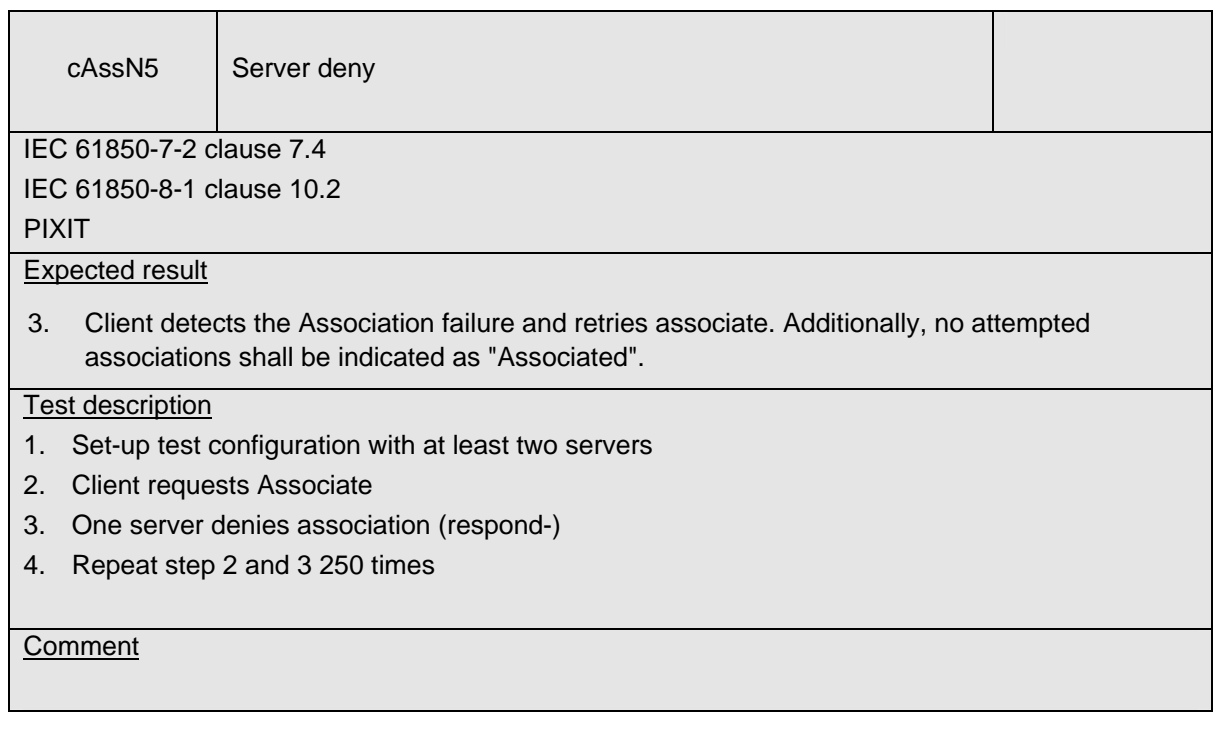

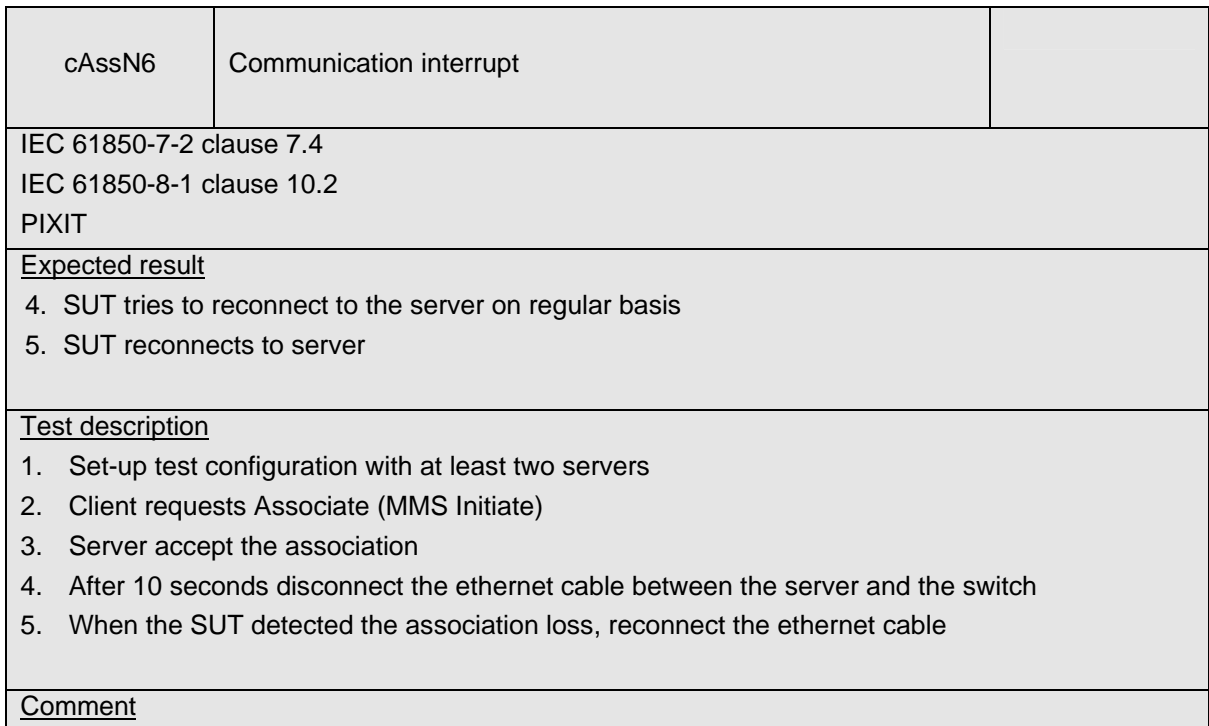

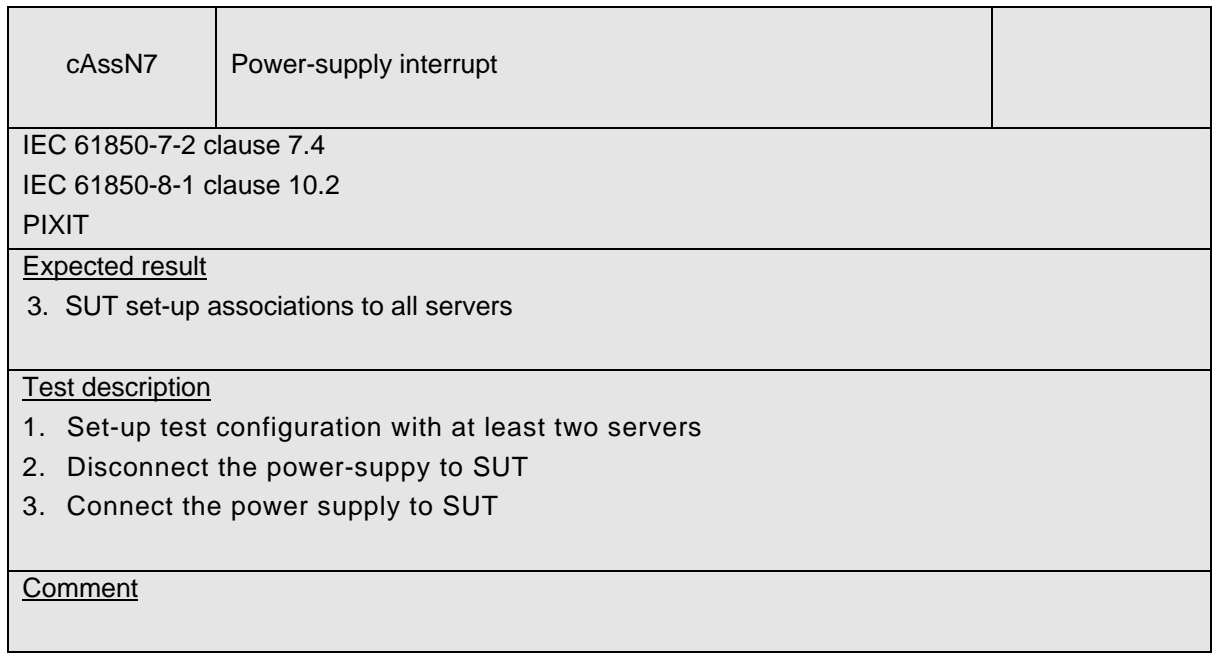

## Detailed test procedures for server, logical device, logical node and data

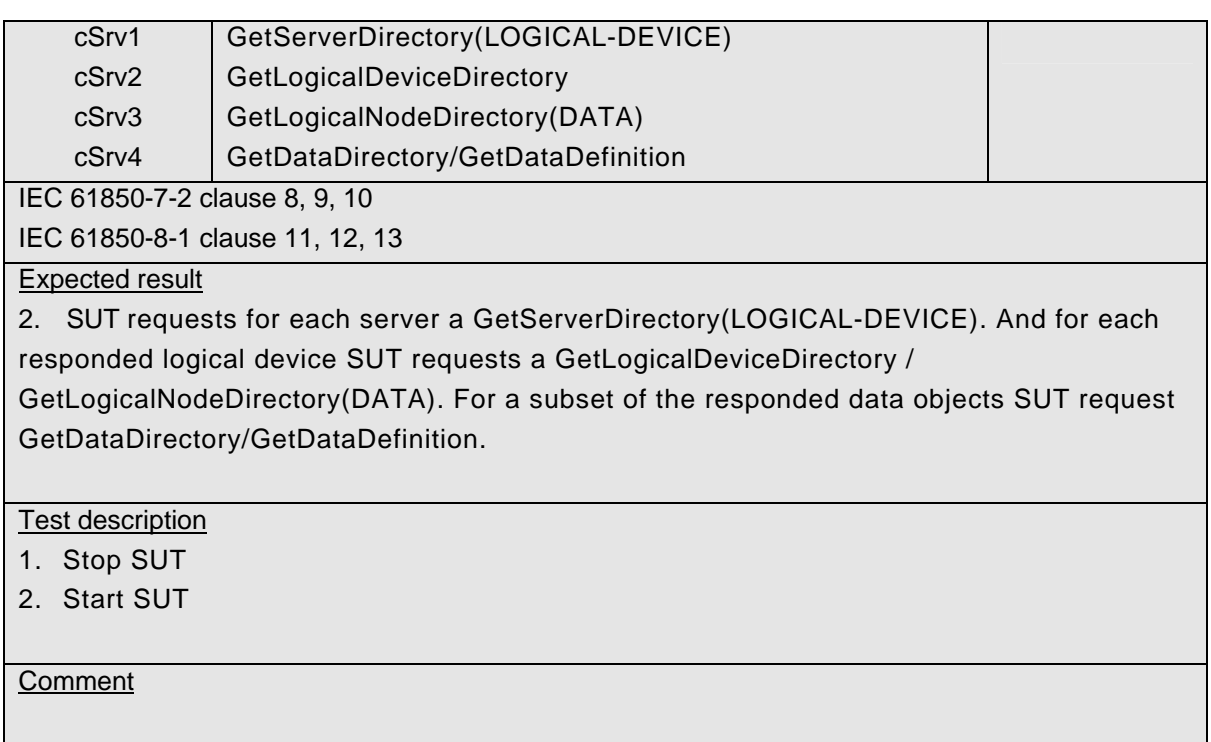

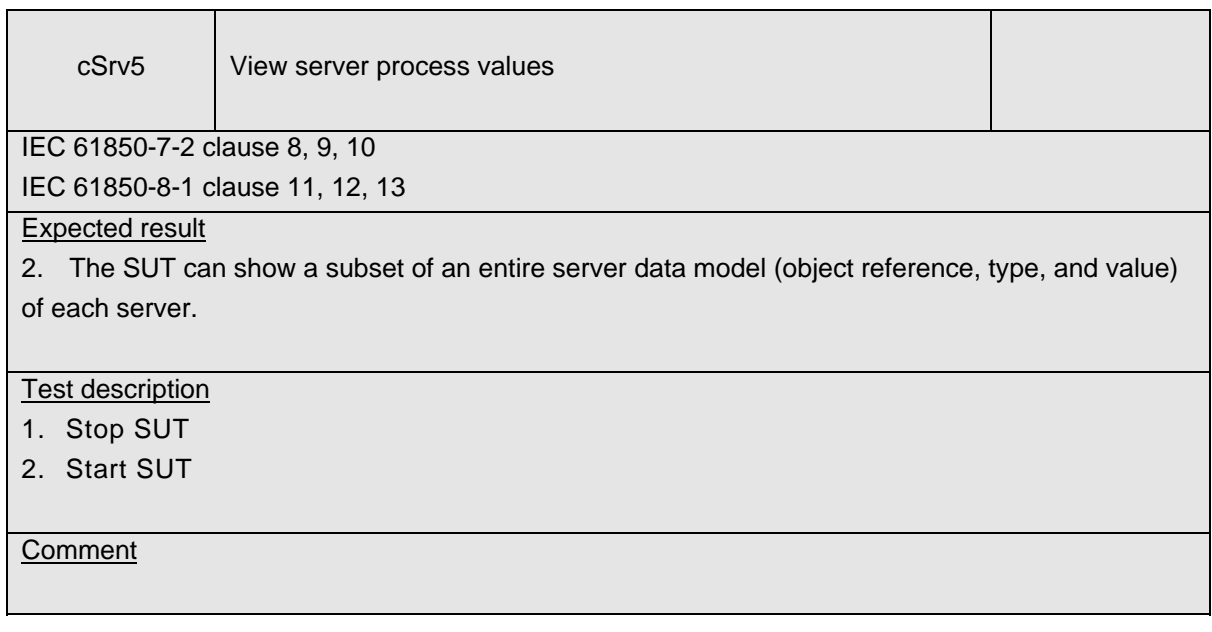

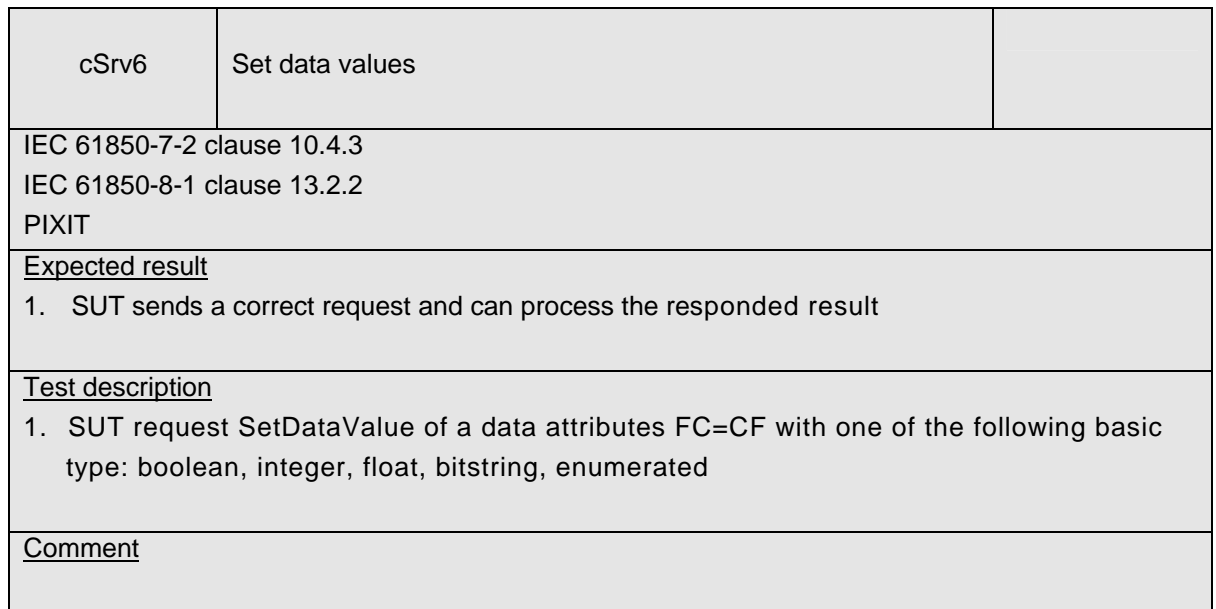

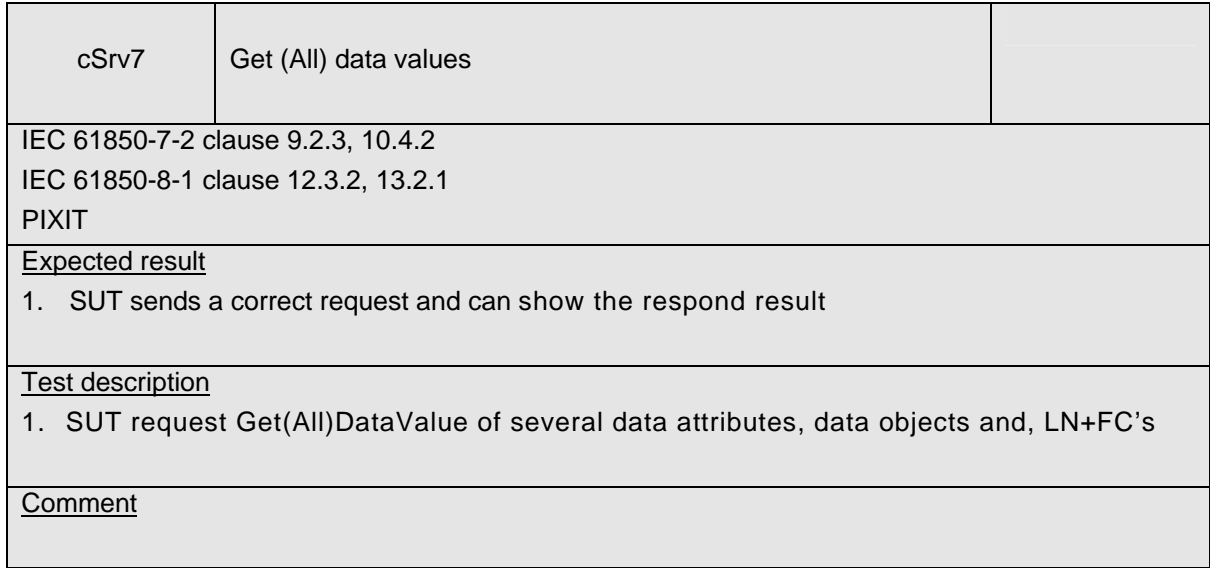

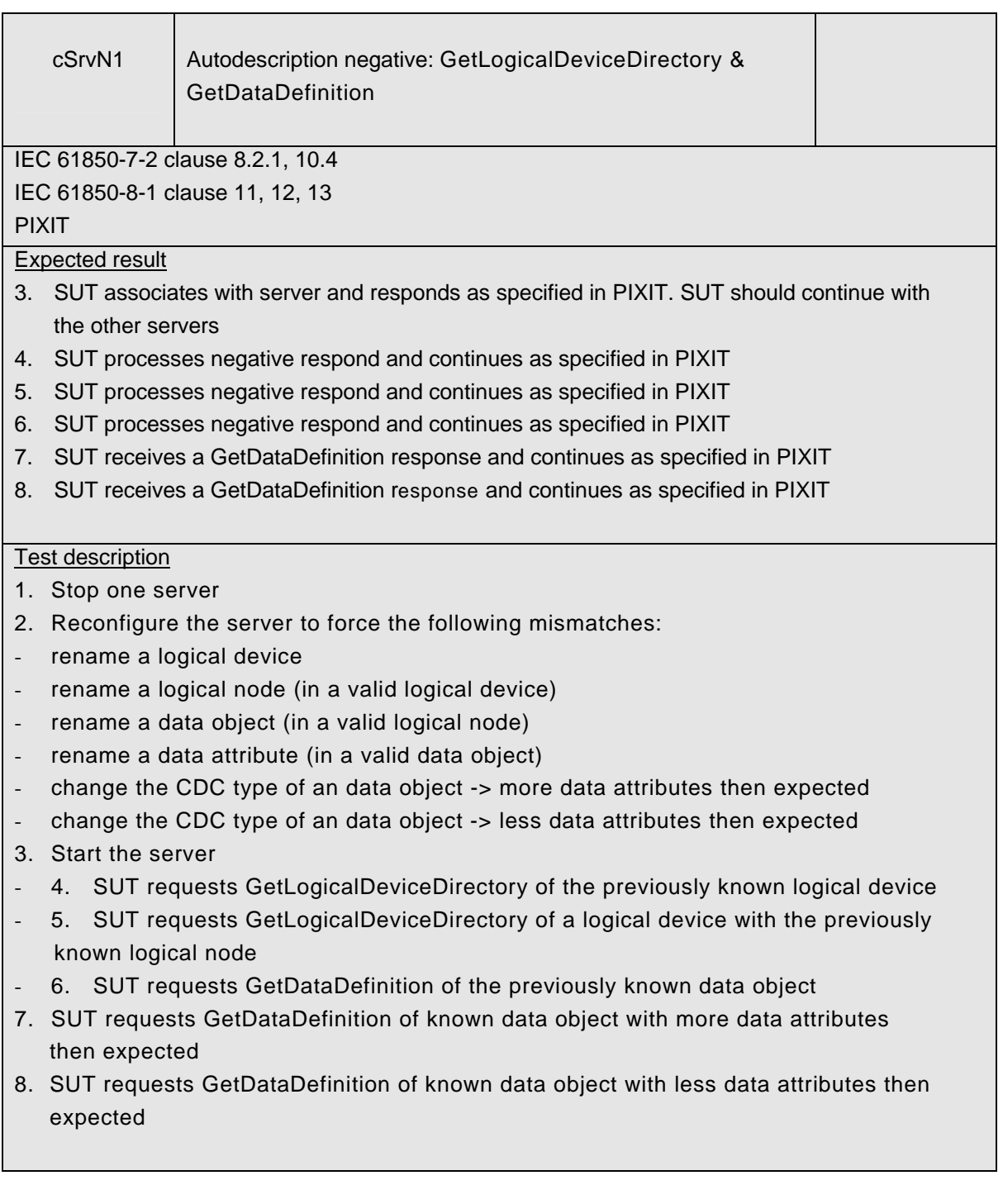

#### **Comment**

For IEC 61850-8-1:

- GetServerDirectory(LOGICAL-DEVICE) has no parameters and as such a negative respond is almost impossible to happen in real implementations
- GetLogicalNodeDirectory(DATA) and GetLogicalDeviceDirectory are mapped to the same MMS service
- GetDataDirectory and GetDataDefinition are mapped to the same MMS service

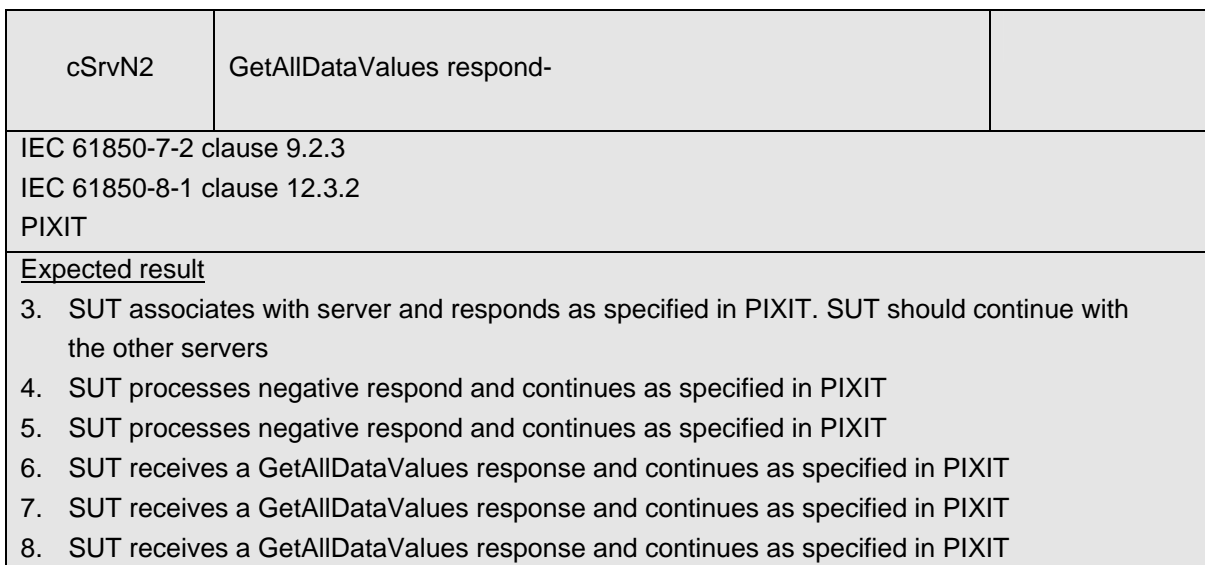

#### Test description

- 1. Stop one server
- 2. Reconfigure the server to force the following mismatches:
- rename a logical device
- rename a logical node (in a valid logical device)
- rename a data object (in a valid logical node)
- rename a data attribute (in a valid data object)
- change the CDC type of an data object -> more data attributes then expected
- change the CDC type of an data object -> less data attributes then expected
- change the data type of an data attribute
- 3. Start the server
- 4. SUT requests GetAllDataValues of the previously known logical device
- 5. SUT requests GetAllDataValues of a logical device with the previously known logical node
- 6. SUT requests GetAllDataValues of a logical device and logical node with a data object with more data attributes then expected
- 7. SUT requests GetAllDataValues of a logical device and logical node with a data object with less data attributes then expected
- 8. SUT requests GetAllDataValues of a logical device and logical node with a data object with different data type then expected

**Comment** 

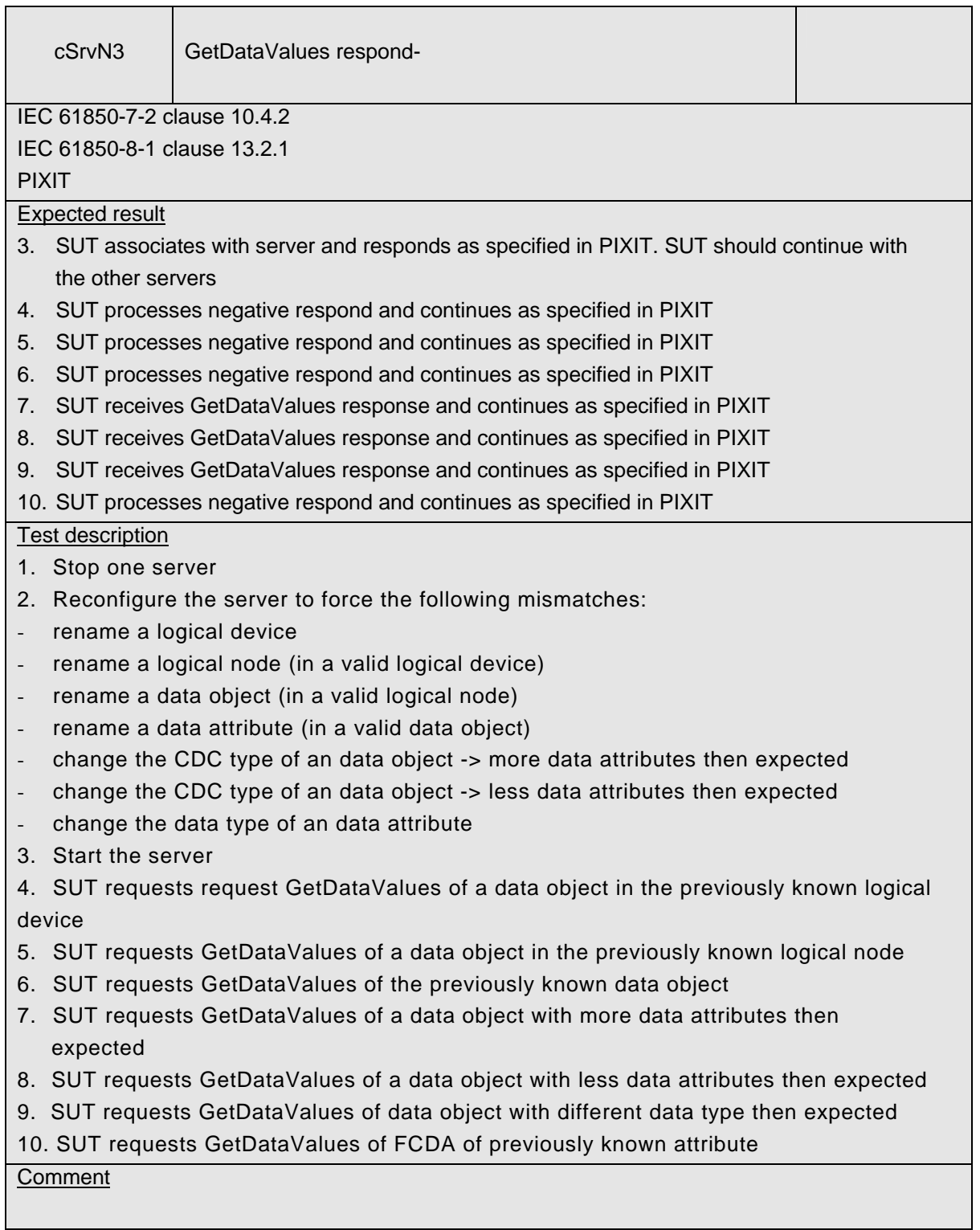

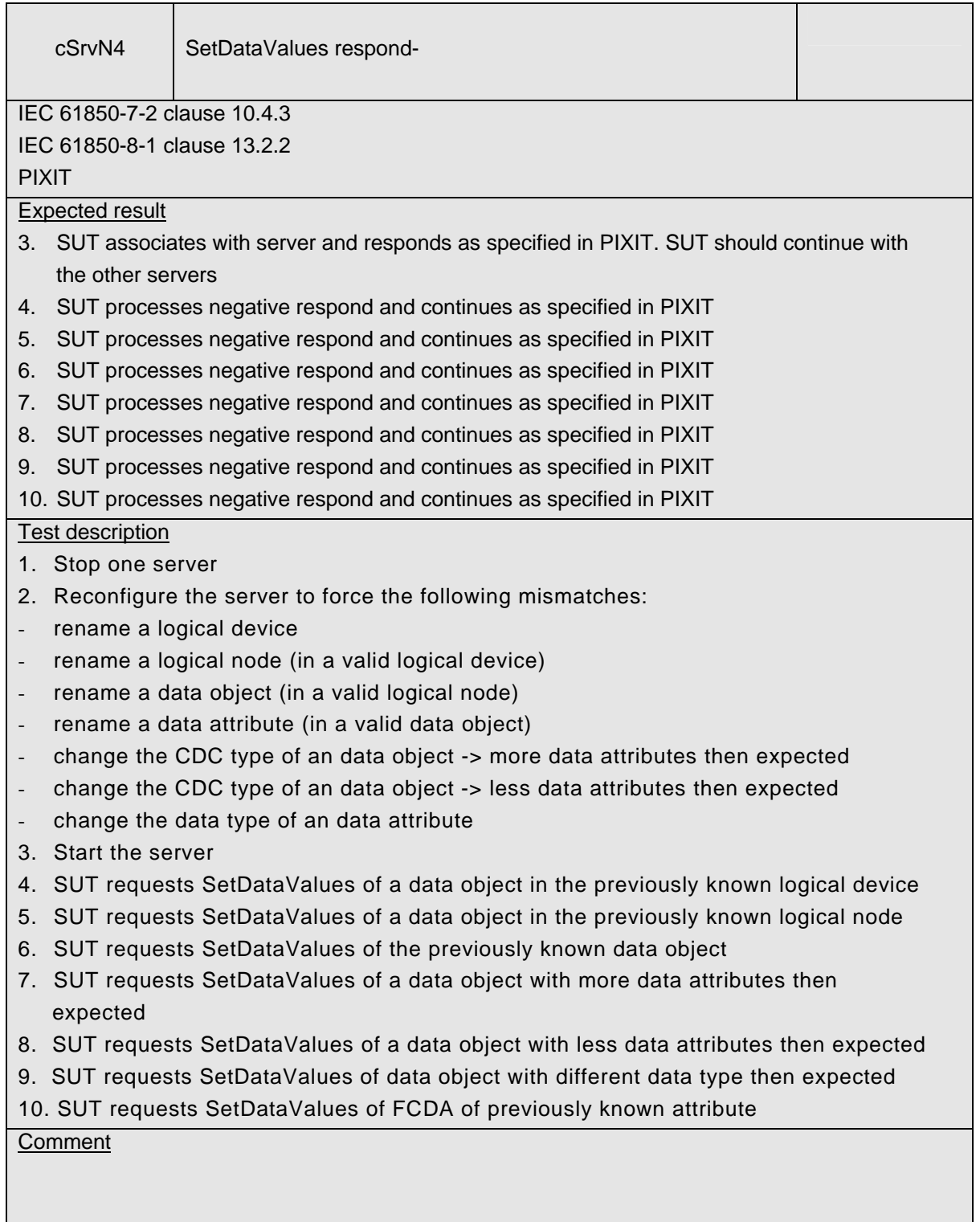

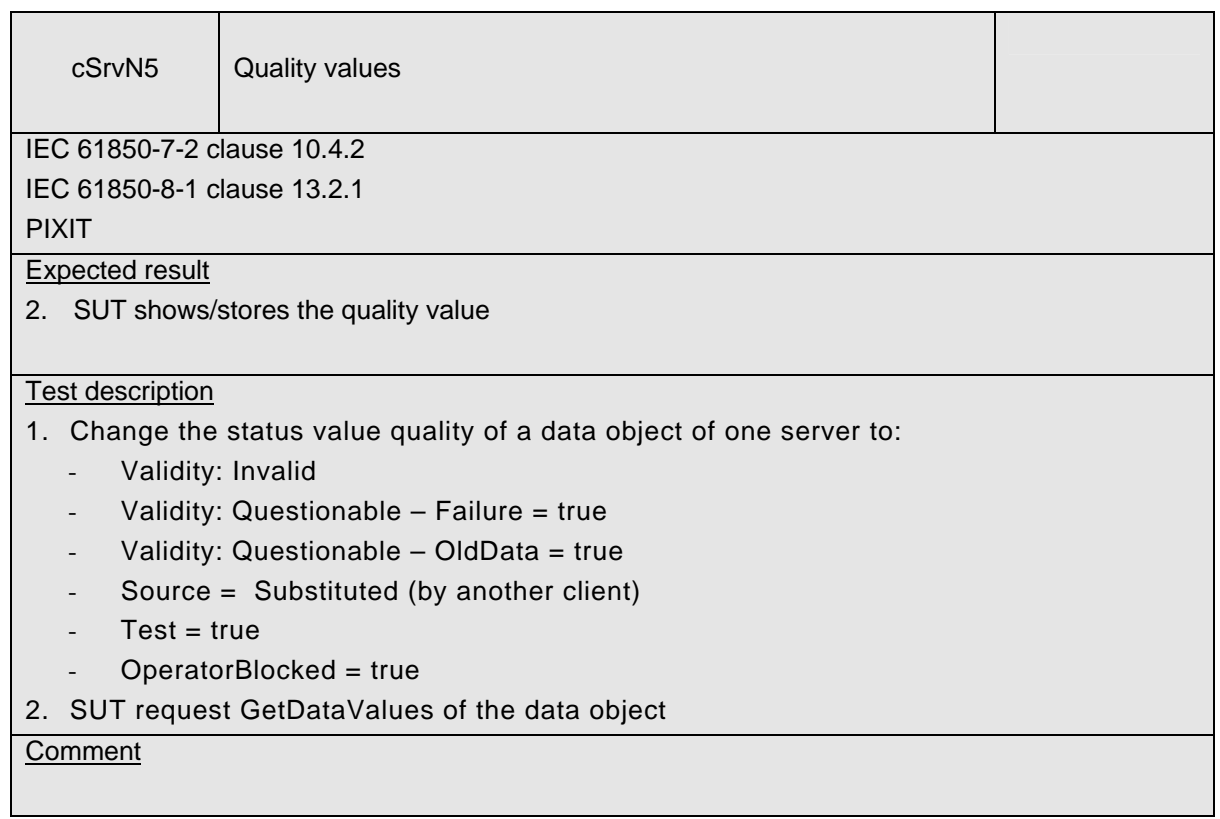

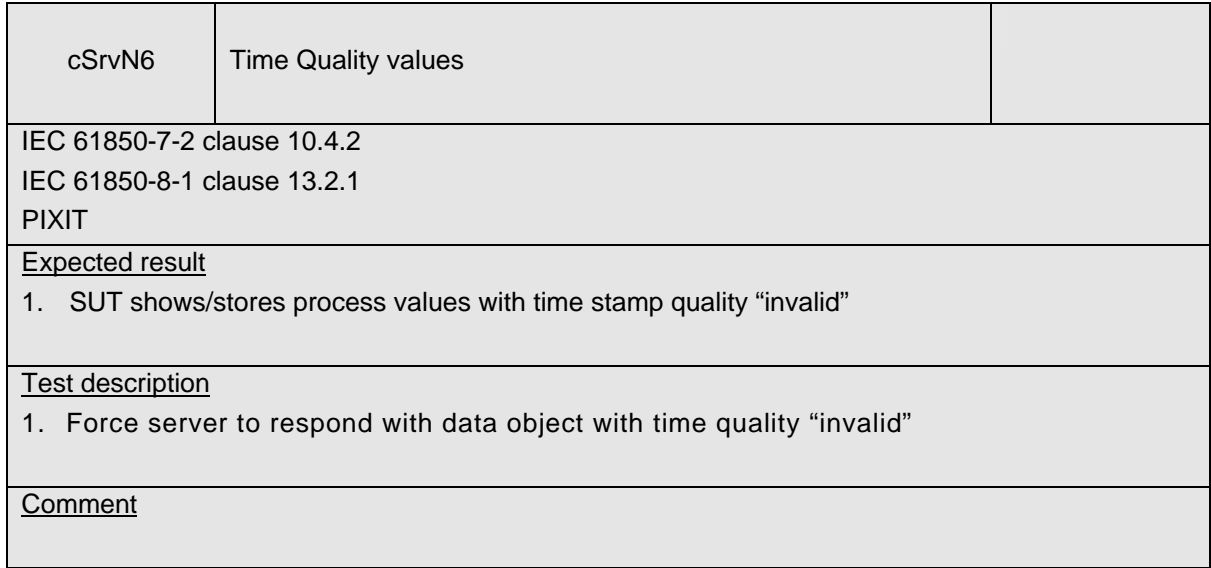

# <span id="page-33-0"></span>**A4.2 Block 2: Data set**

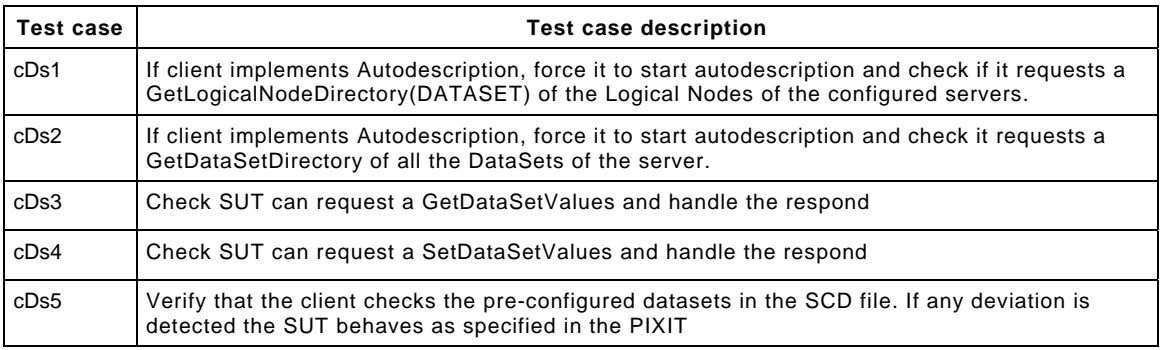

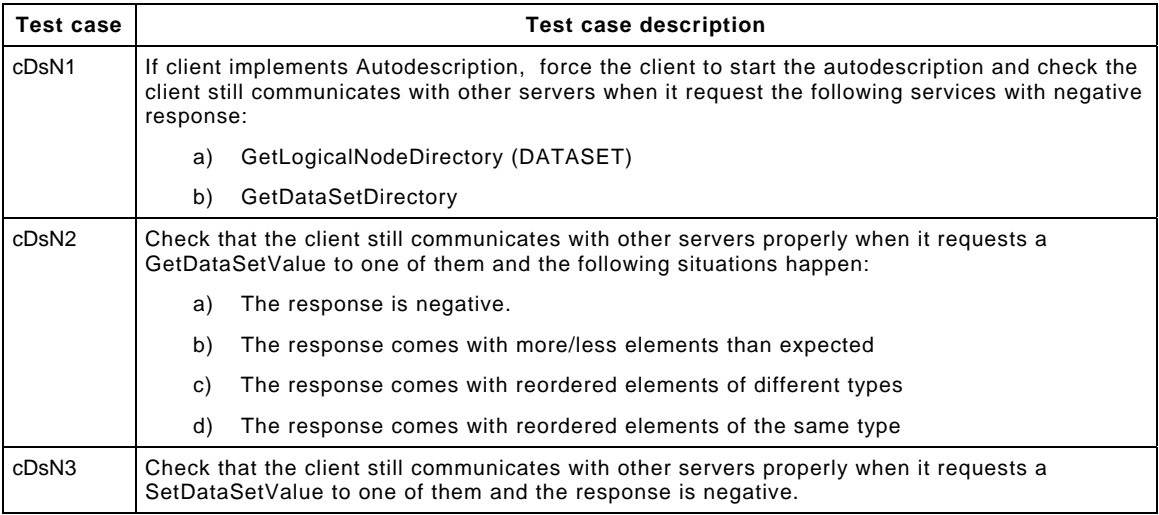

#### Detailed test procedures for Data Set

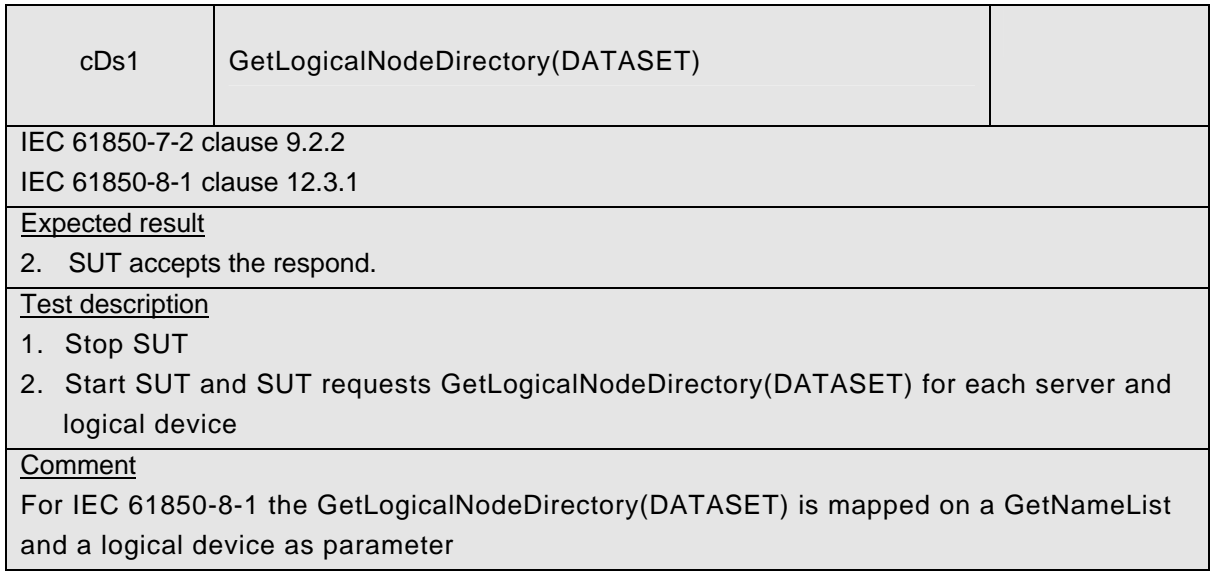

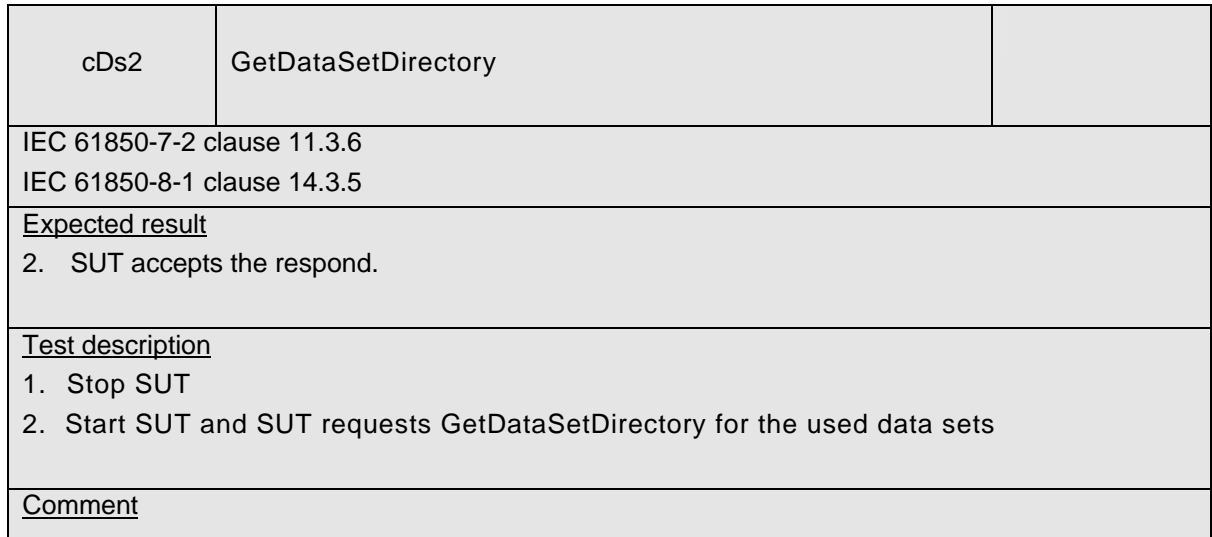

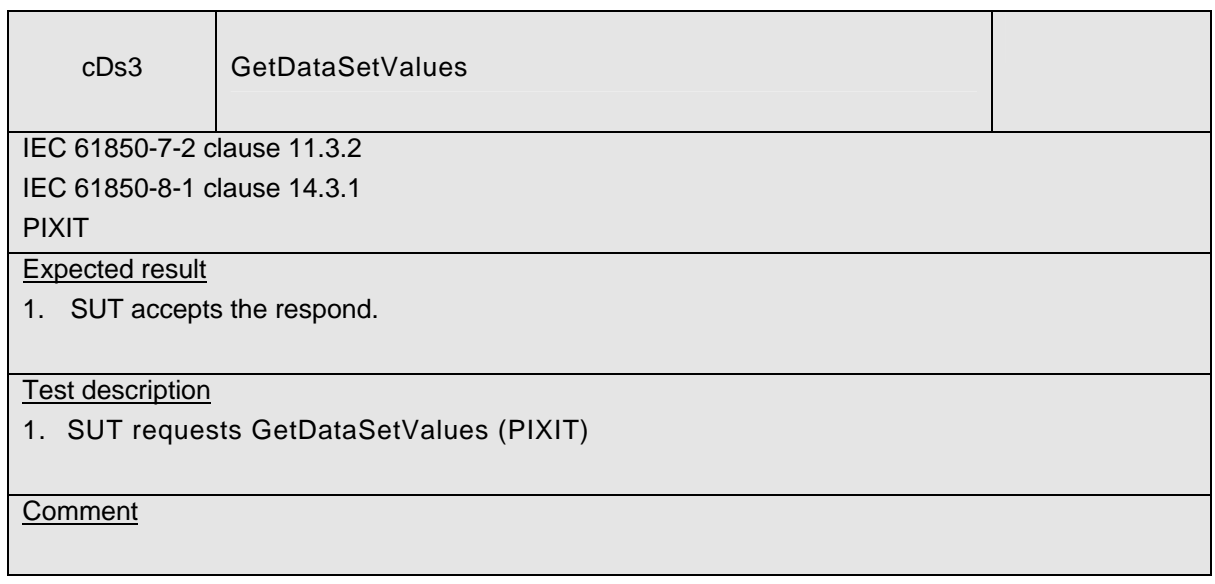

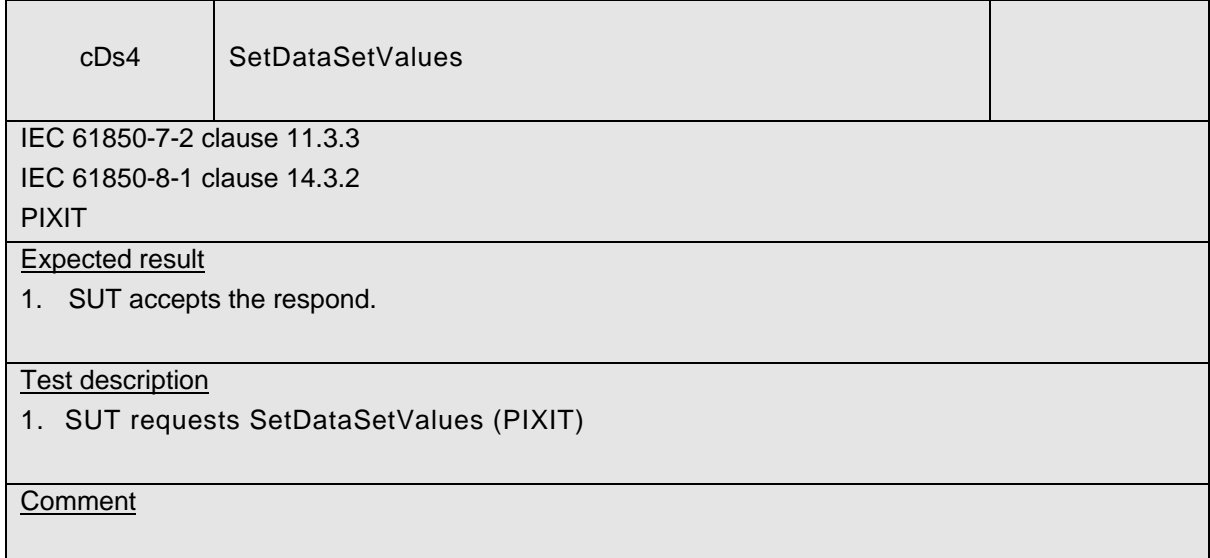
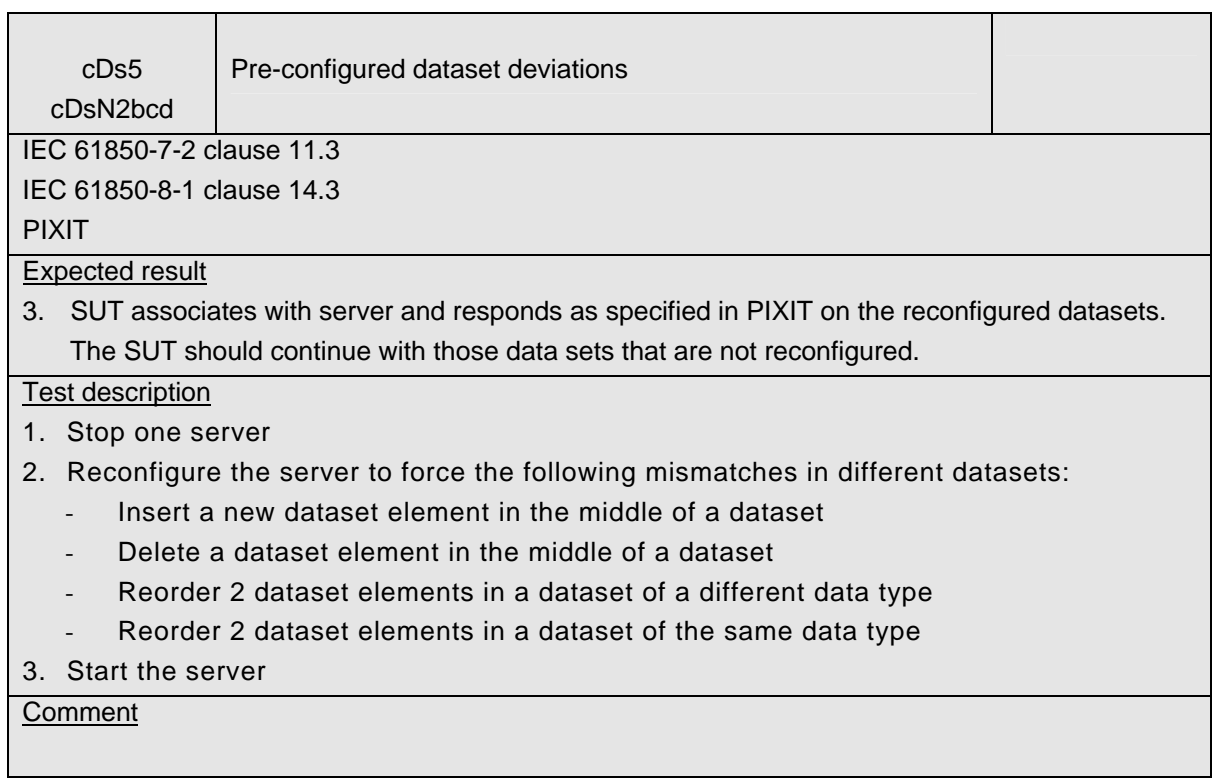

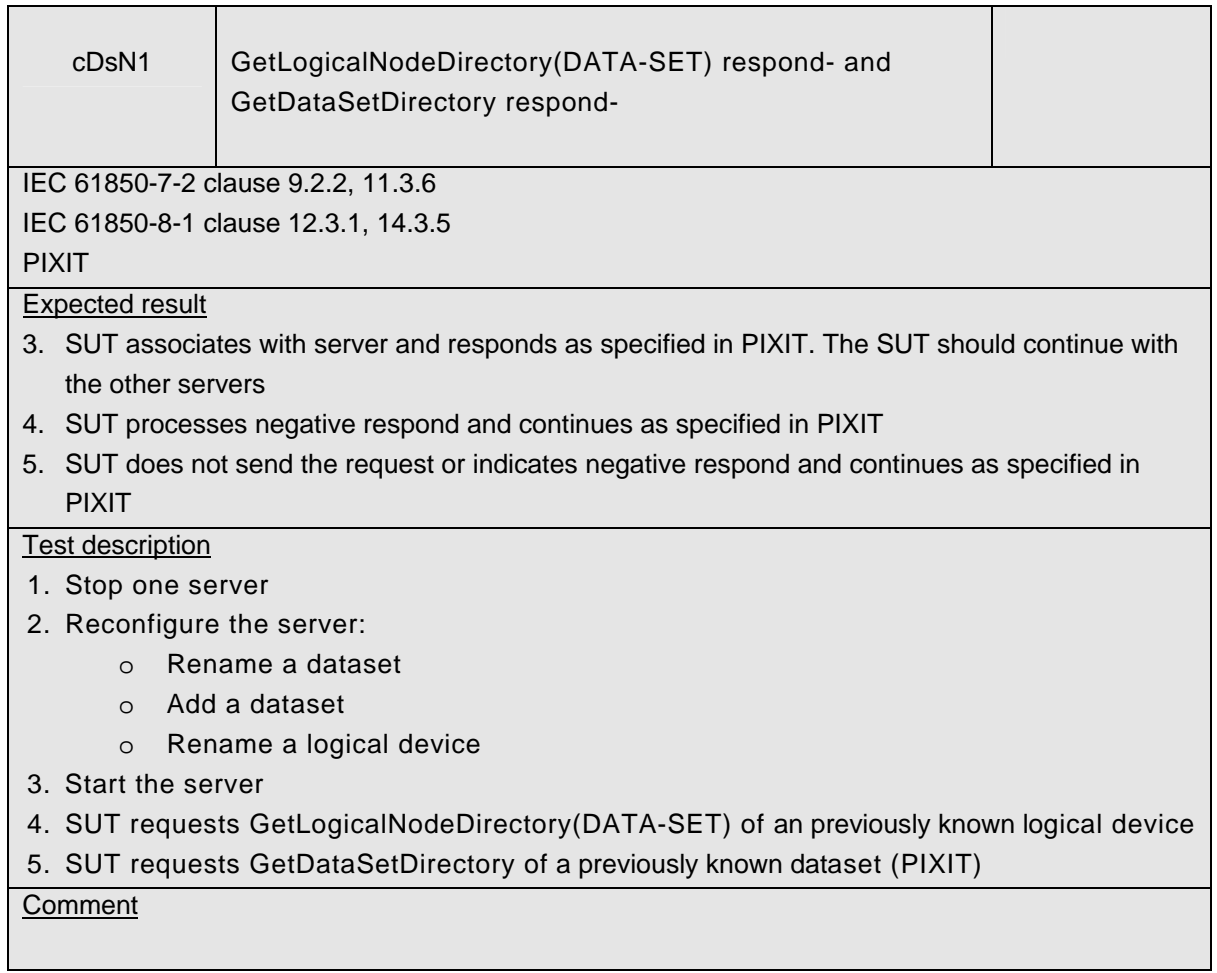

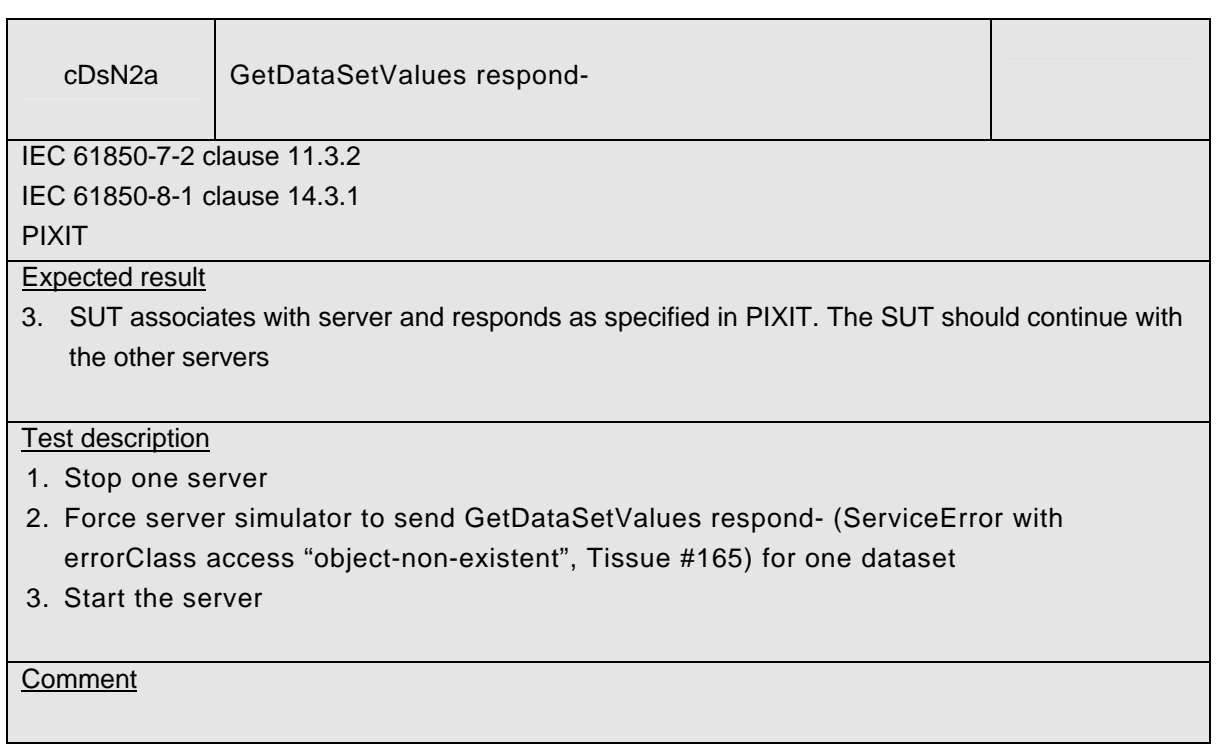

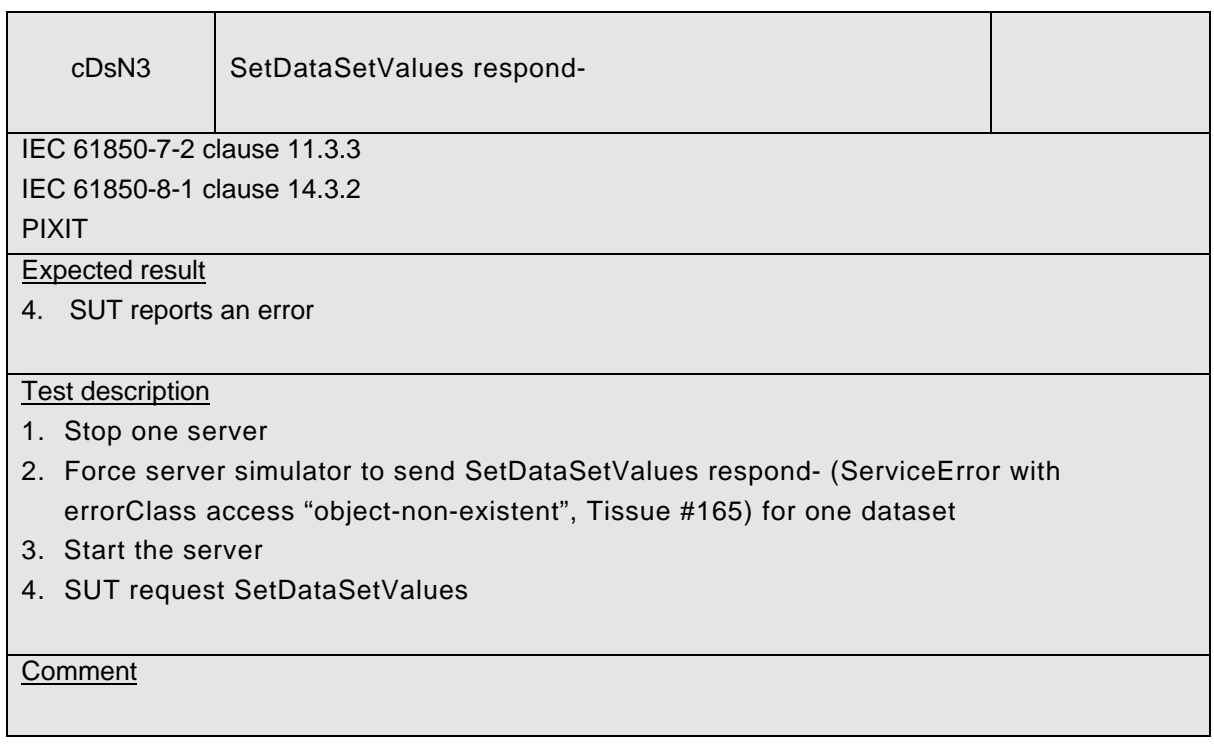

## **A4.2+ Block 2+: Data set definition**

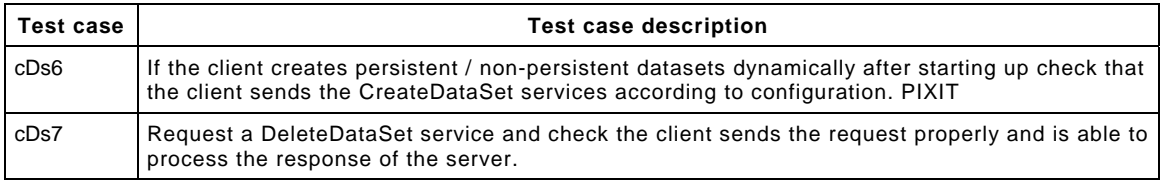

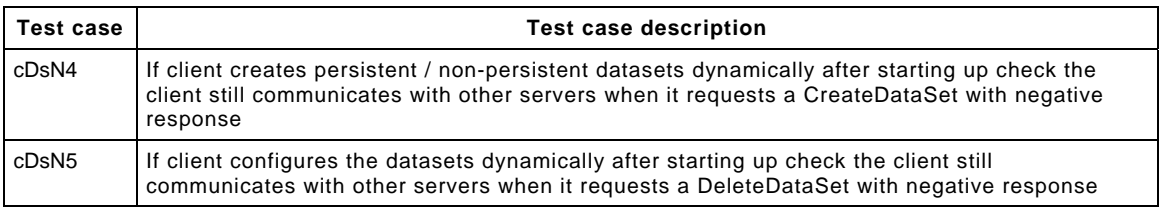

#### Detailed test procedures for Data Set definition

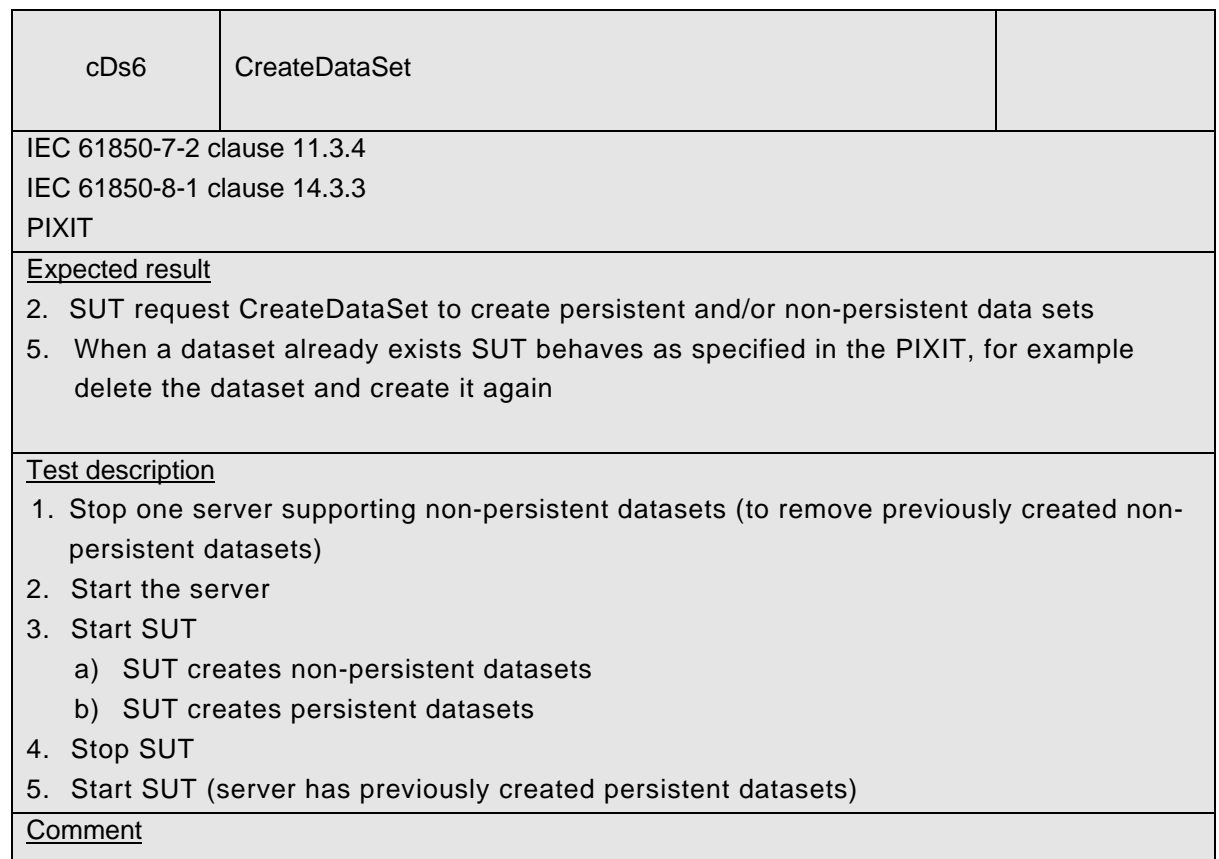

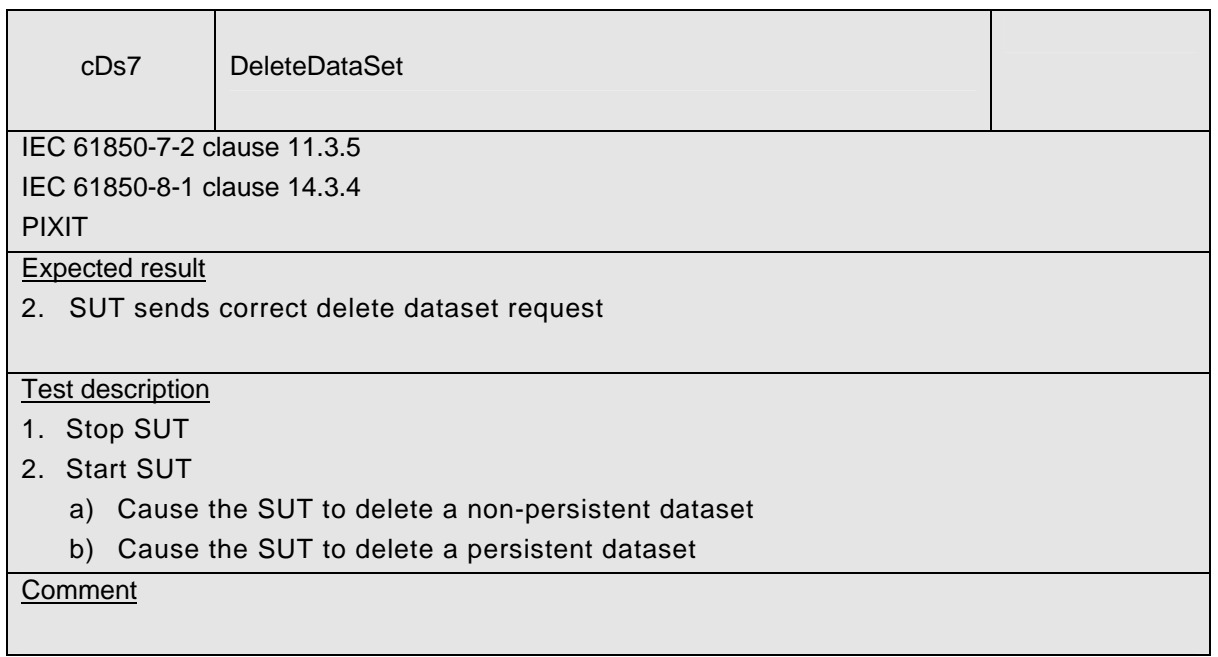

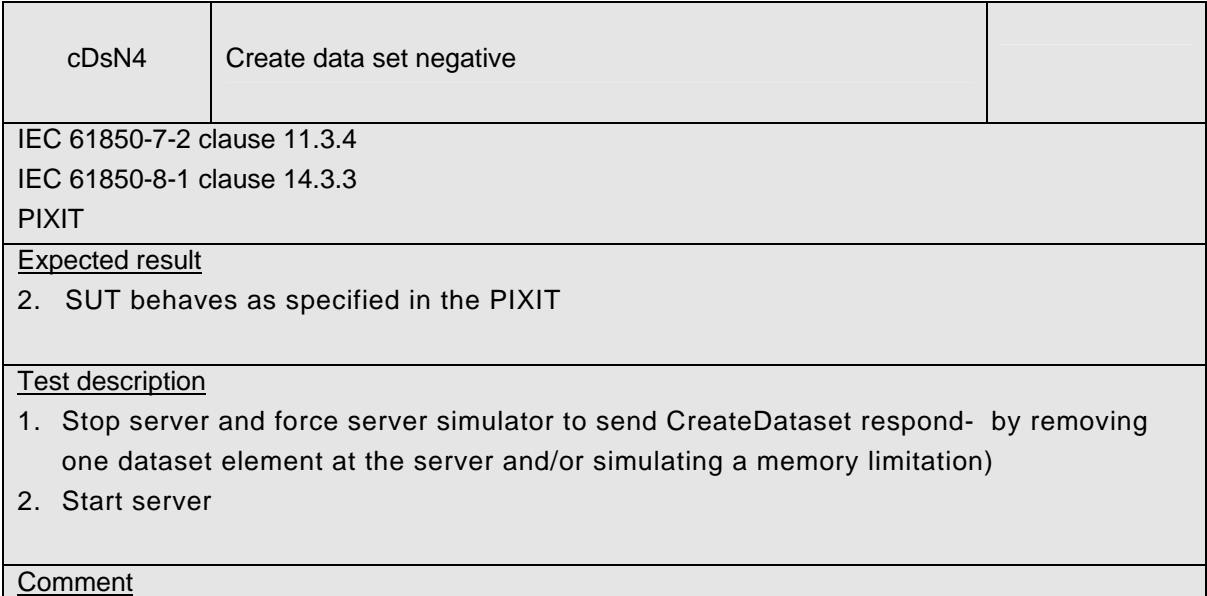

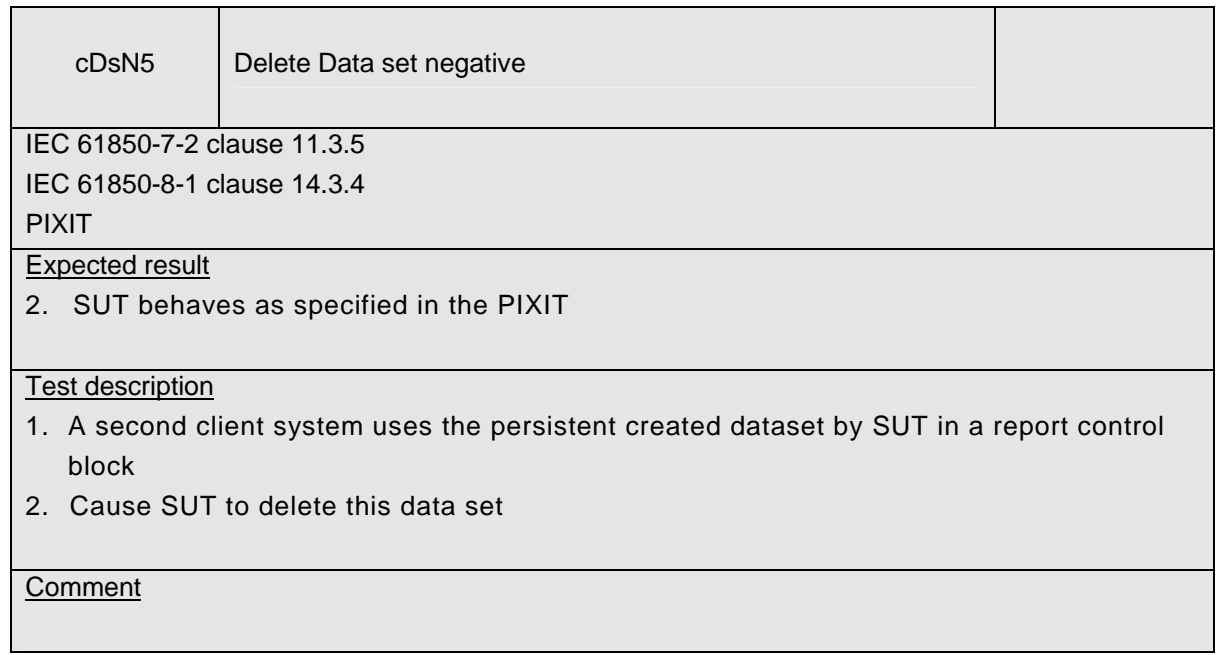

## **A4.3 Block 3: Substitution**

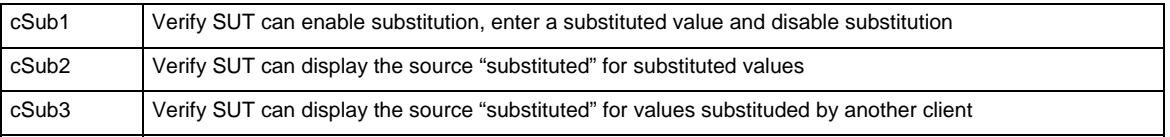

Detailed test procedures for Substitution

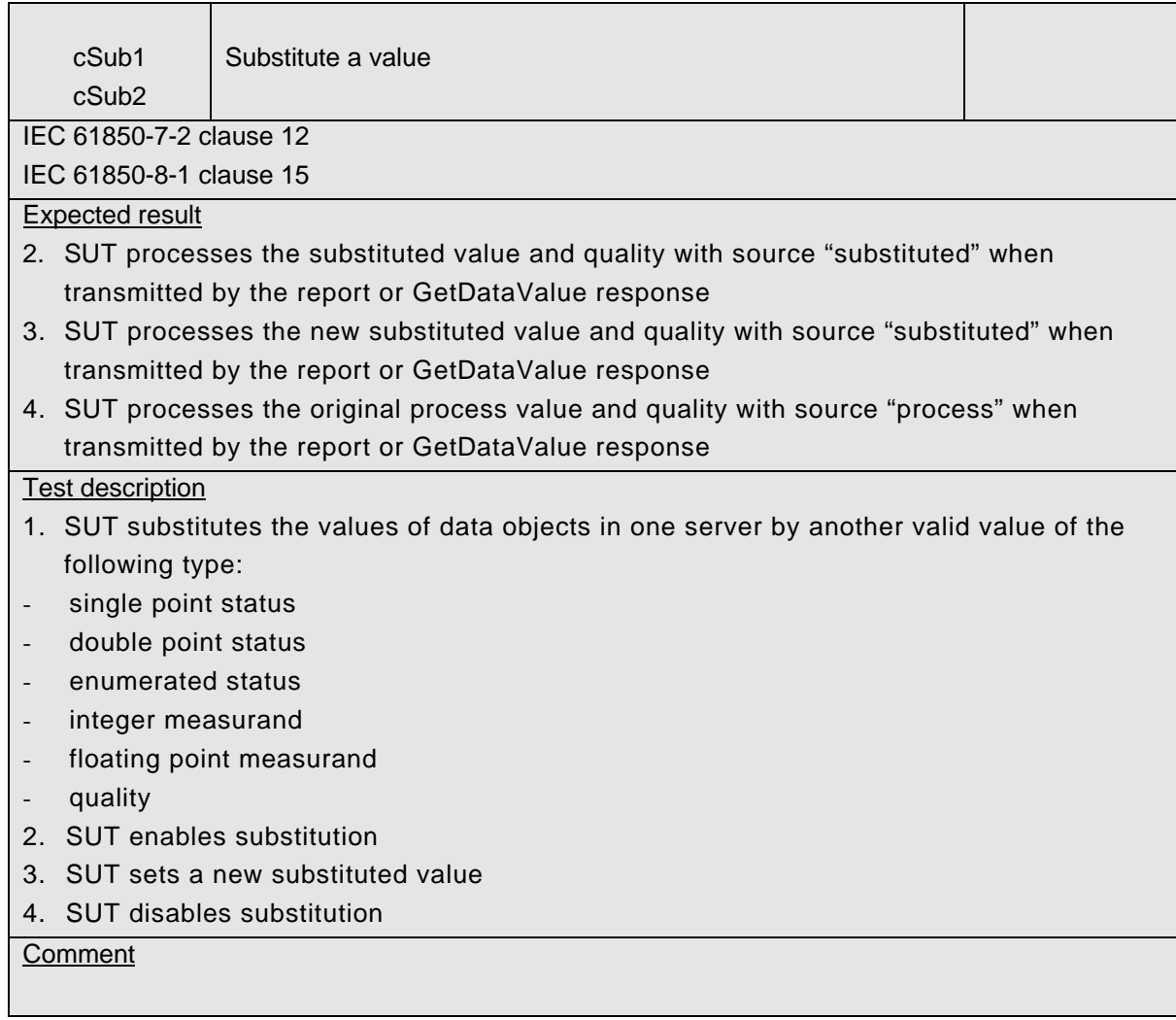

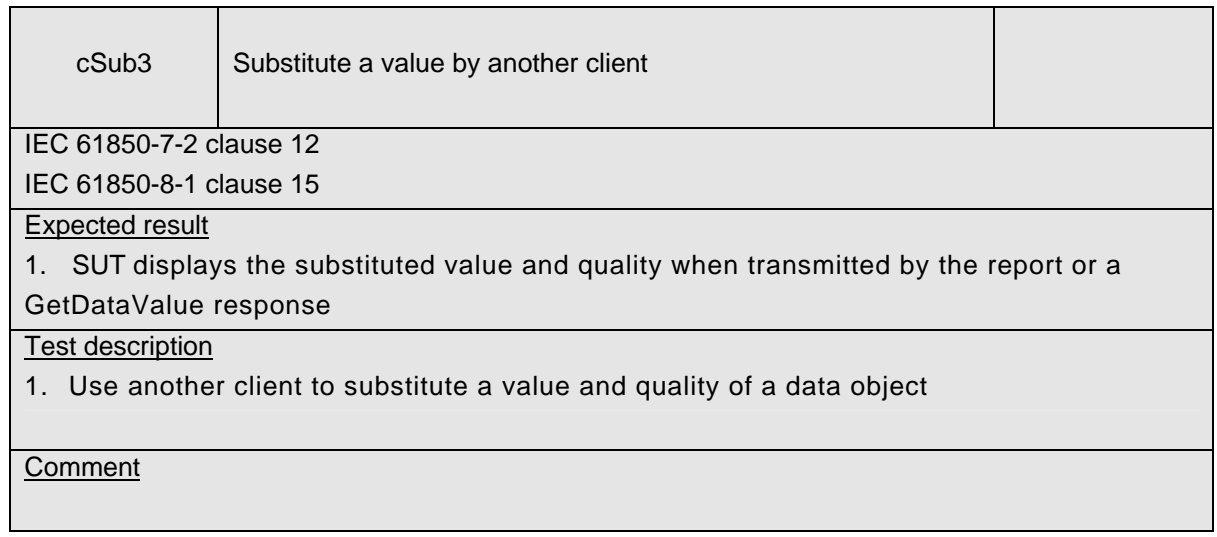

## **A4.4 Block 4: Setting group selection**

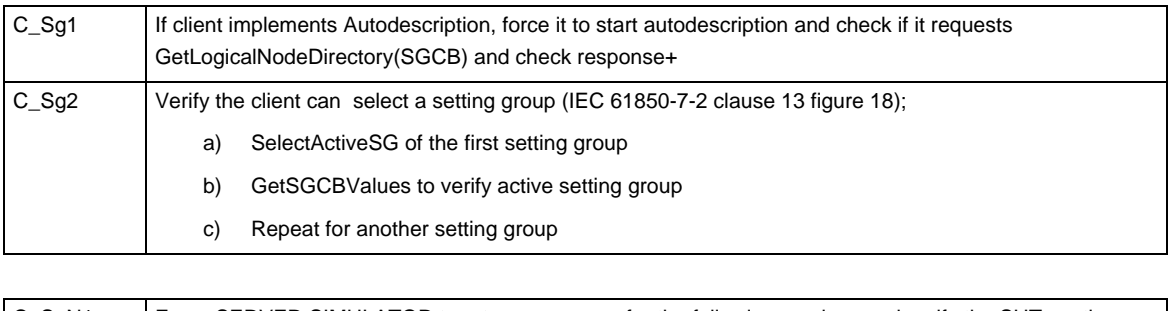

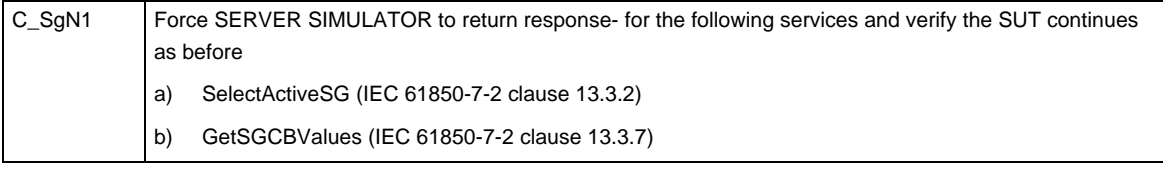

### Detailed test procedures for Setting group selection

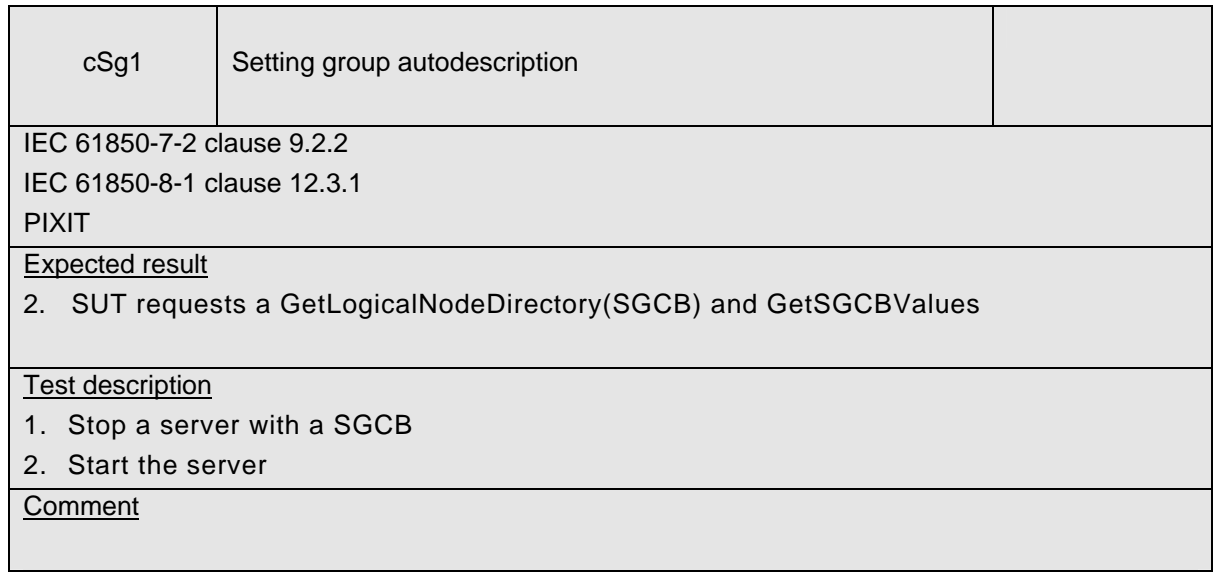

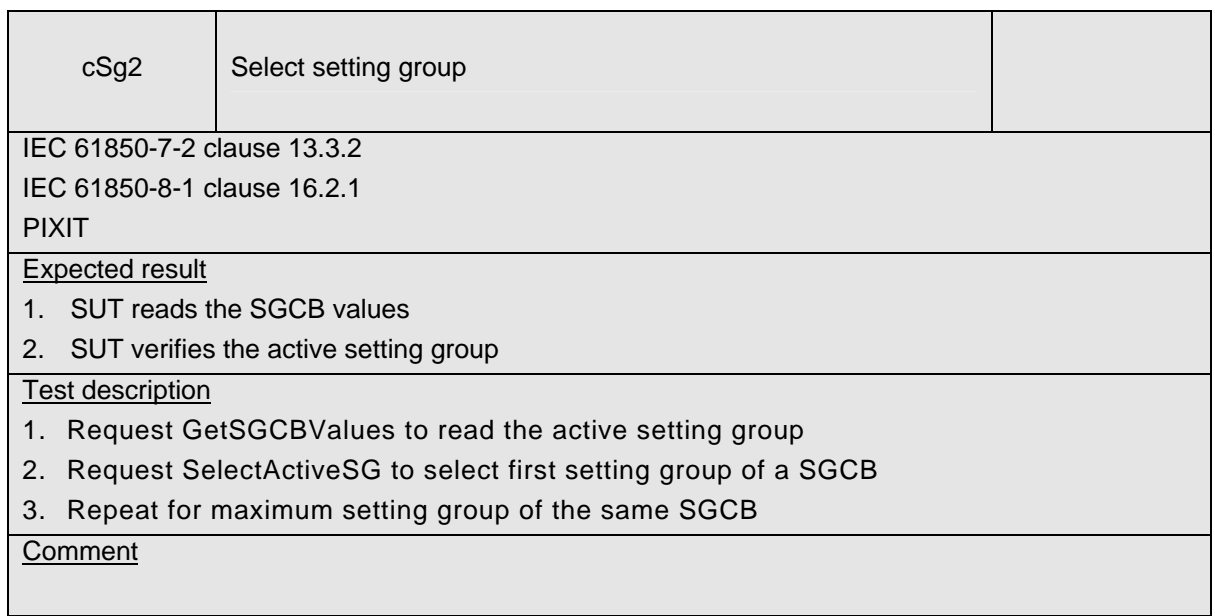

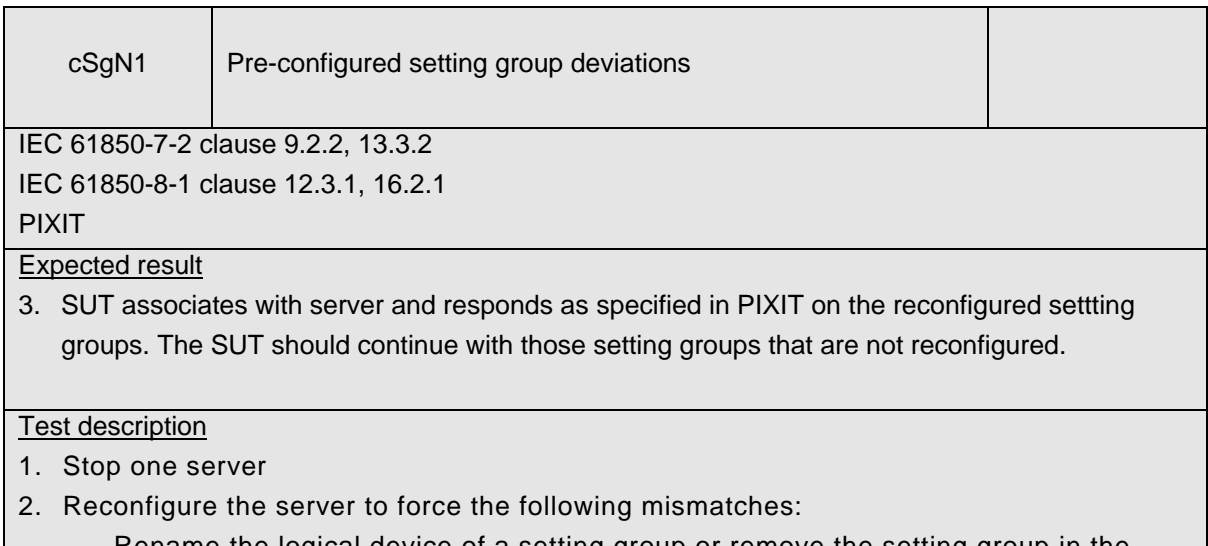

- Rename the logical device of a setting group or remove the setting group in the server simulator
- Change the configured setting group to another valid number
- 3. Start the server

## **A4.4+ Block 4+: Setting group definition**

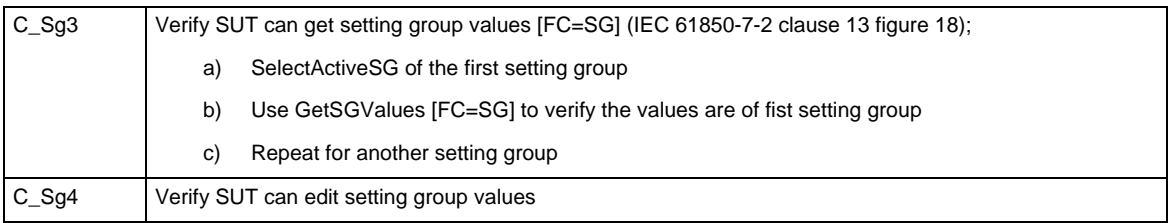

## Detailed test procedures for Setting group definition

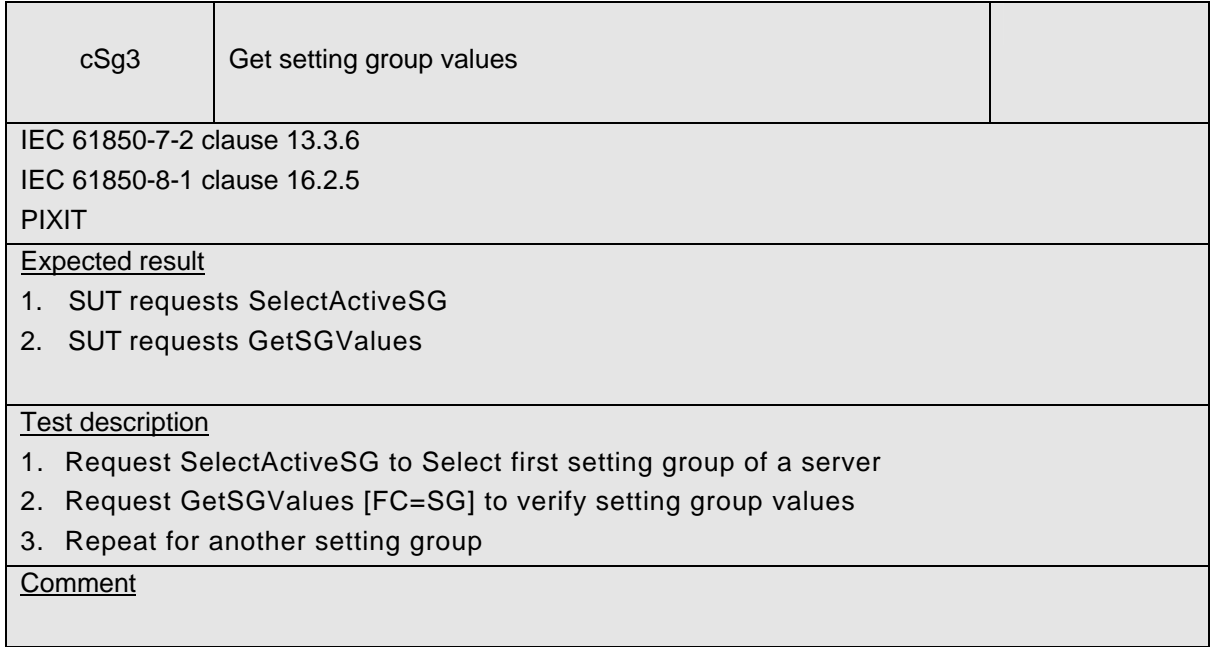

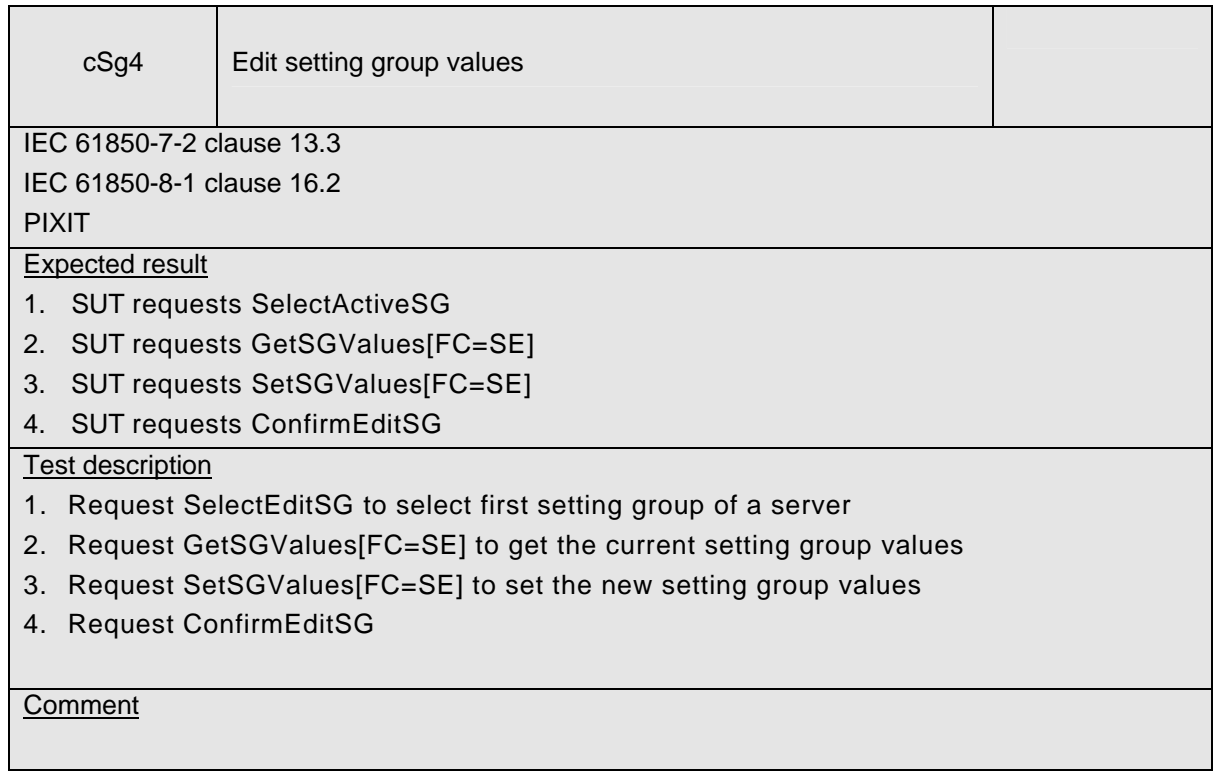

## **A4.5 Block 5: Unbuffered Reporting**

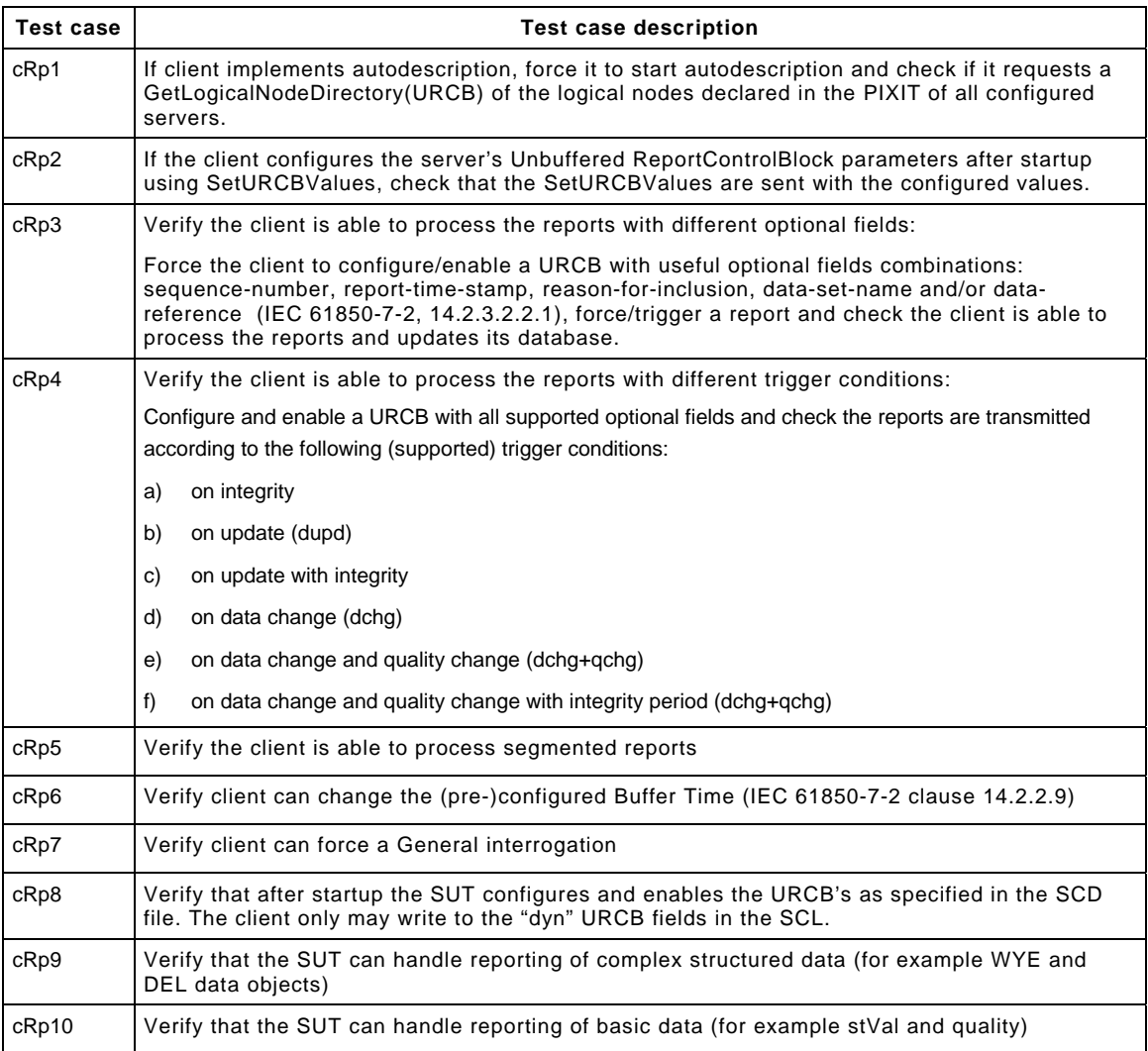

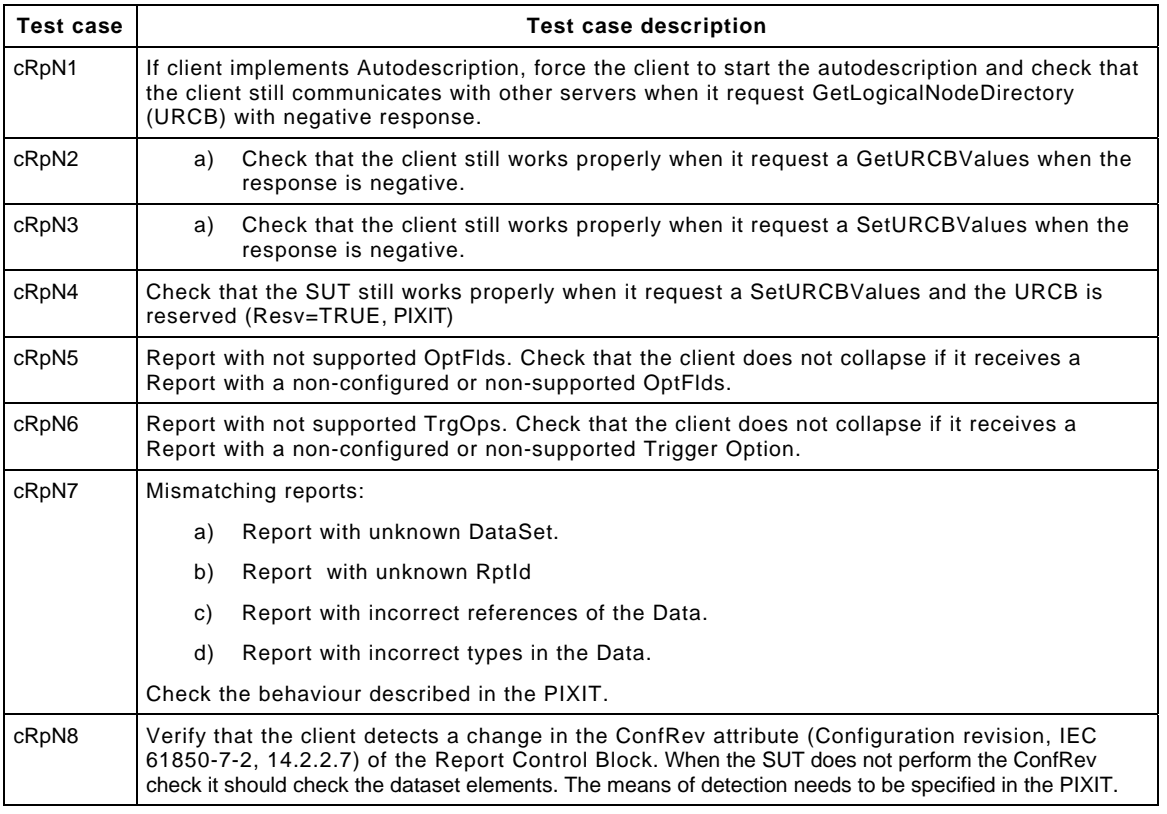

#### Detailed test procedures for Unbuffered Reporting

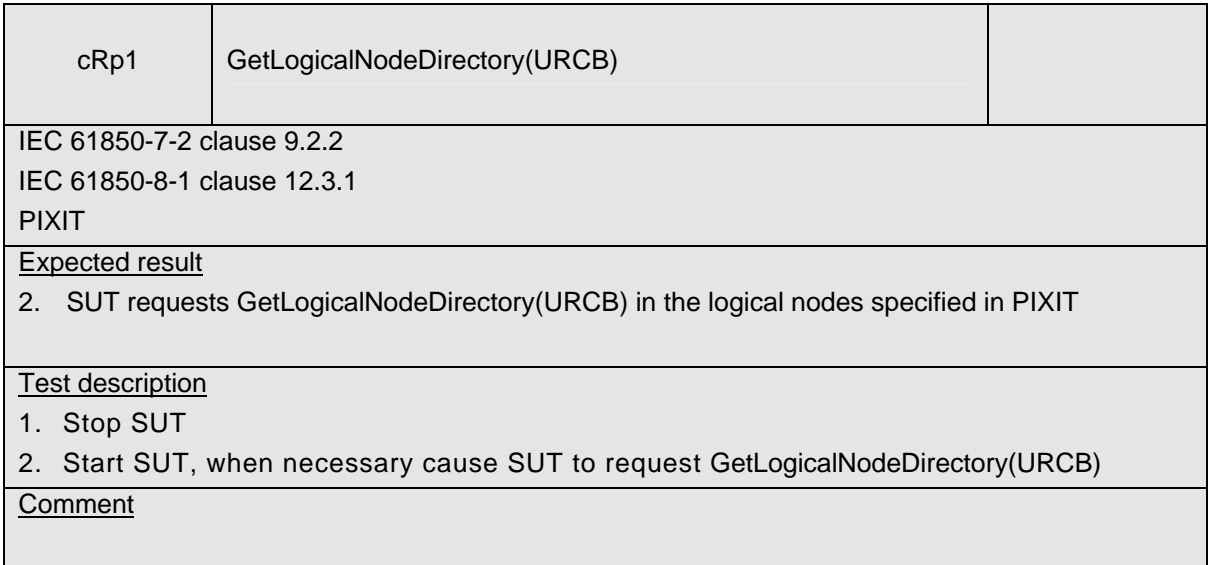

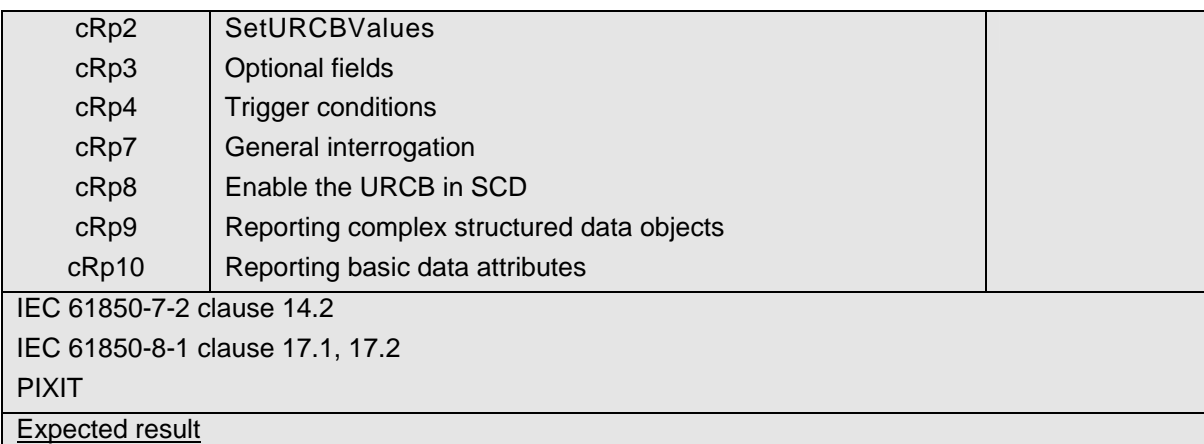

5. SUT initializes each report control block as configured and as specified in the PIXIT. The dynamic report control block attributes may be overruled by the SUT. The configurable and fixed attributes should not be changed. The Resv attribute shall be set to true.

6. SUT can display the reported values

#### Test description

- 1. Stop SUT
- 2. Configure the "Conf" fields on a report control block in the SCD file in one server:
	- minimum optional fields (PIXIT) & all supported optional fields
	- trigger condition: none, integrity, dchg and qchg and dchg, qchg and integrity
	- a specific integrity period
	- report ID

and activate the changed configuration to the applicable server(s)

- 3. Configure the "Dyn" fields on a report control block in the SCD file in another server:
	- minimum optional fields & all supported optional fields
	- trigger condition: integrity, dchg and qchg and dchg, qchg and integrity
	- a specific integrity period
	- report ID
- 4. Configure a reported dataset with complex data objects: DO, DO.SDO and another reported dataset with basic data attributes: DA, DA.BDA
- 5. Start SUT, when necessary cause SUT to perform a general interrogation
- 6. Force some data change reports in server simulator

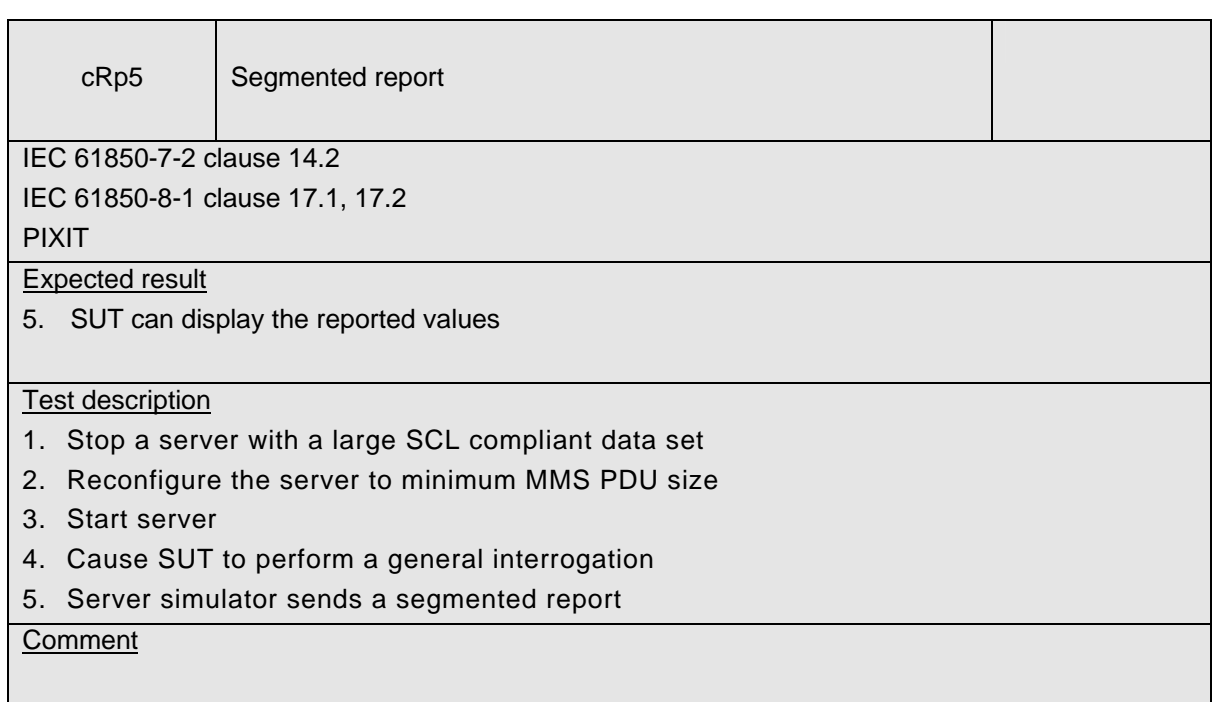

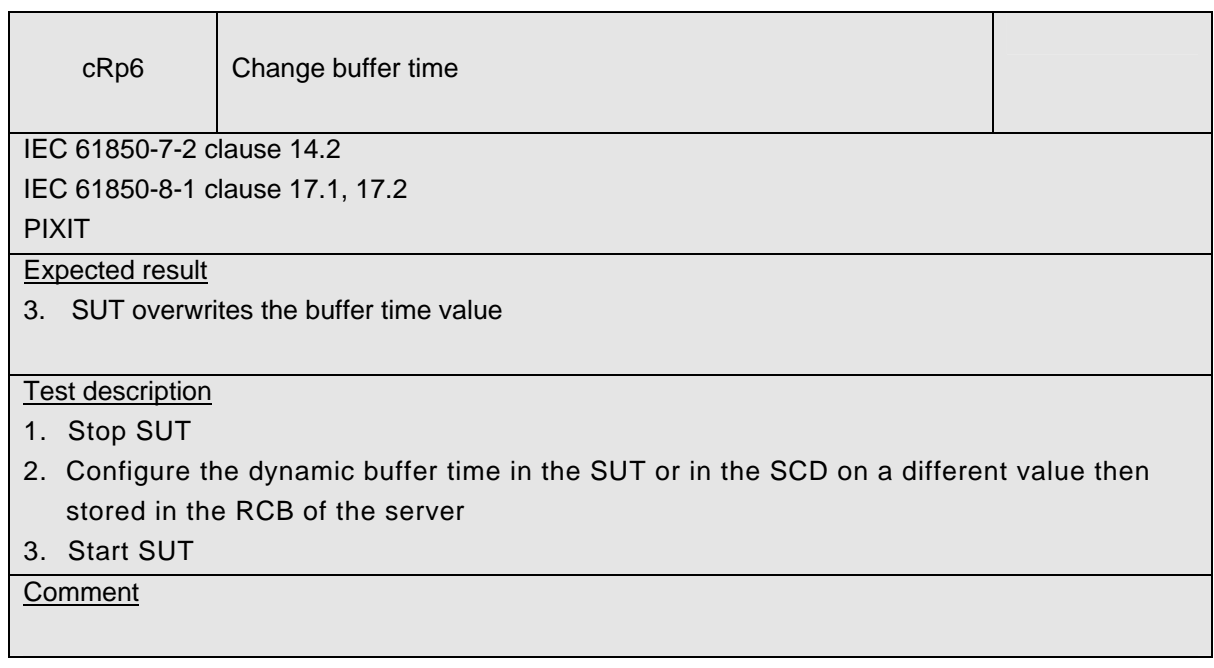

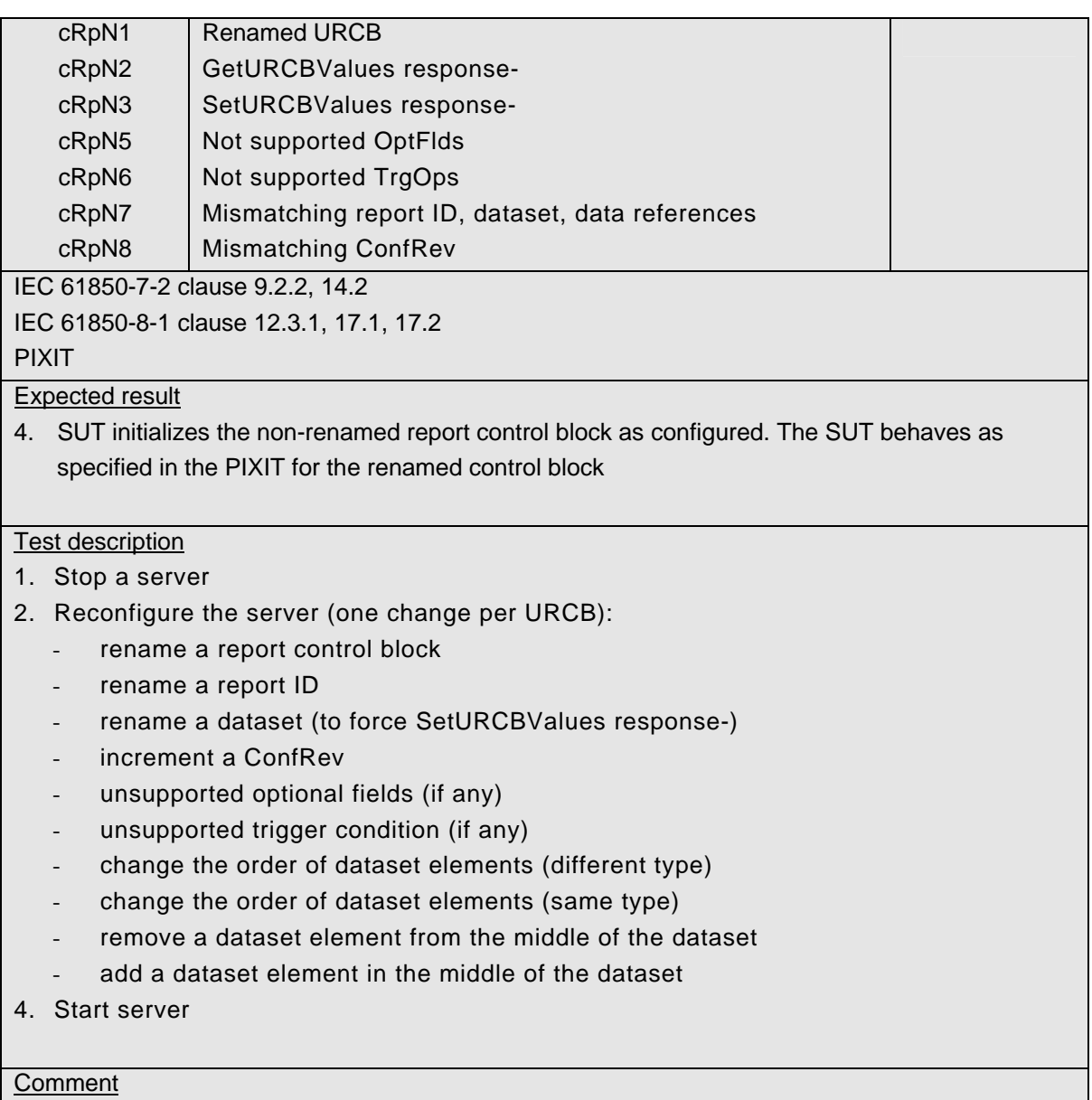

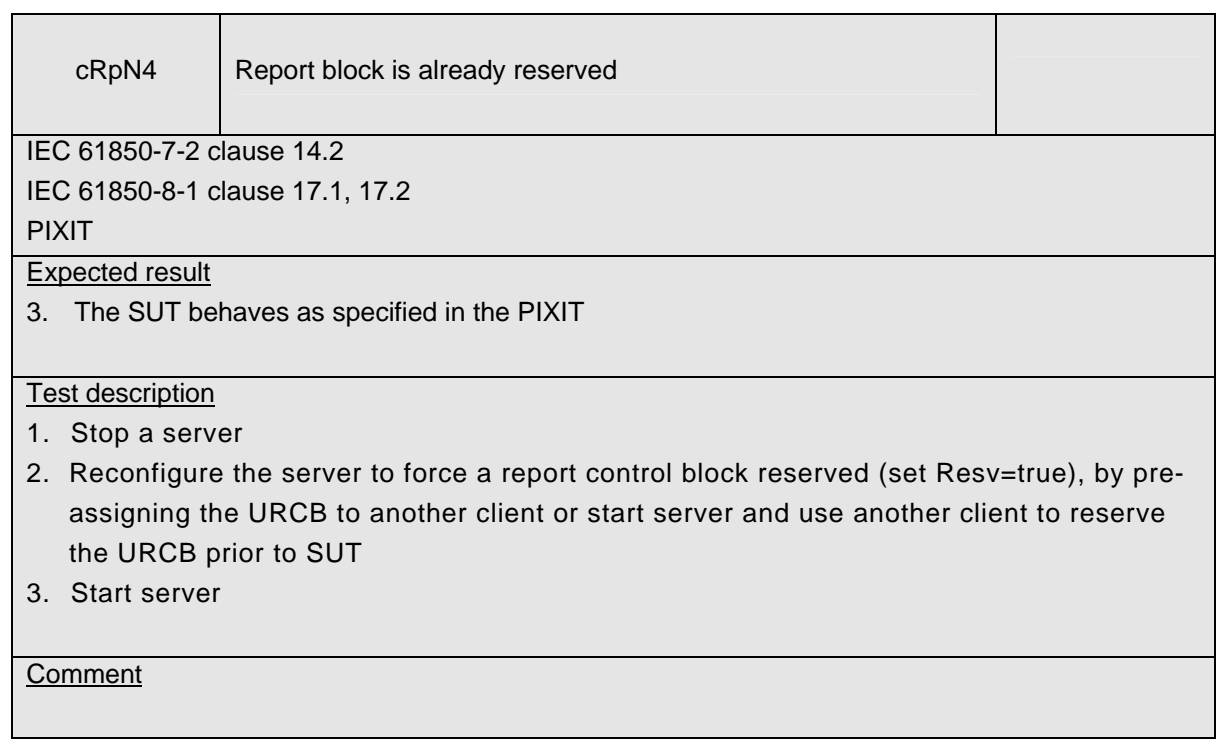

# **A4.6 Block 6: Buffered Reporting**

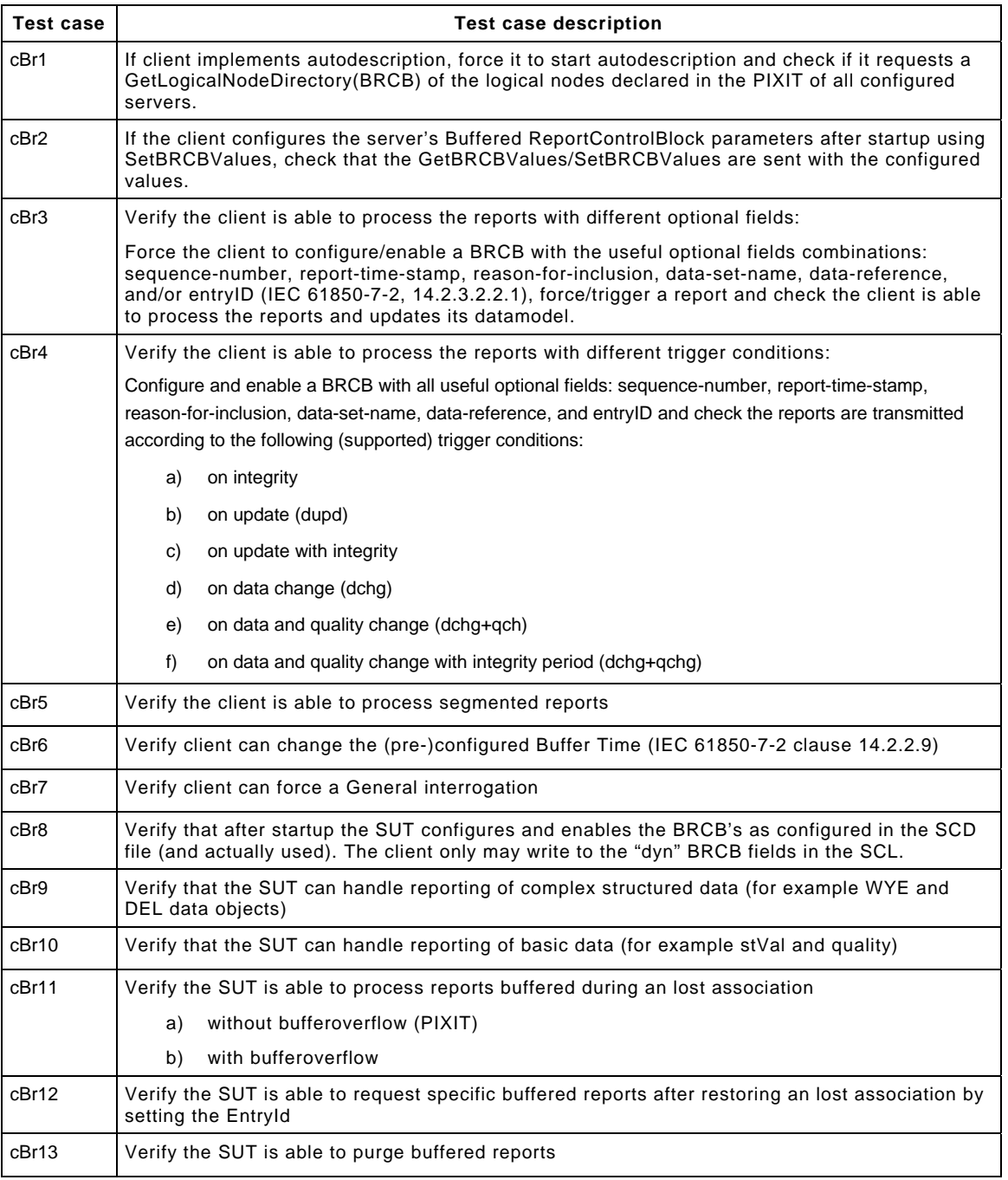

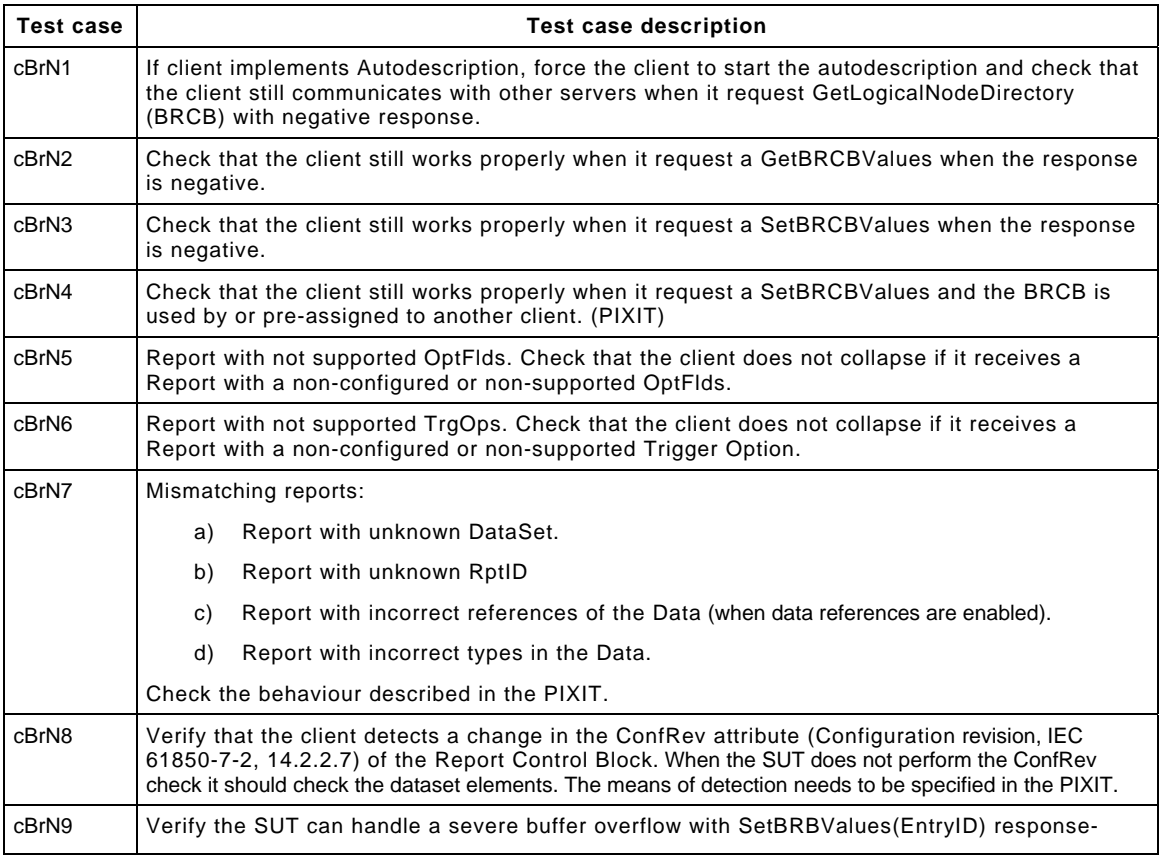

## Detailed test procedures for Buffered Reporting

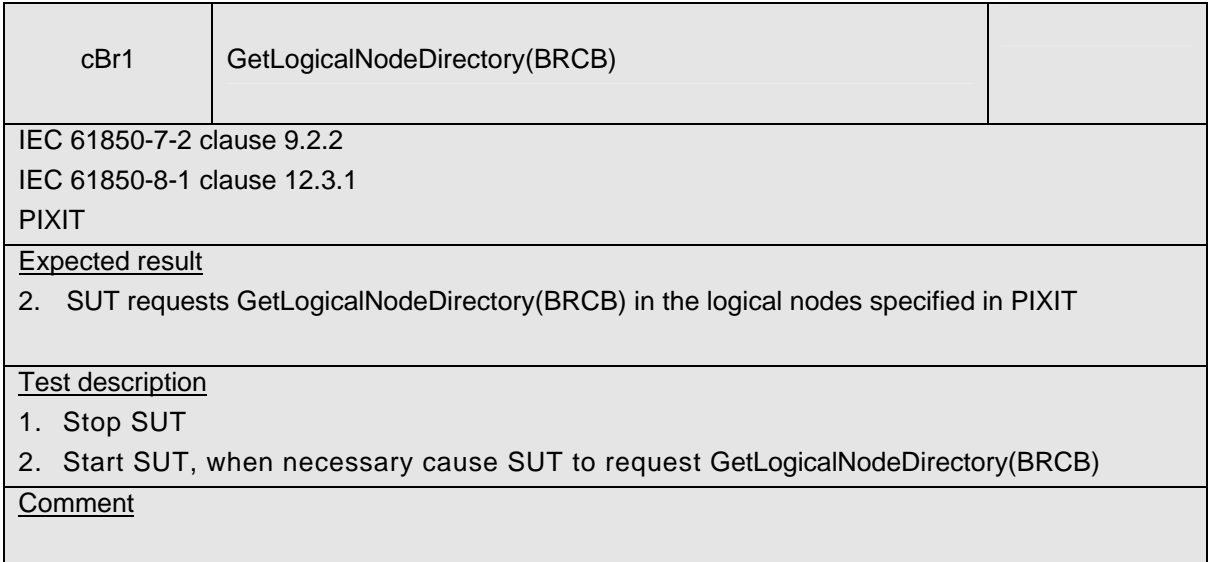

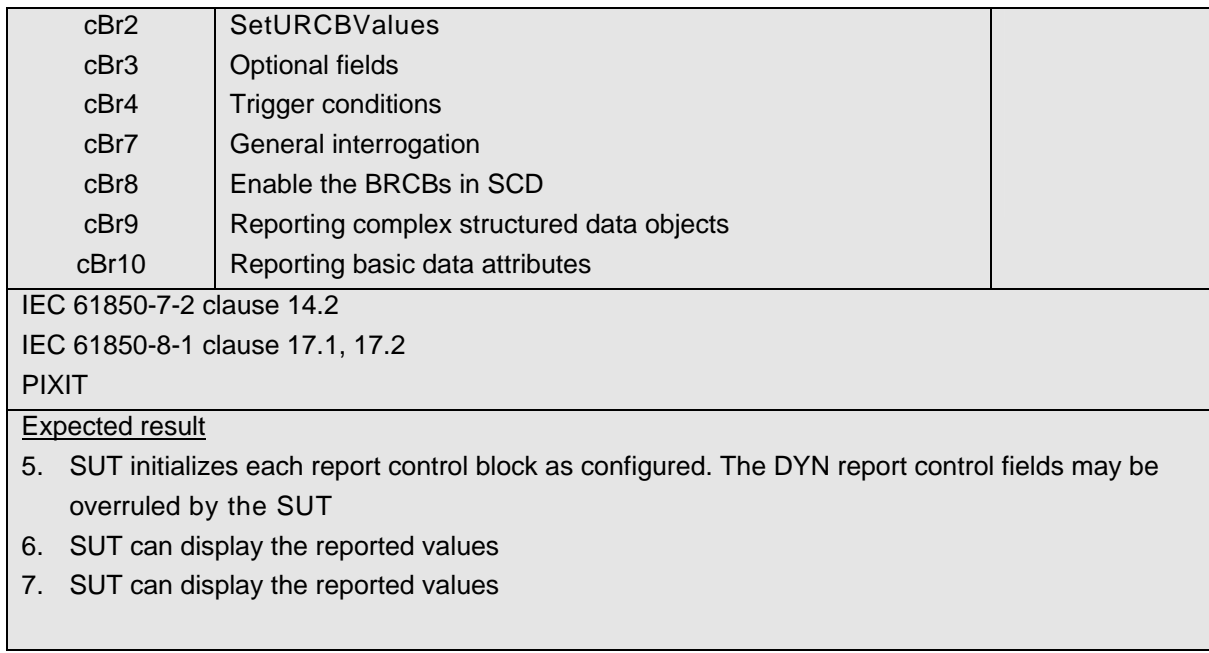

#### Test description

- 1. Stop SUT
- 2. Configure the "Conf" fields on a report control block in the SCD file:
	- minimum optional fields (PIXIT) & all supported optional fields
	- trigger condition: integrity, dchg and qchg and dchg, qchg and integrity
	- a specific buffer time
	- a specific integrity period
	- report ID

and activate the changed configuration to the applicable server(s)

- 3. Configure the "Dyn" fields on a report control block in the SCD file:
	- minimum optional fields & all supported optional fields
	- trigger condition: integrity, dchg and qchg and dchg, qchg and integrity
	- a specific buffer time
	- a specific integrity period
	- report ID
- 4. Configure a reported dataset with complex data objects: DO, DO.SDO and another reported dataset with basic data attributes: DA, DA.BDA
- 5. Start SUT
- 6. Force some data changes in server simulator

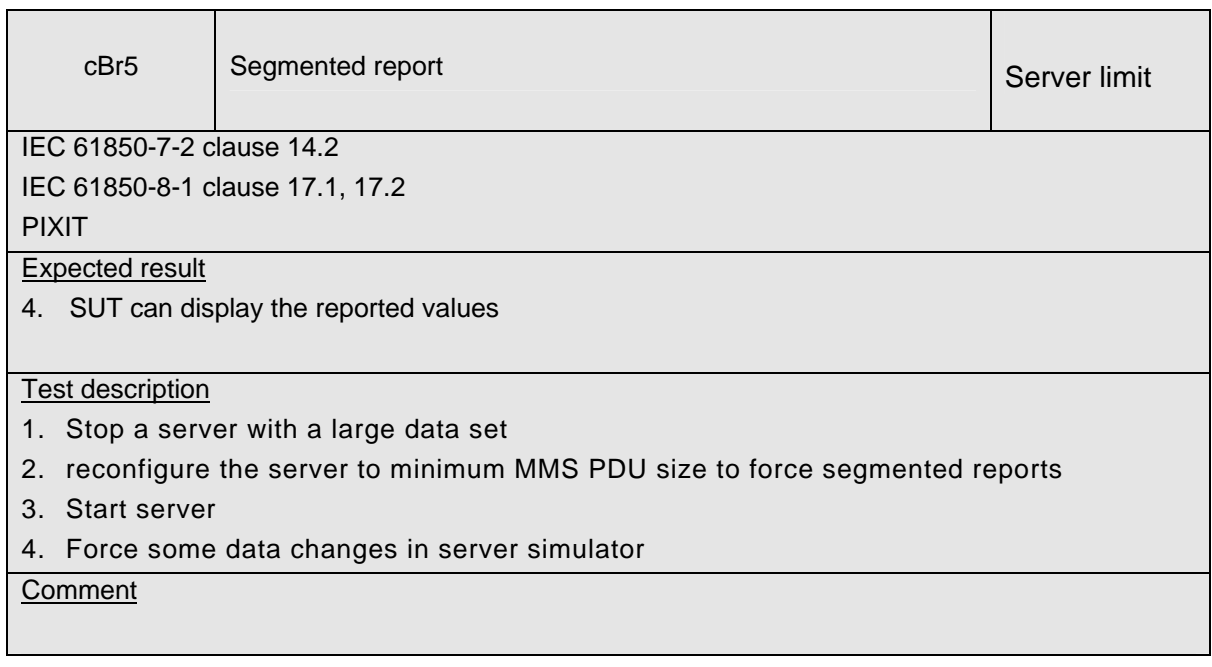

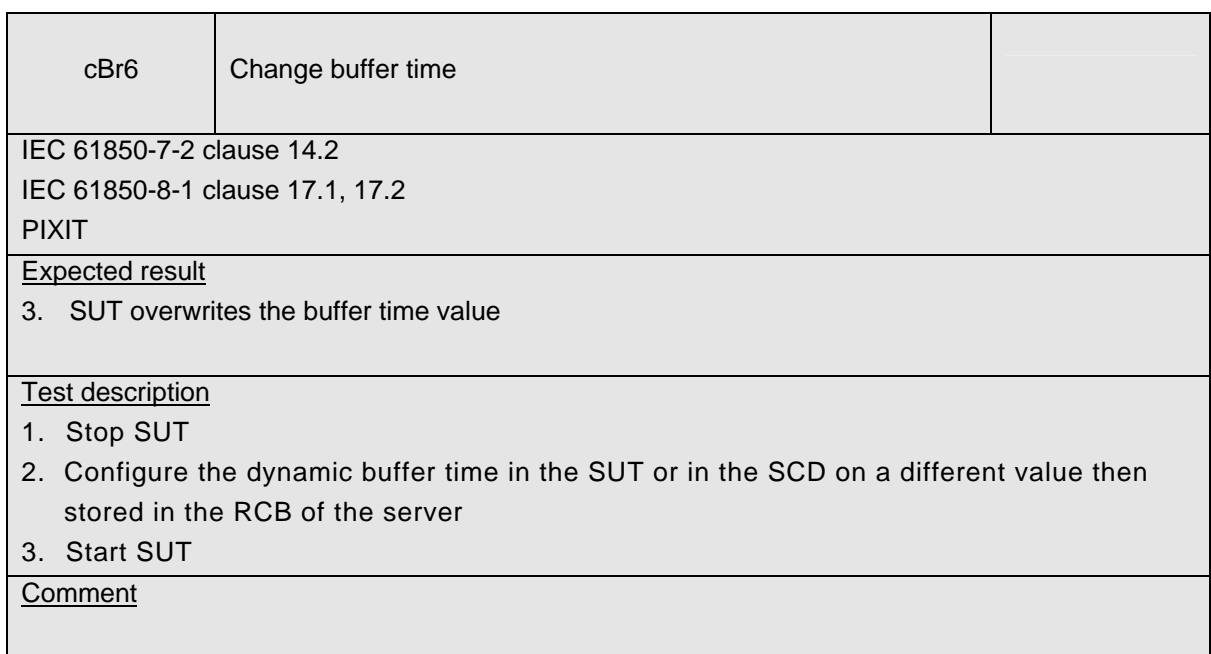

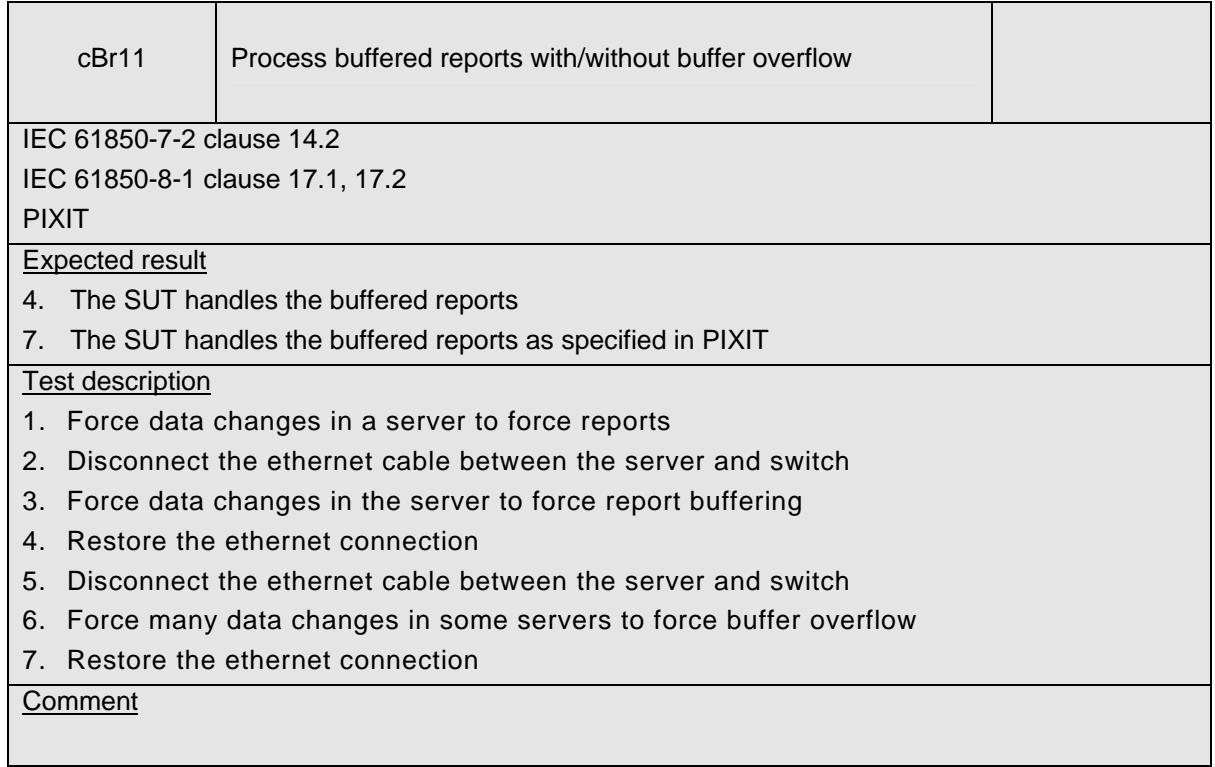

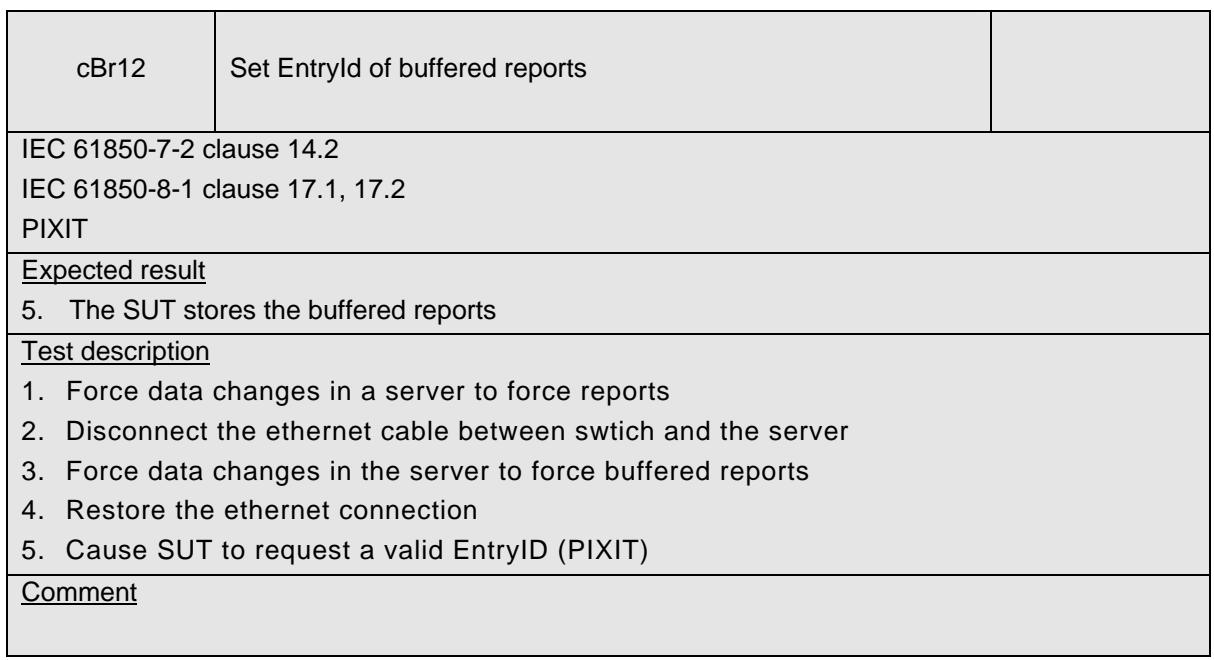

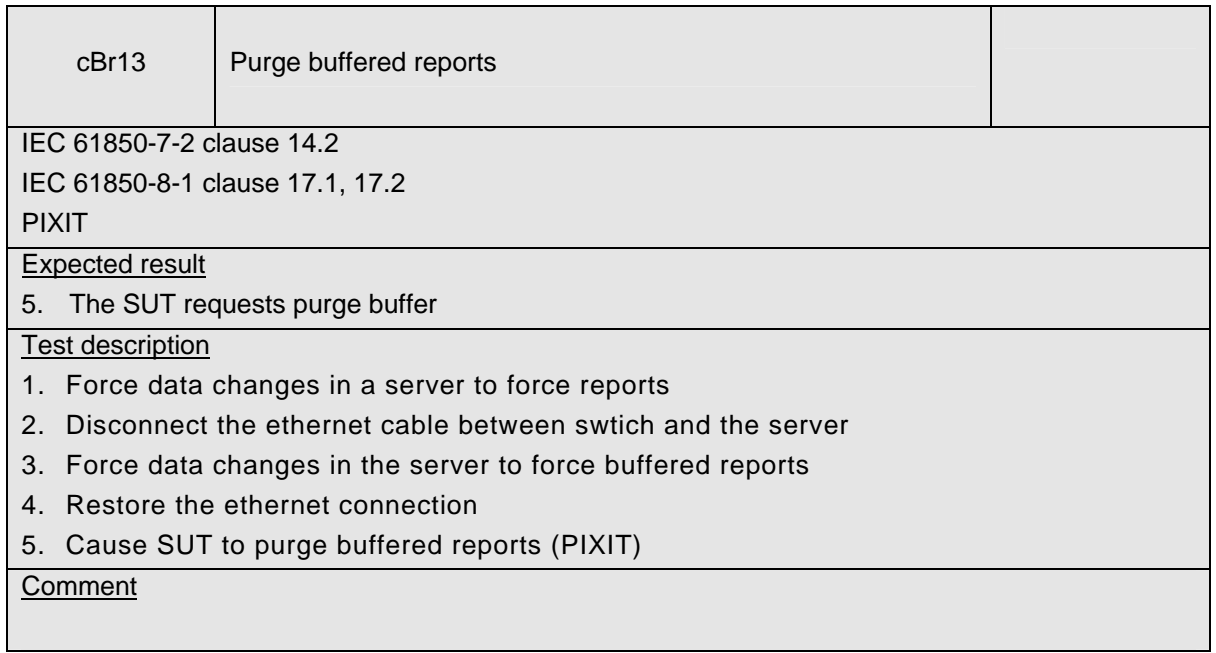

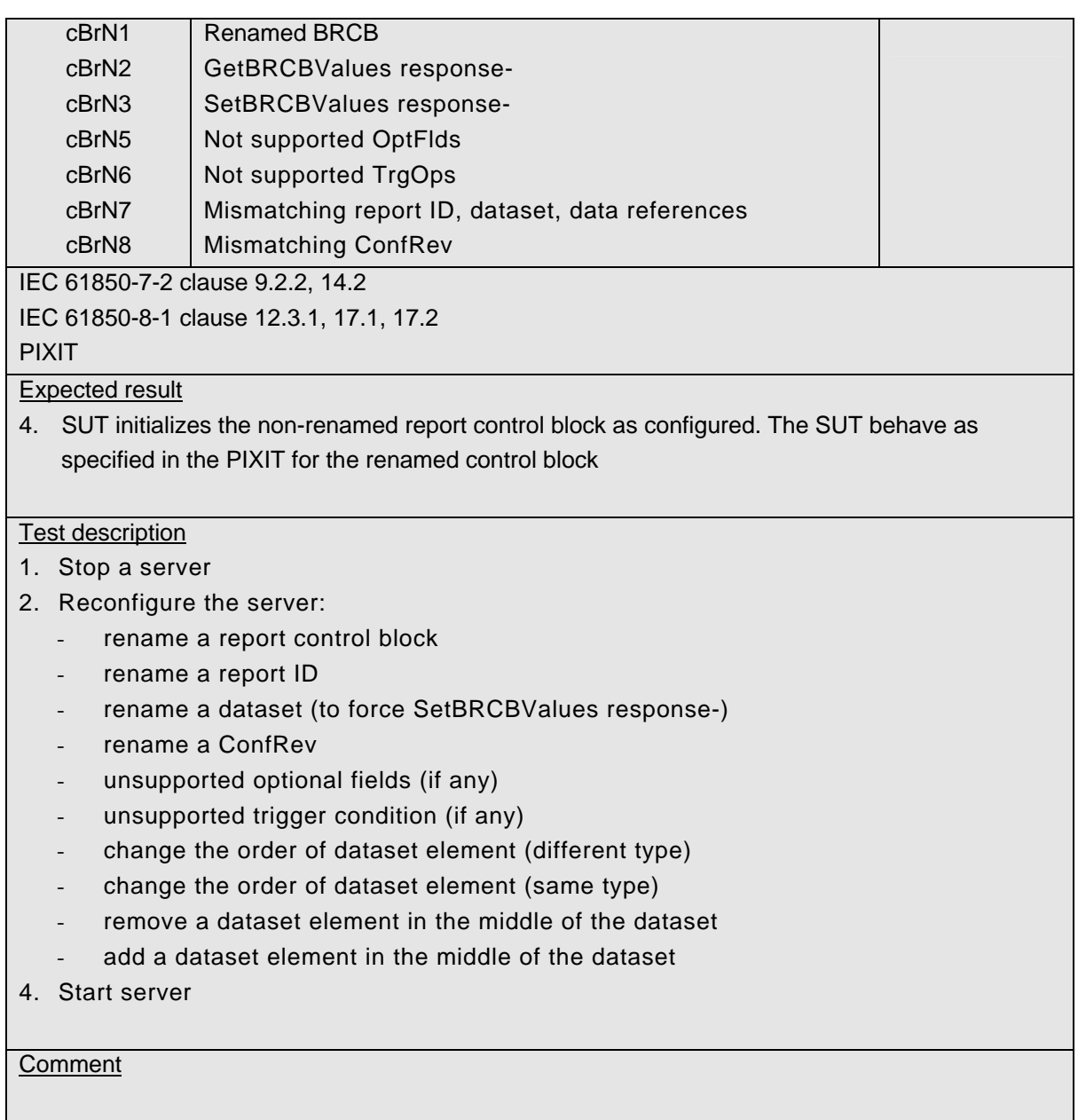

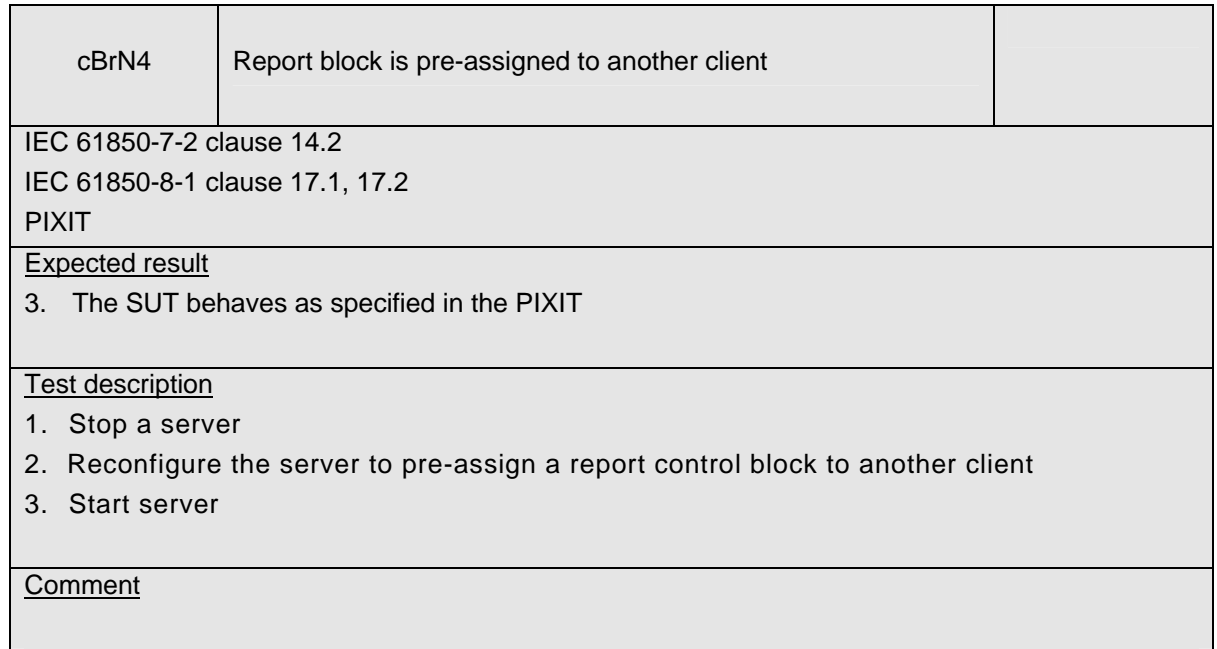

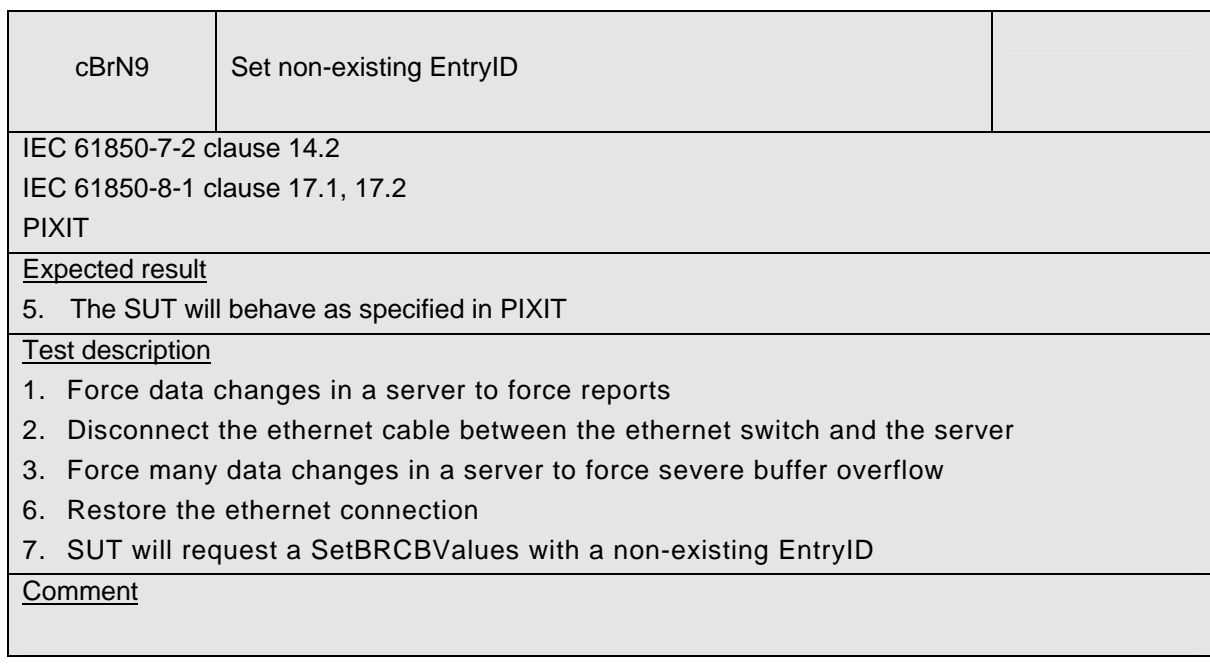

# **A4.7 Block 7: Logging**

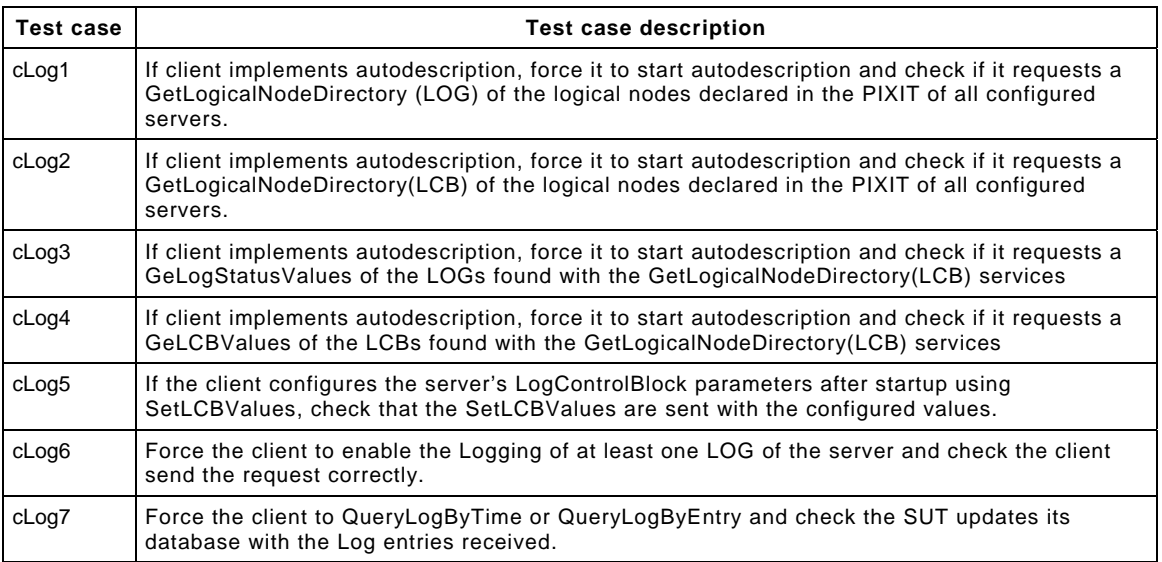

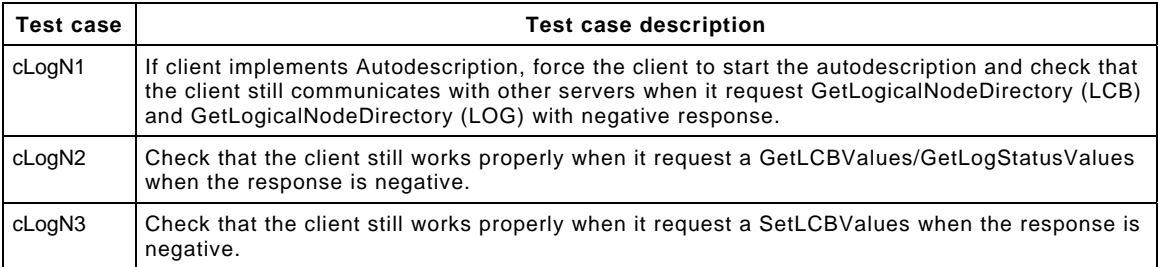

The detailed test procedures need to be defined.

## **A4.12 Block 12: Control**

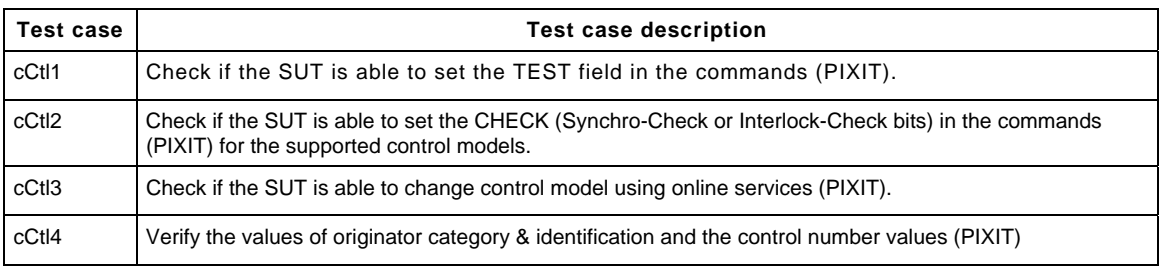

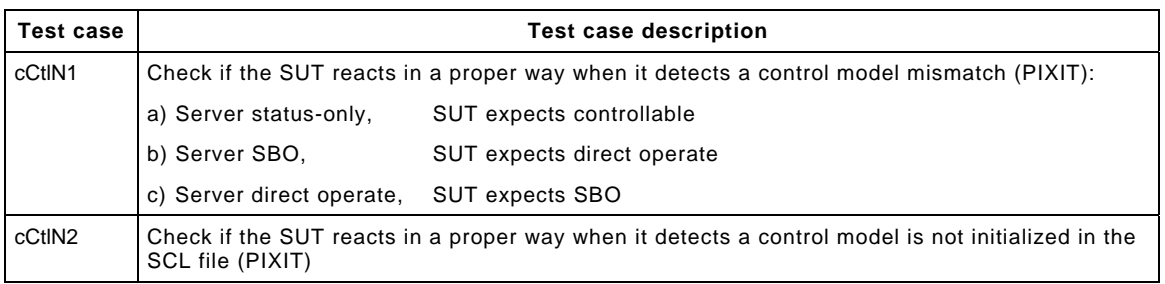

The testing of the control model has been divided in the four possible control model that can be implemented:

- Direct control with normal security.
- SBO control with normal security.
- Direct control with enhanced security.
- SBO control with enhanced security.

### Detailed test procedures for Control

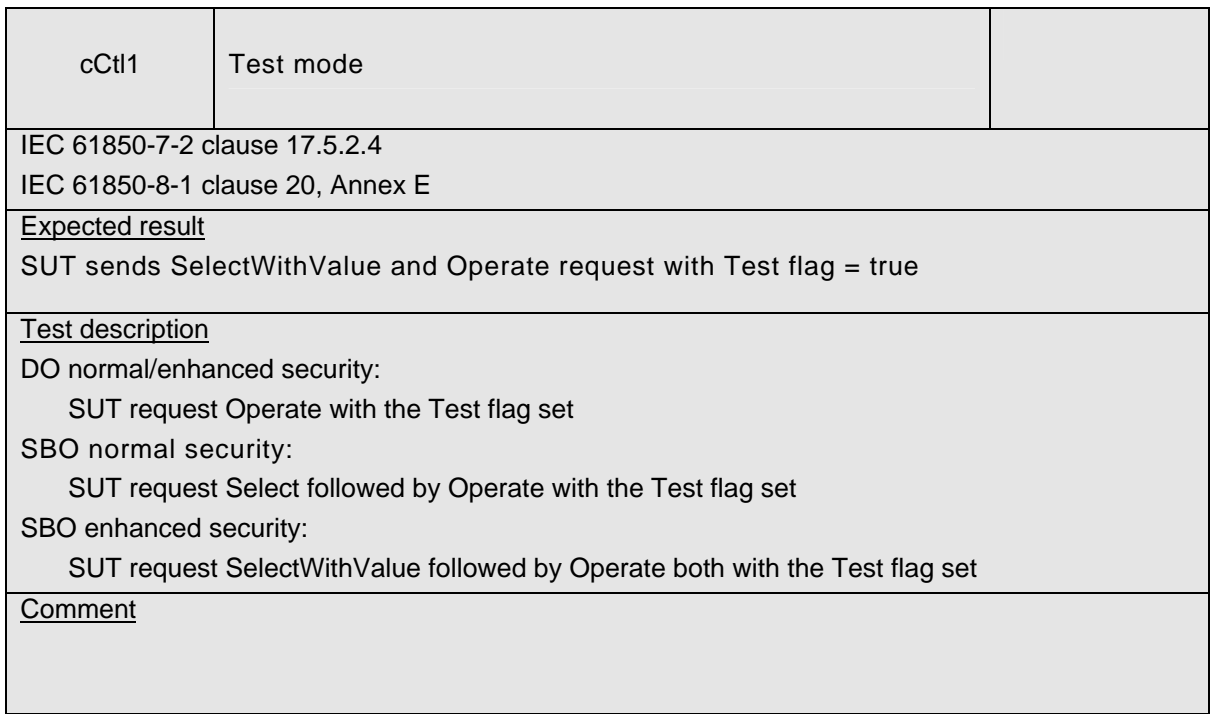

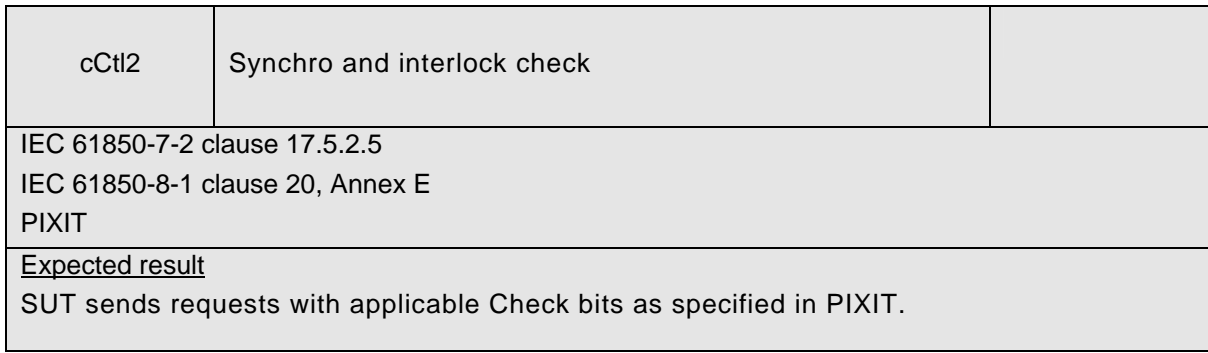

#### Test description

DO normal/enhanced security:

- 1. SUT request Operate with Synchro Check bit set
- 2. SUT request Operate with Interlock Check bit set
- 3. SUT request Operate with Interlock and Synchro Check bit set

SBO normal security:

- 4. SUT request Select and Operate with Synchro Check bit set
- 5. SUT request Select and Operate with Interlock Check bit set
- 6. SUT request Select and Operate with Interlock and Synchro Check bit set SBO enhanced security:
- 7. SUT request SelectWithValue and Operate both with Synchro Check bit set
- 8. SUT request SelectWithValue and Operate both with Interlock Check bit set
- 9. SUT request SelectWithValue and Operate both with Interlock and Synchro Check bit set

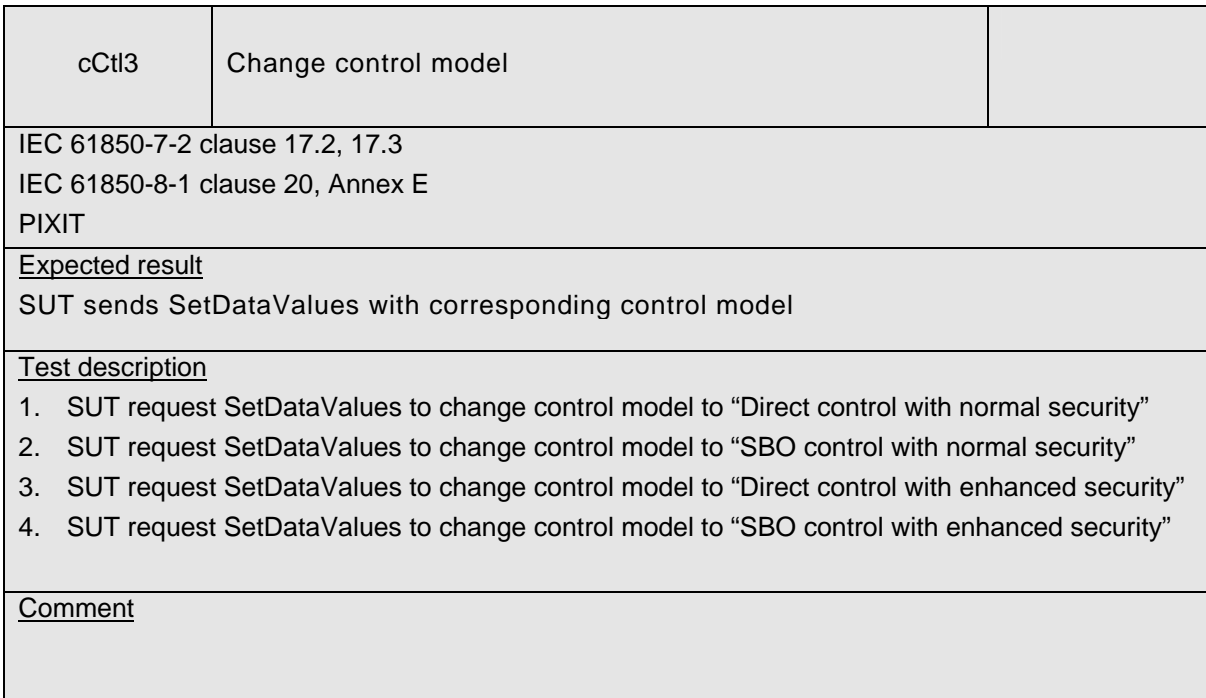

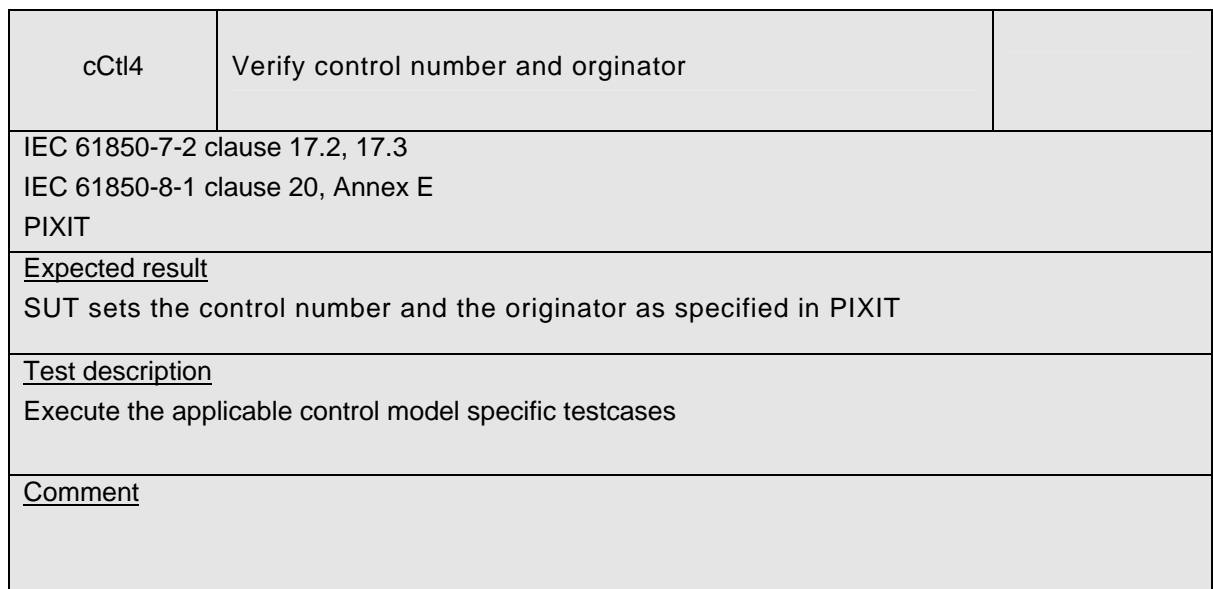

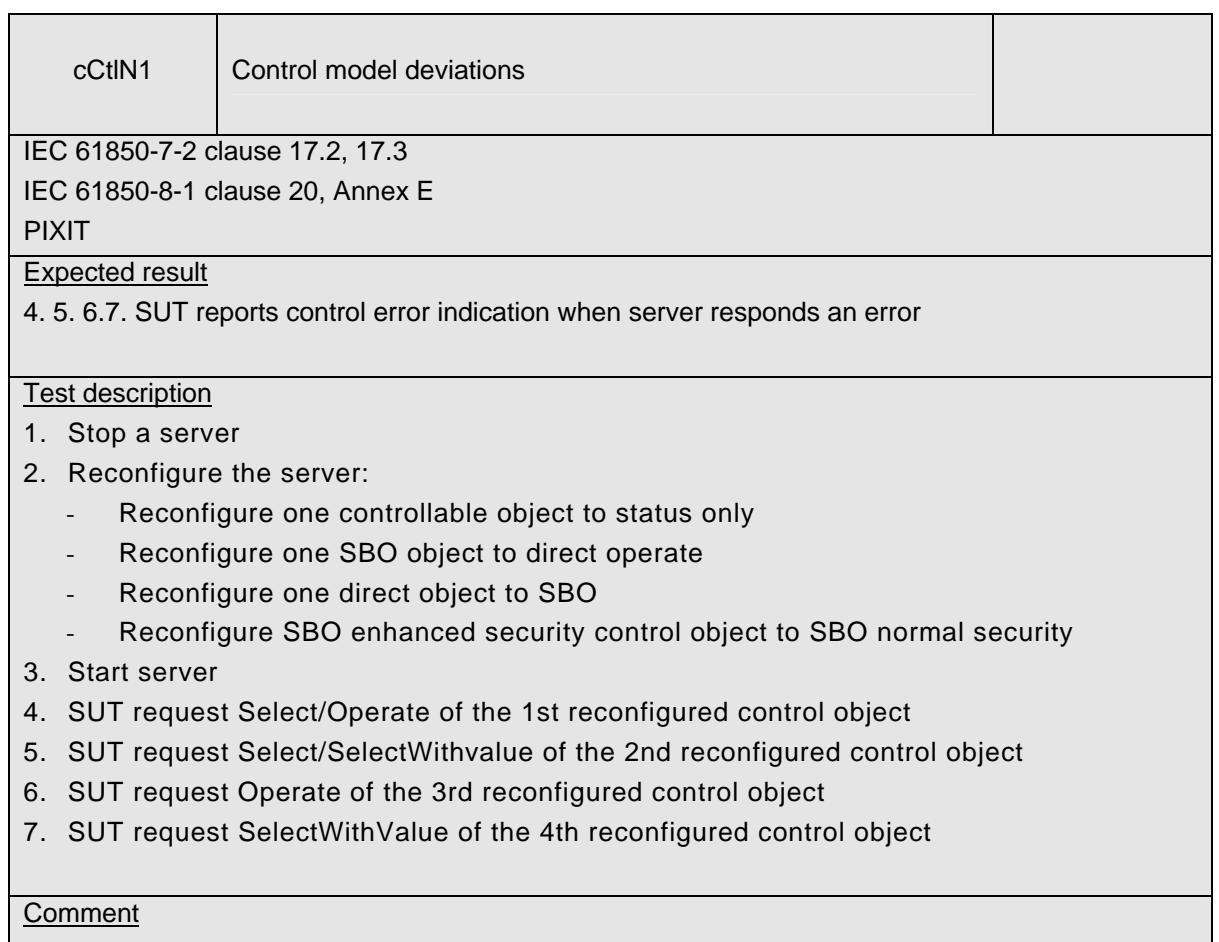

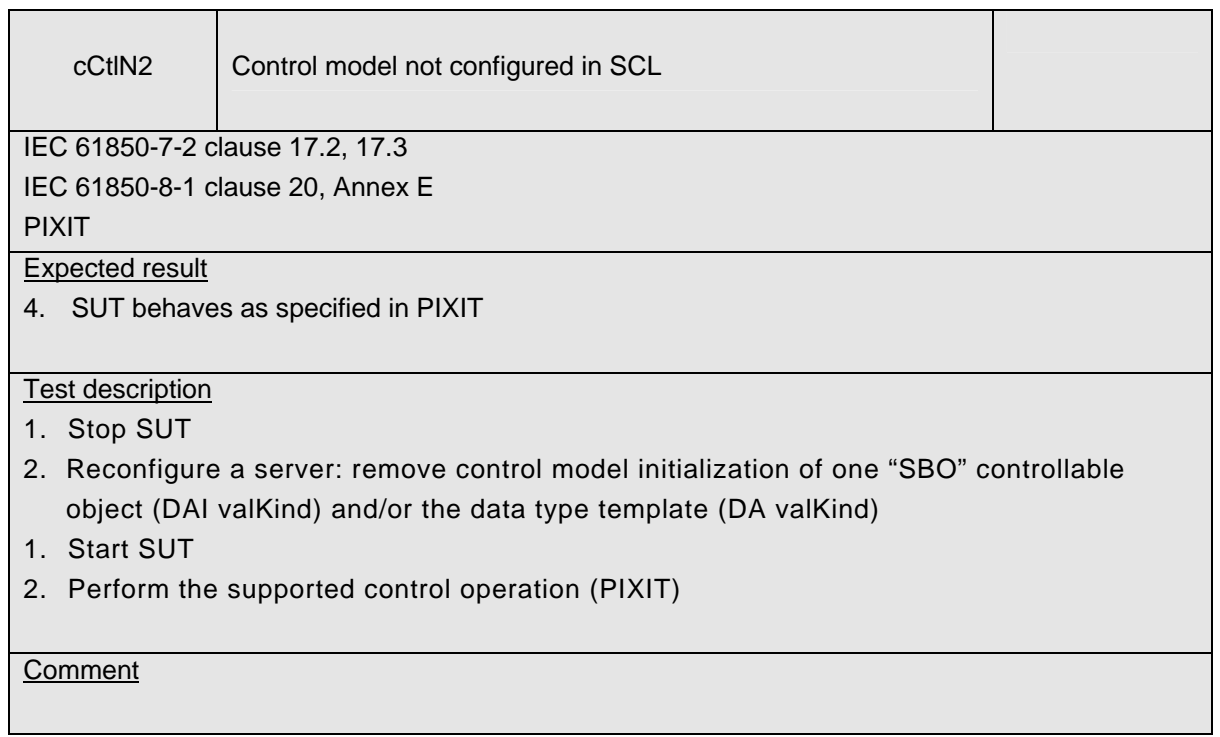

## **A4.12a Block 12a: Direct Control**

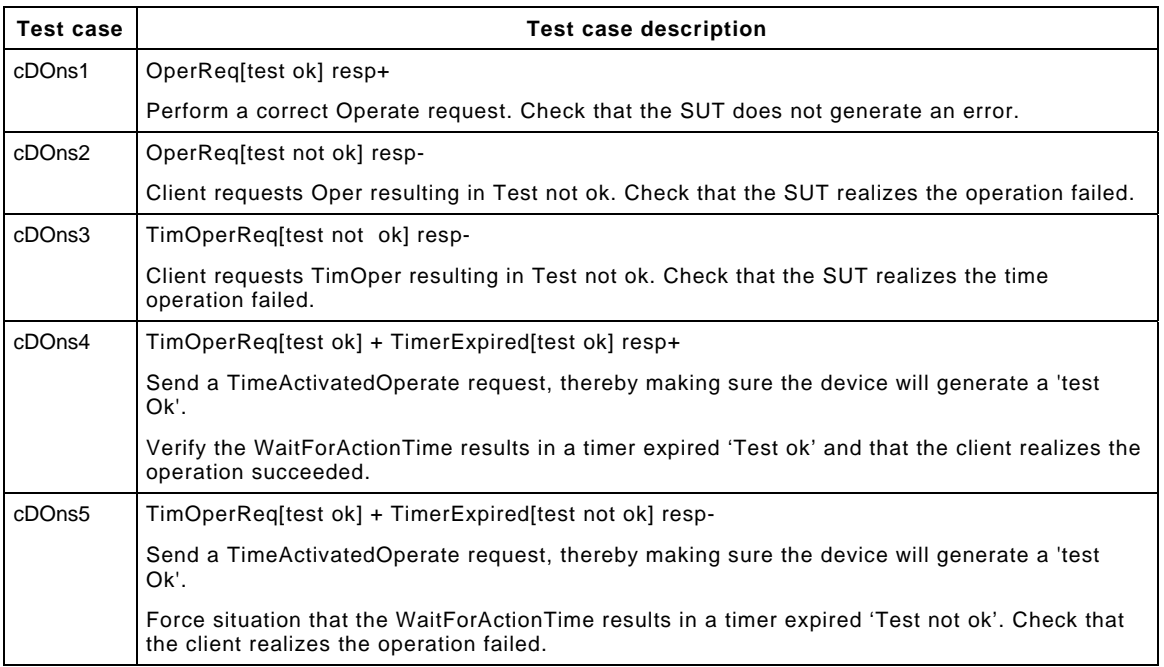

Detailed test procedures for Direct Control with normal security (DOns), excluding TimeActivatedOperate test cases.

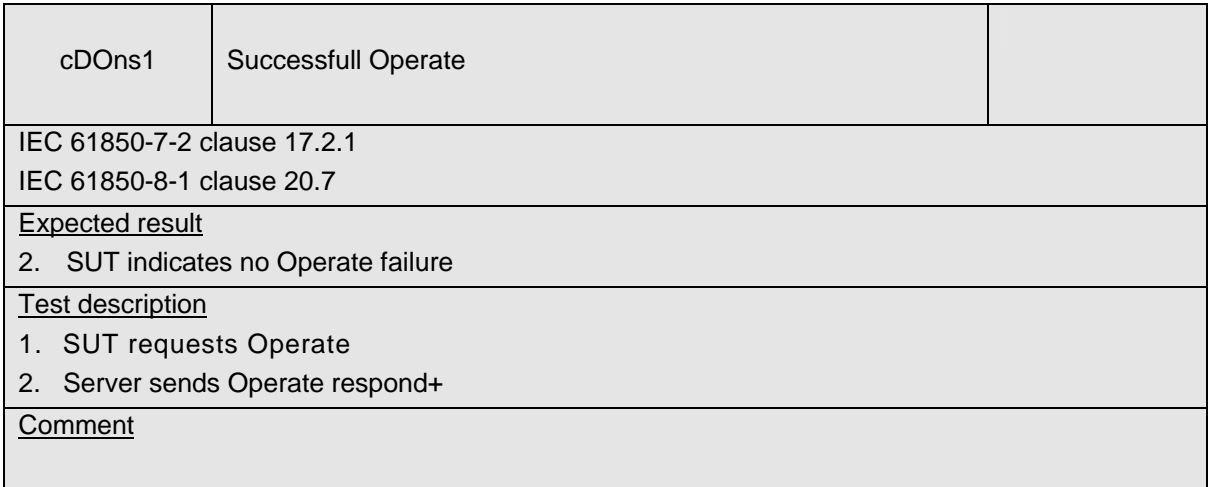
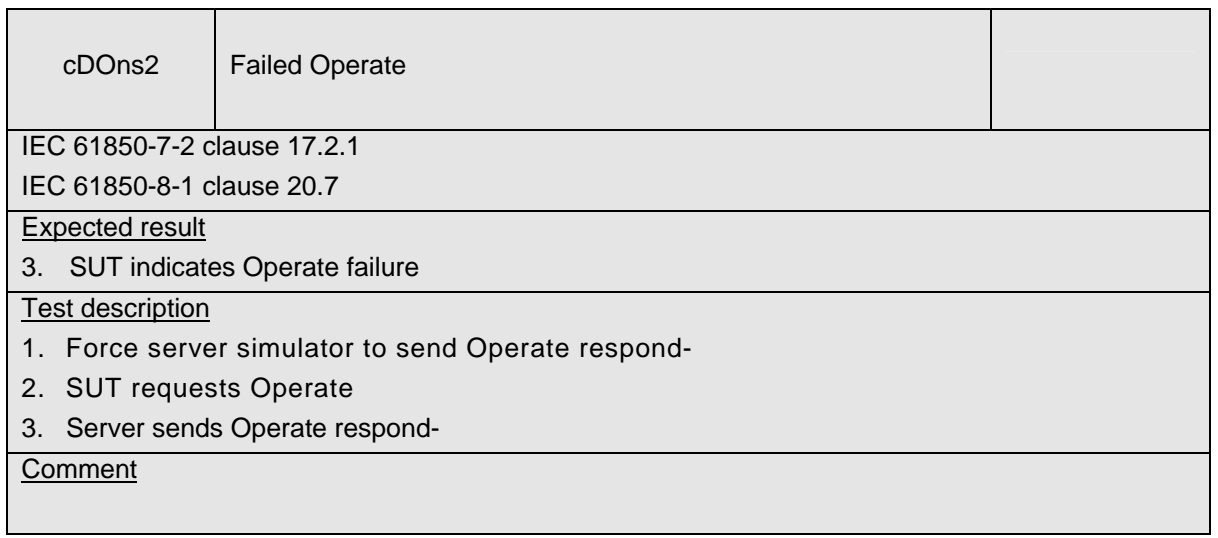

# **A4.12b Block 12b: SBO Control**

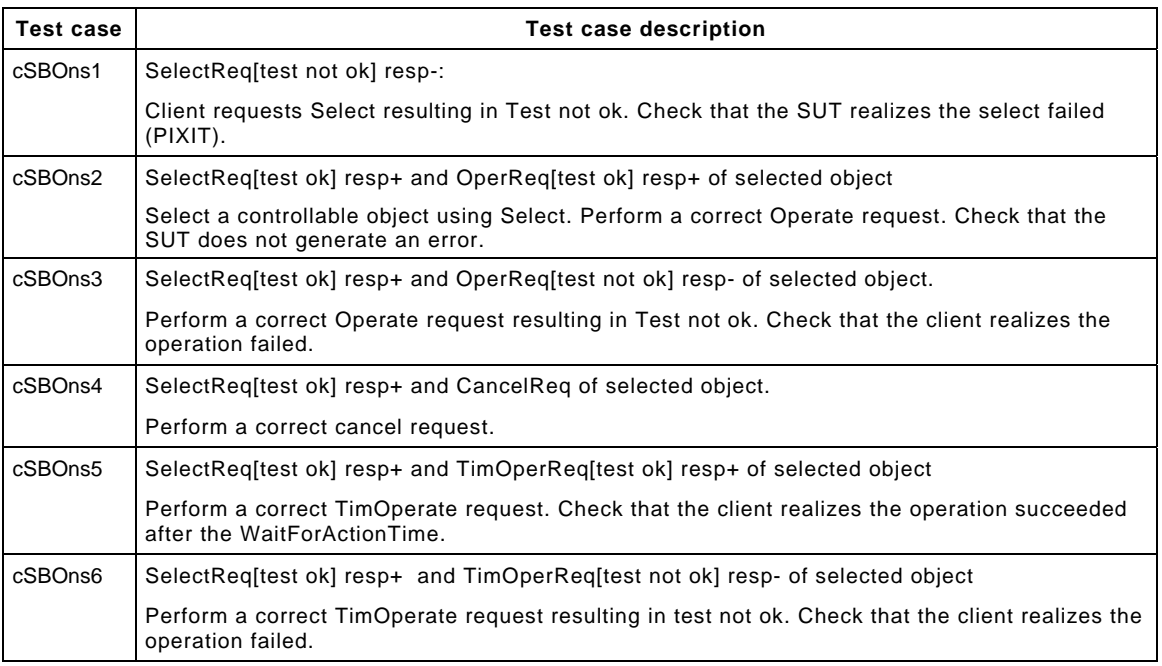

Detailed test procedures for SBO Control with normal security (SBOns), excluding TimeActivatedOperate test cases).

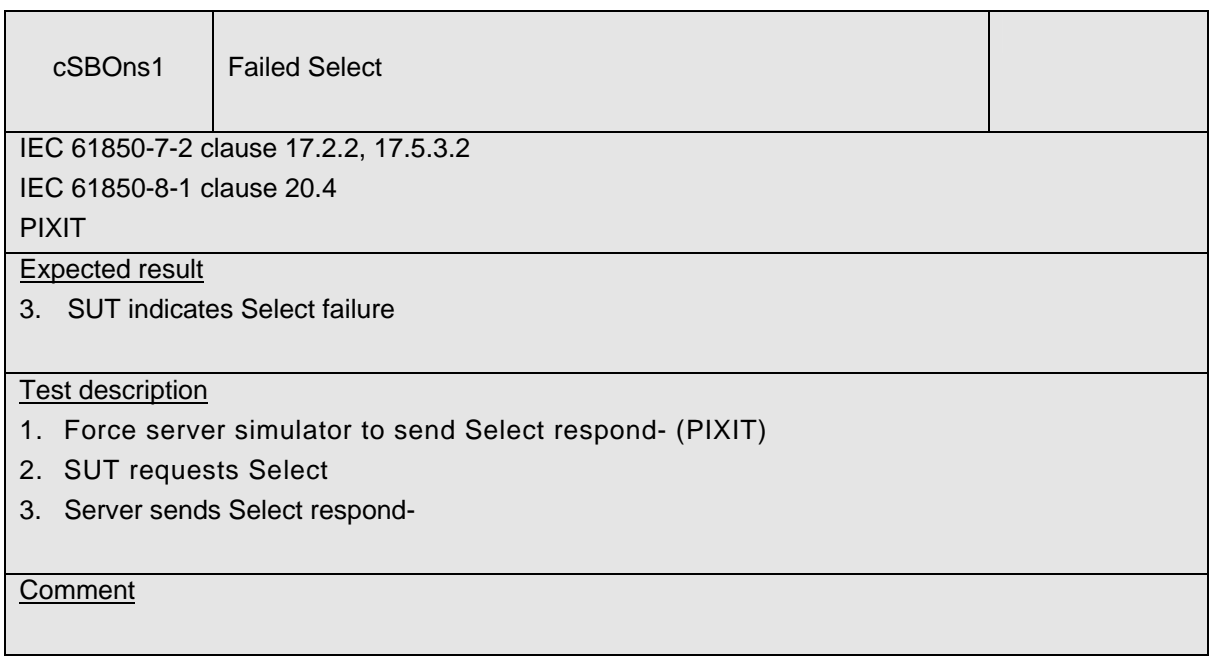

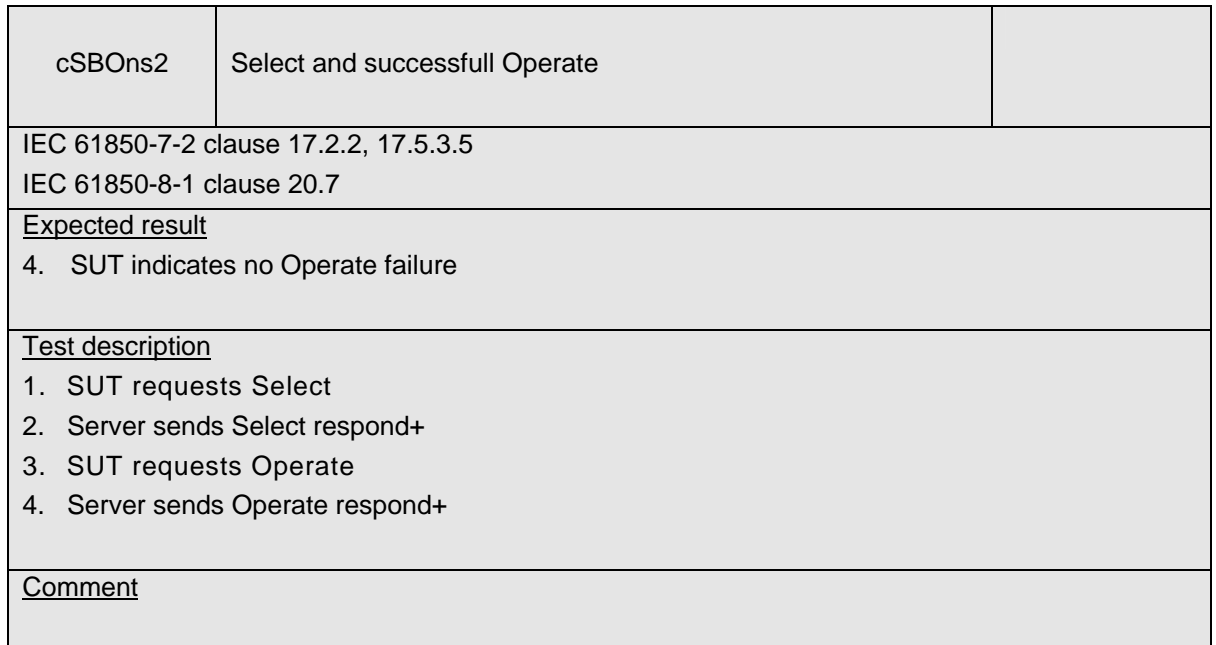

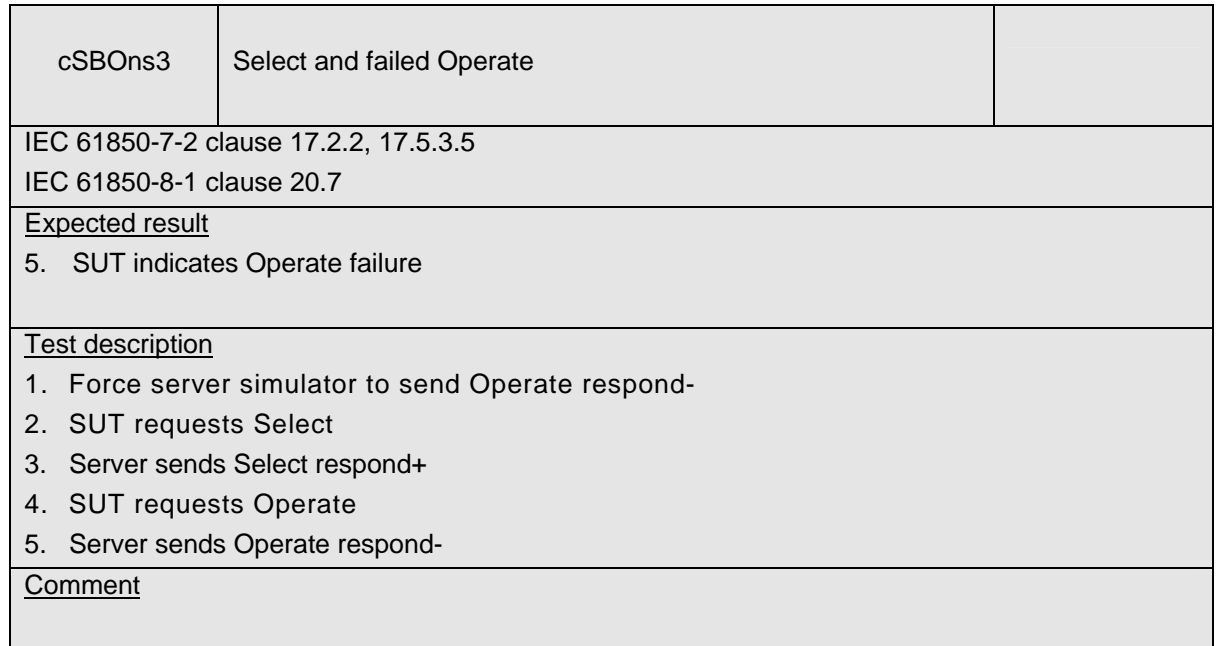

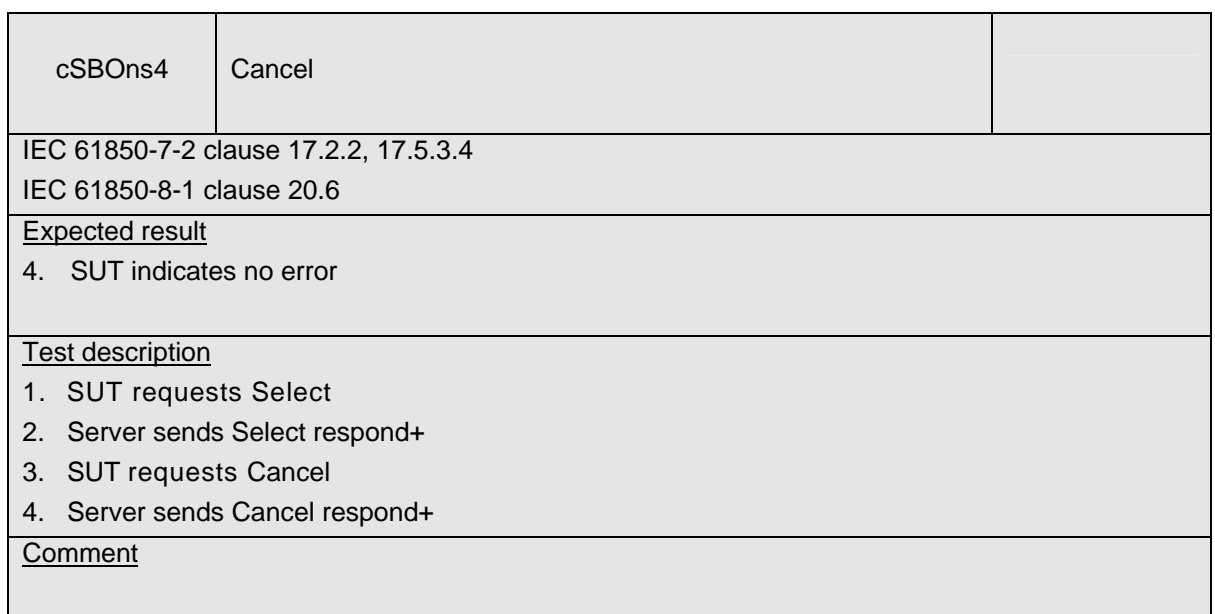

# **A4.12c Block 12c: Direct Control with Enhanced Security**

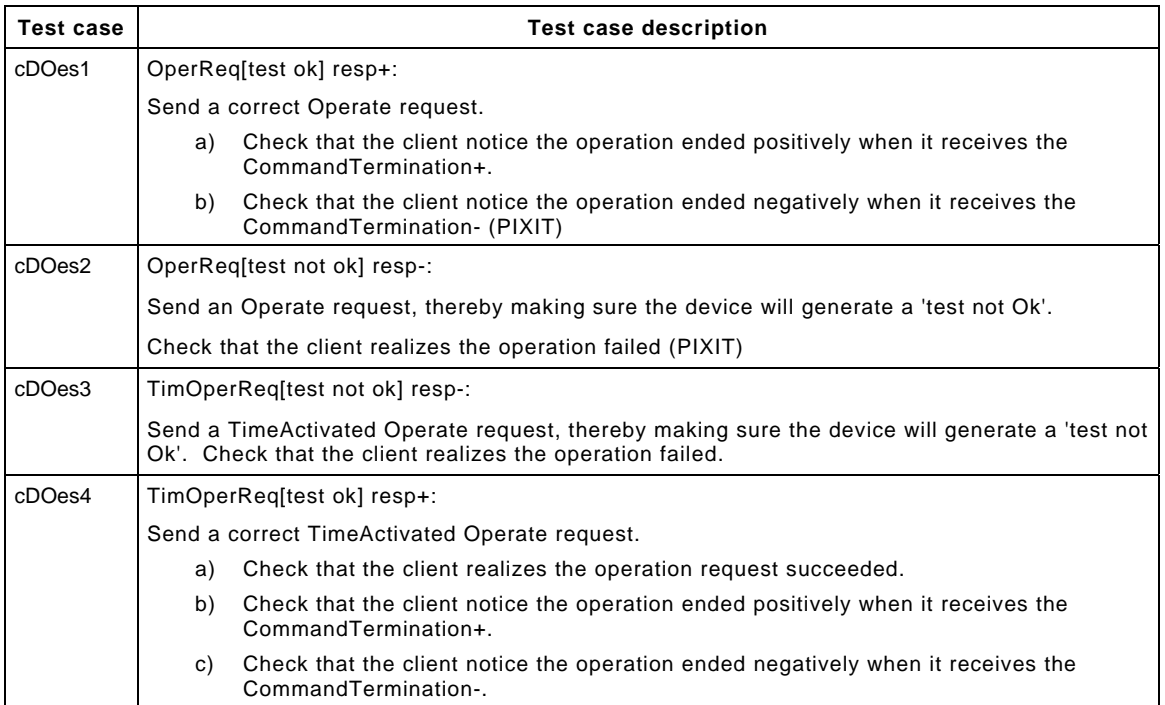

Detailed test procedures for Direct Control with enhanced security (DOes), excluding TimeActivatedOperate.

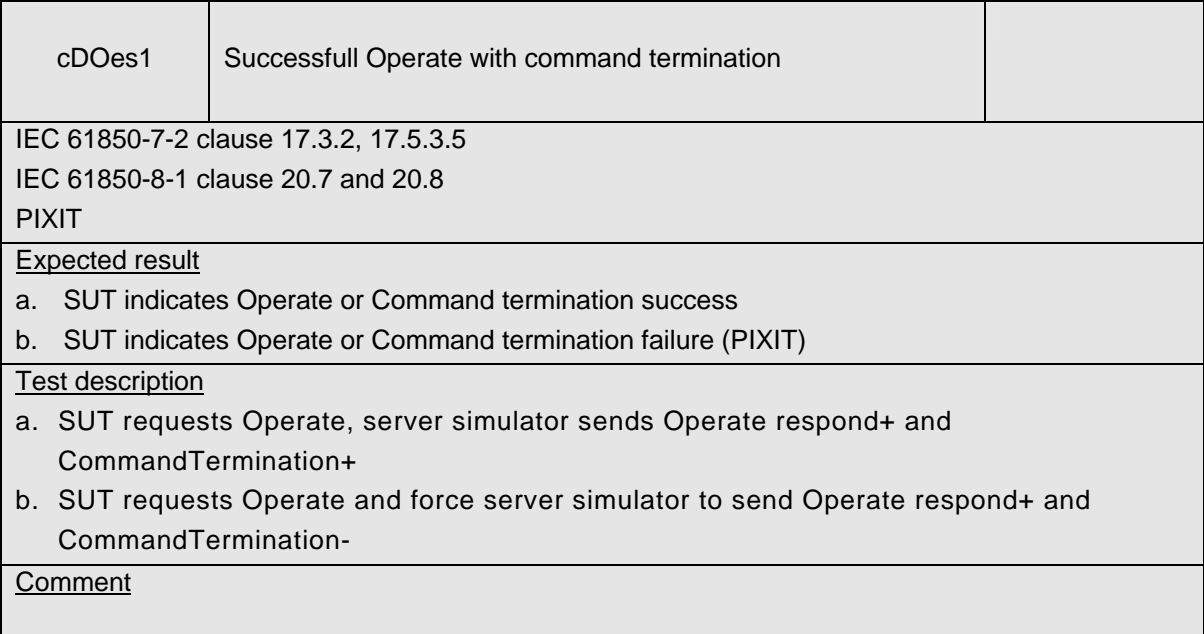

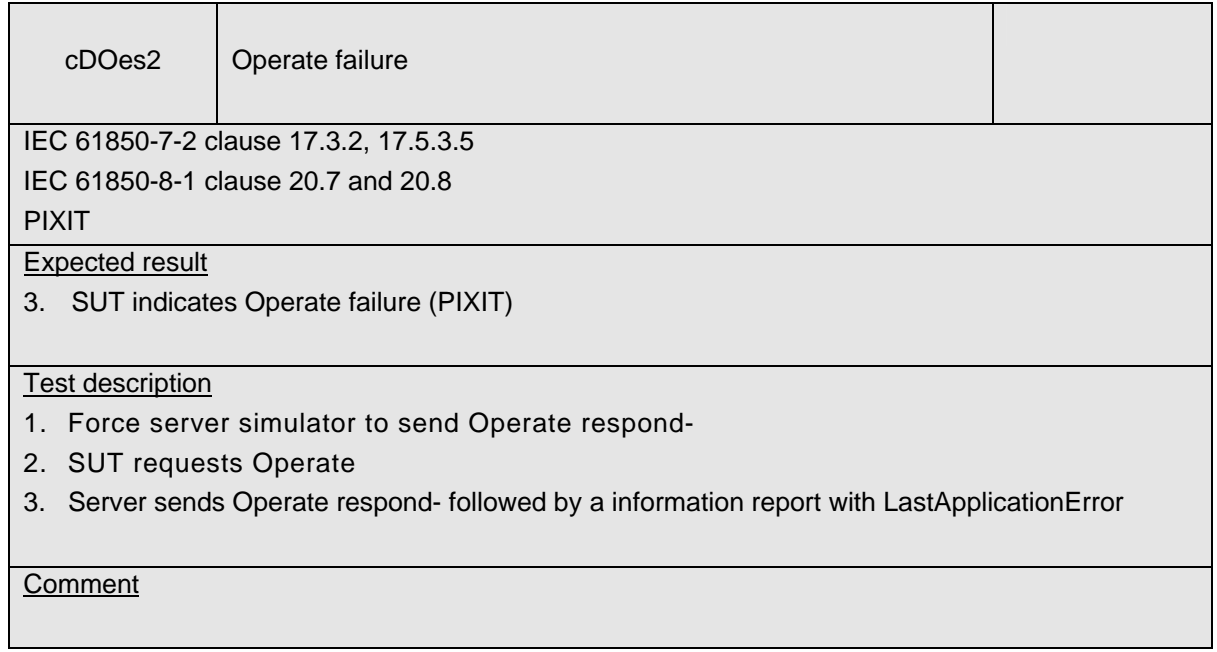

### **A4.12d Block 12d: Enhanced SBO Control**

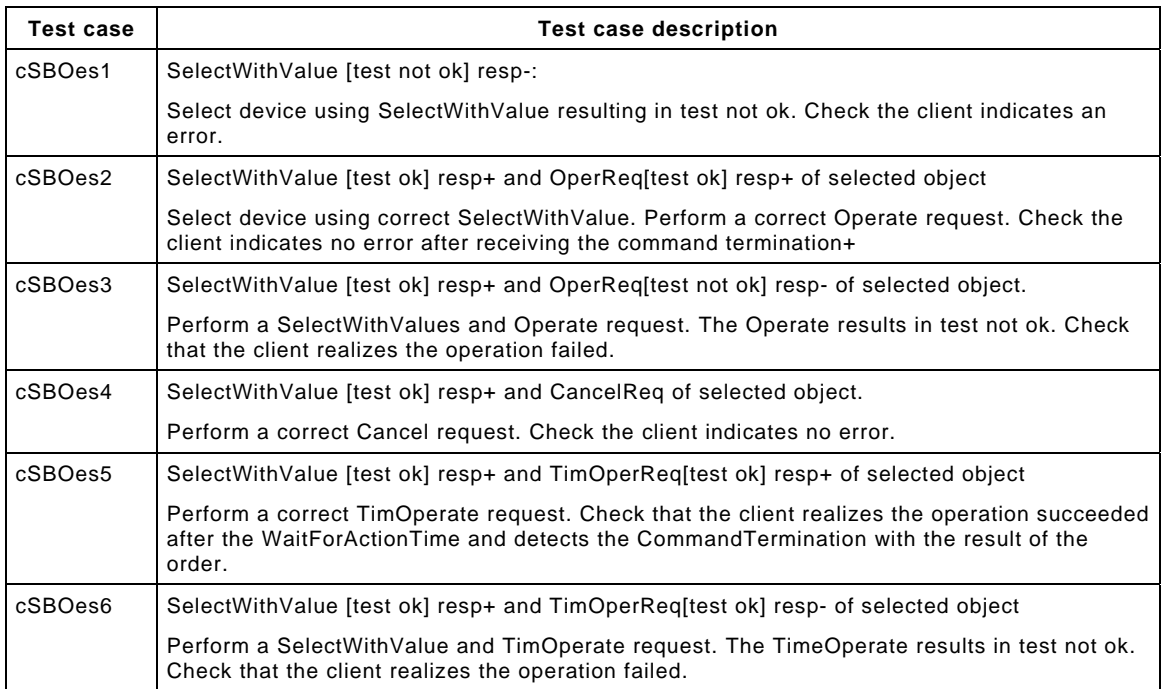

Detailed test procedures for SBO Control with enhanced security (SBOes), excluding TimeActivatedOperate.

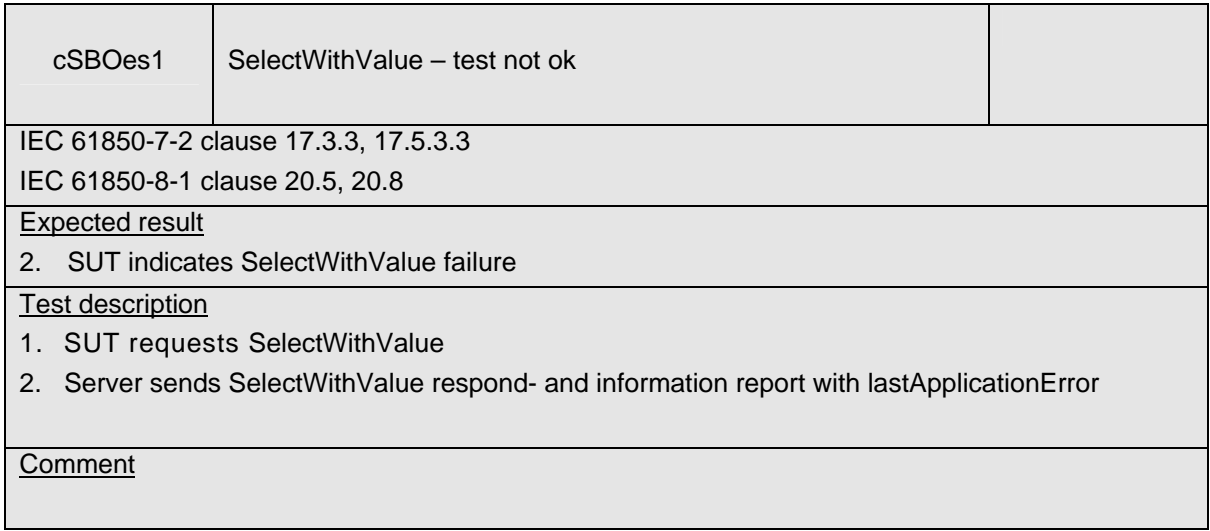

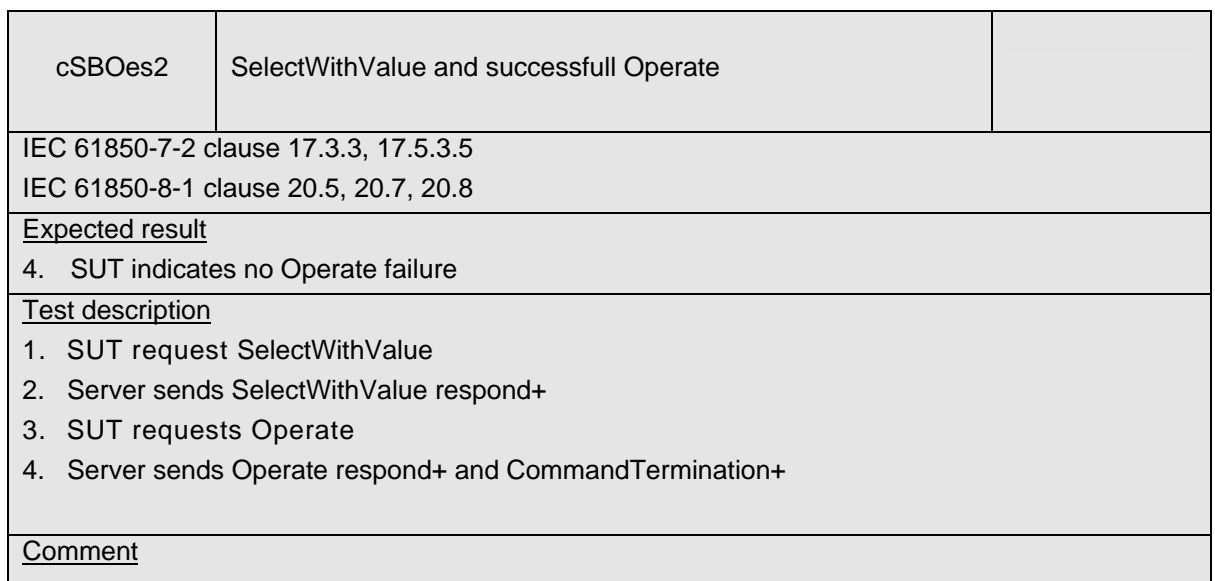

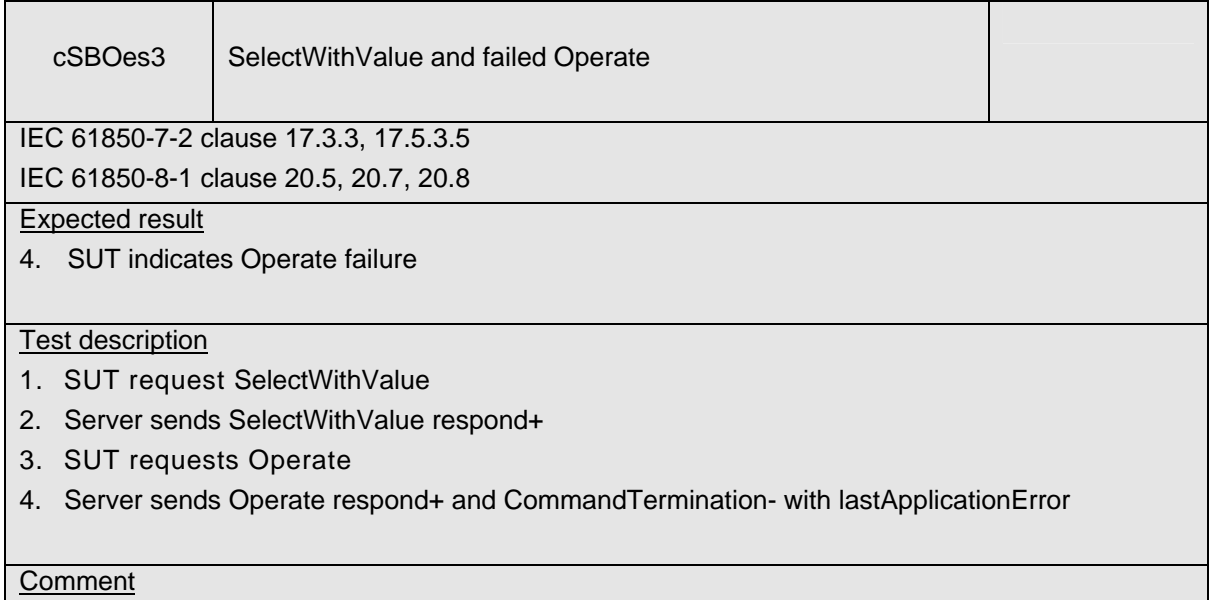

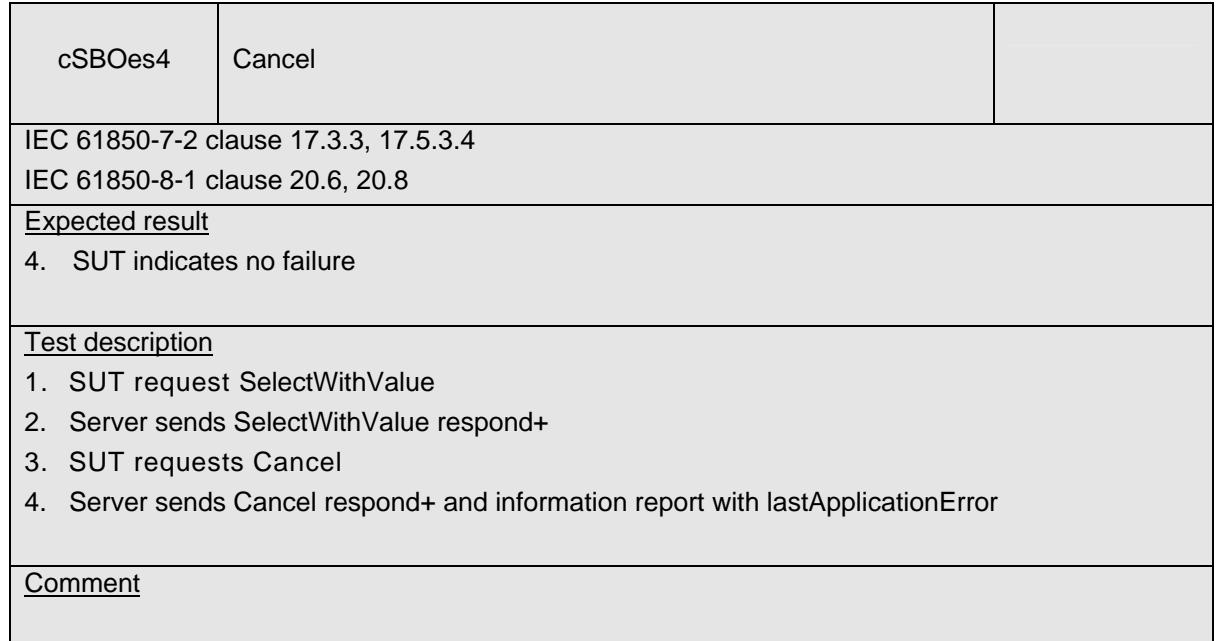

# **A4.13 Block 13: Time and time synchronization**

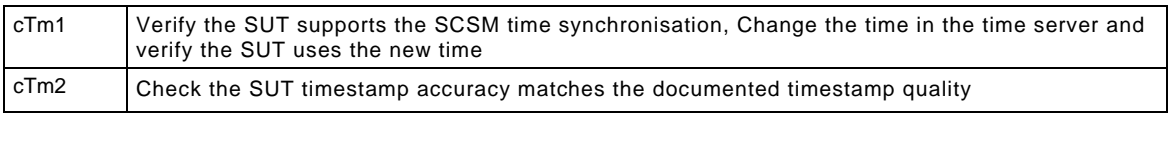

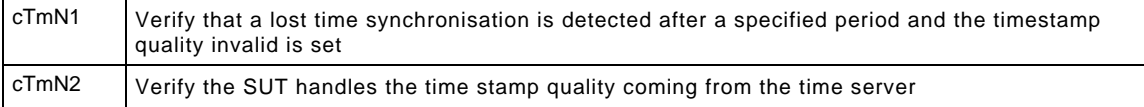

## Detailed test procedures for Time and time synchronization

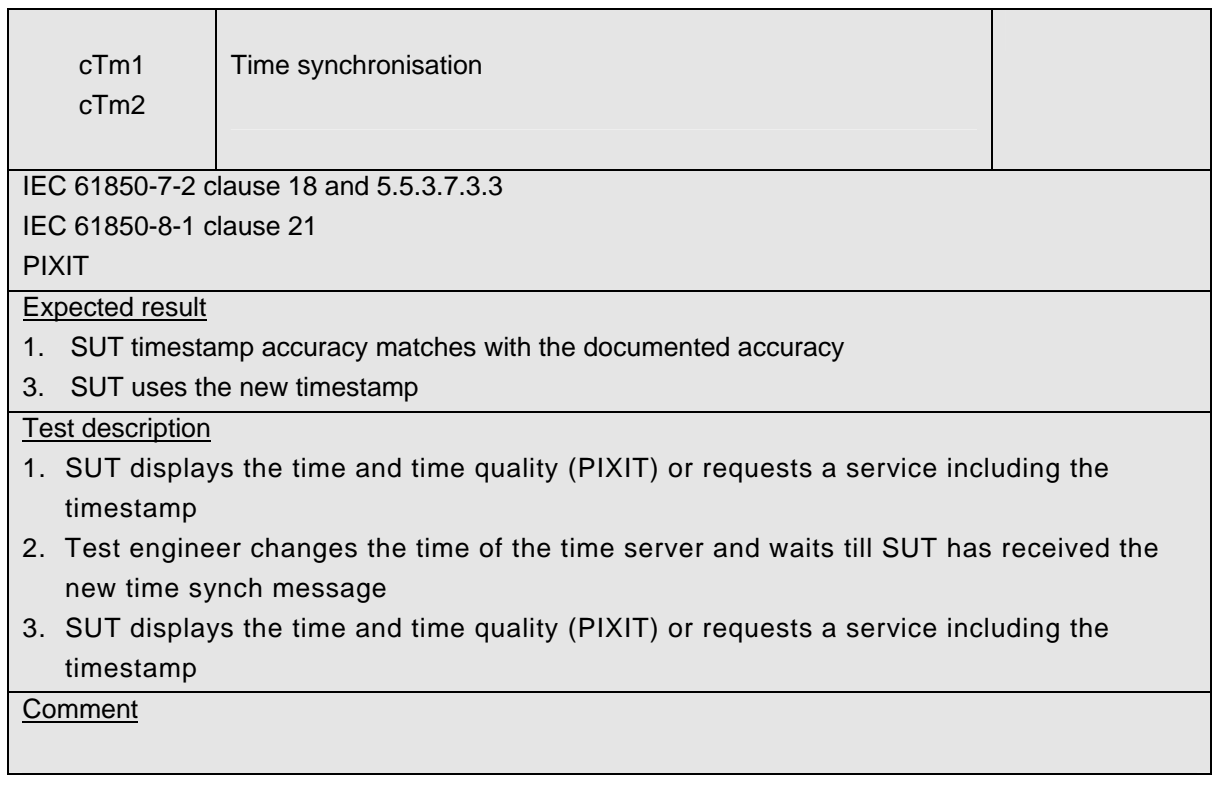

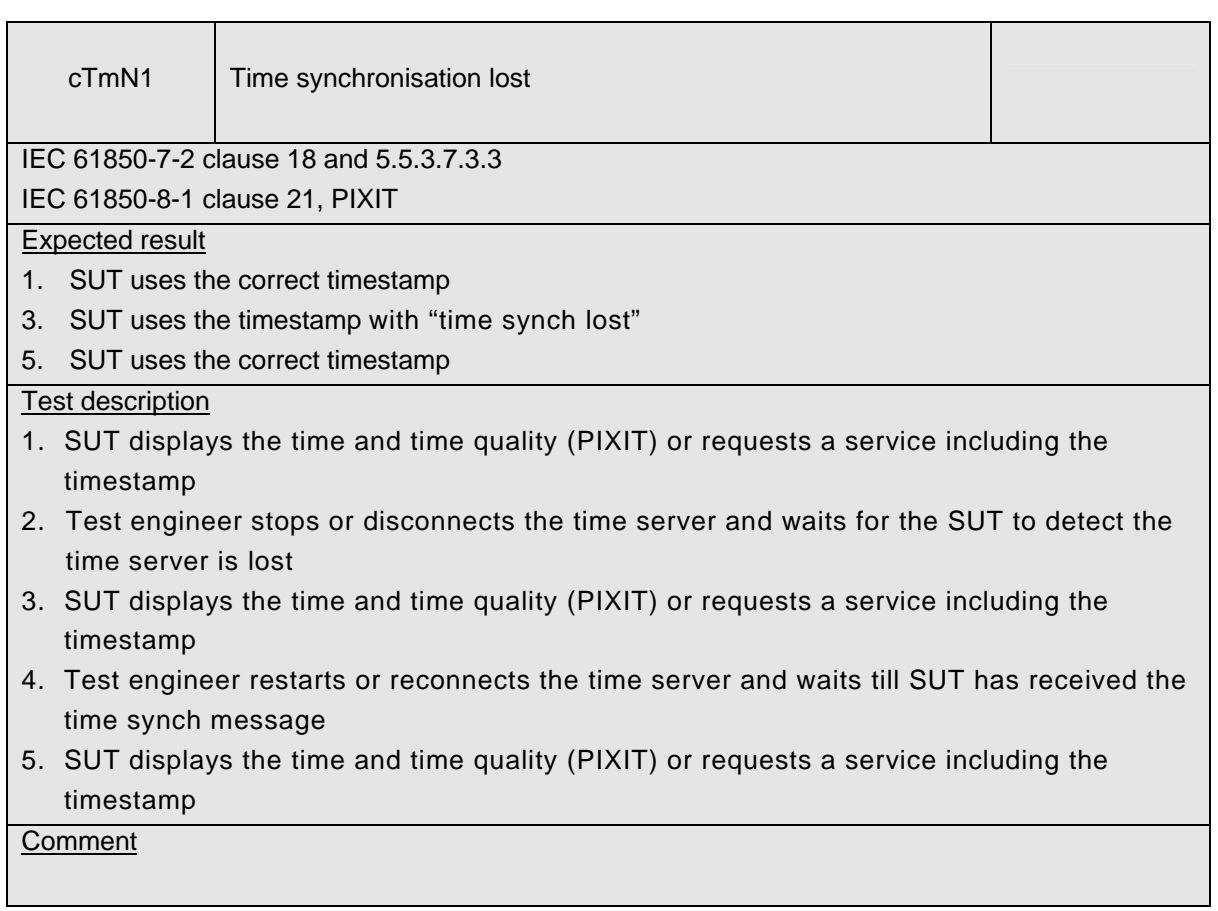

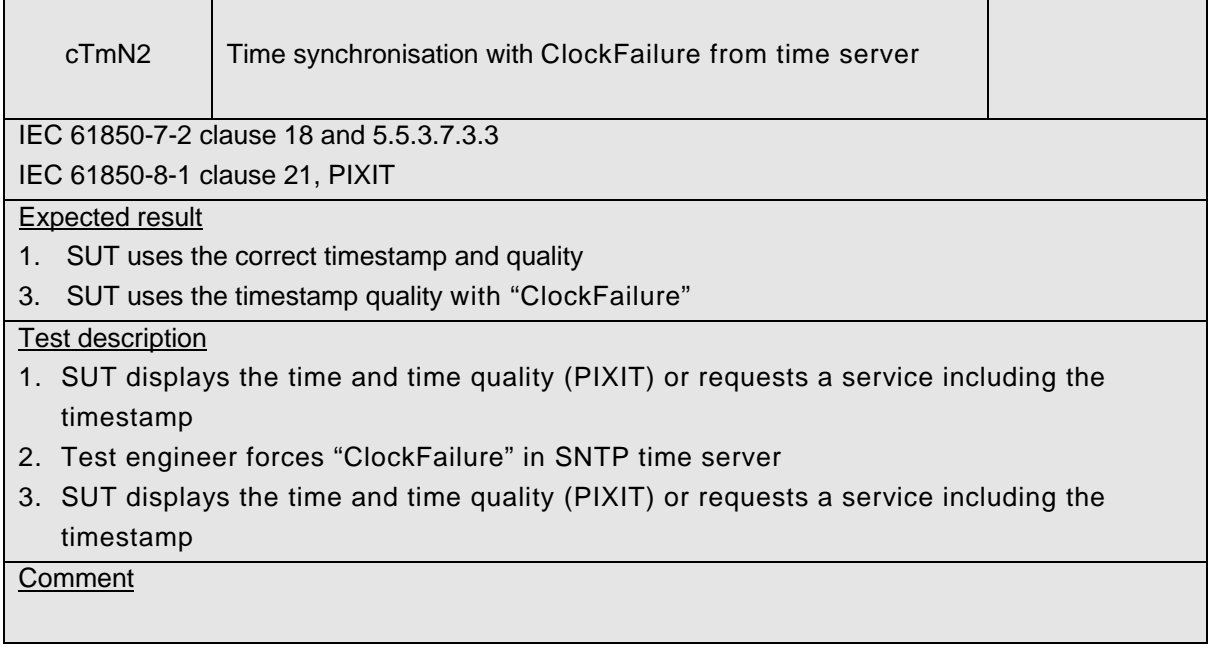

## **A4.14 Block 14: File transfer**

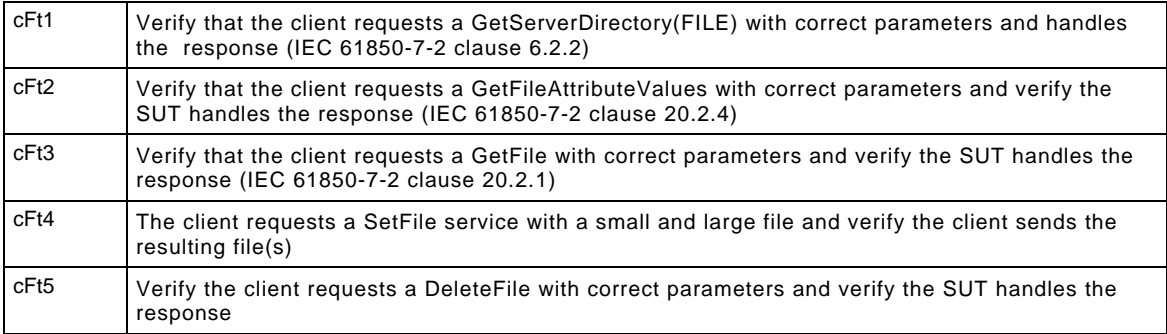

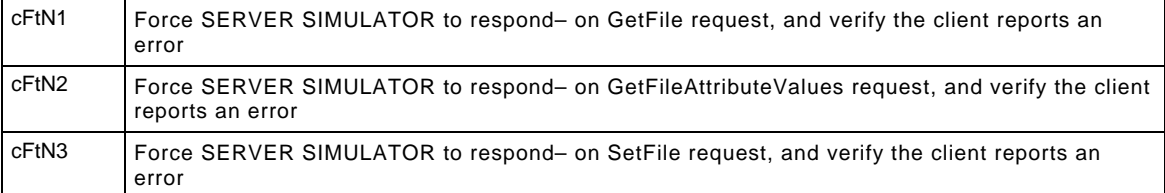

### Detailed test procedures for File transfer

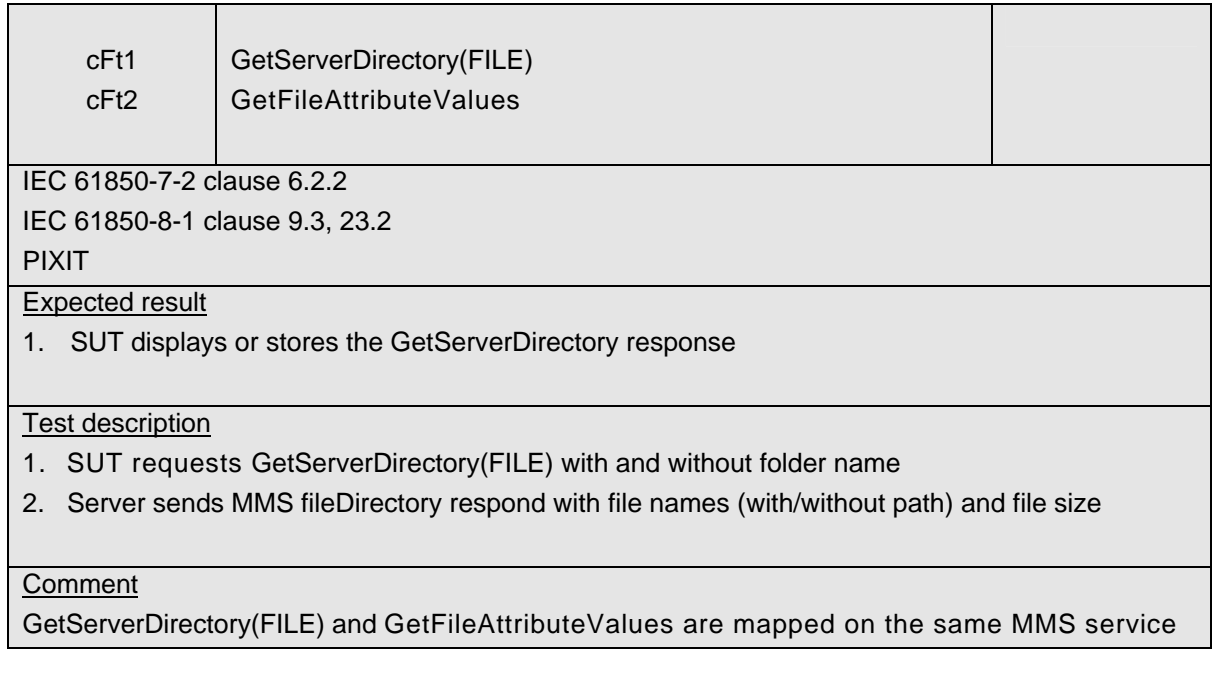

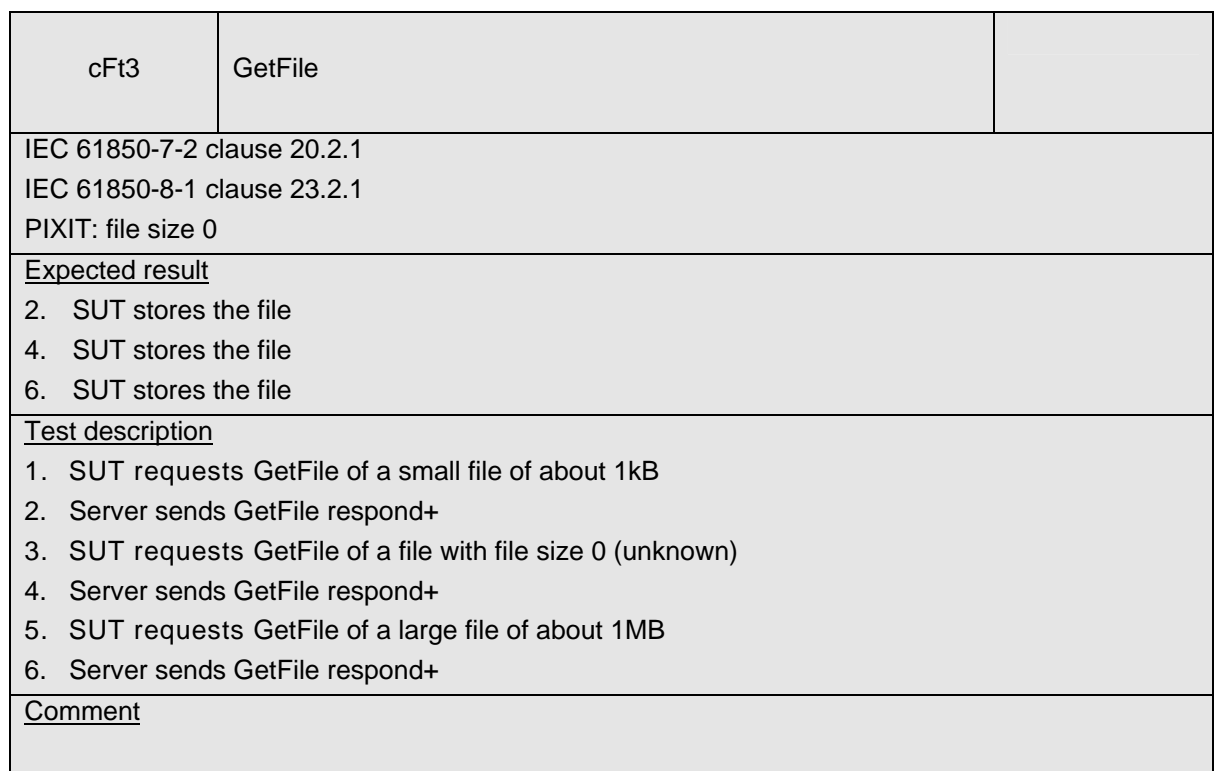

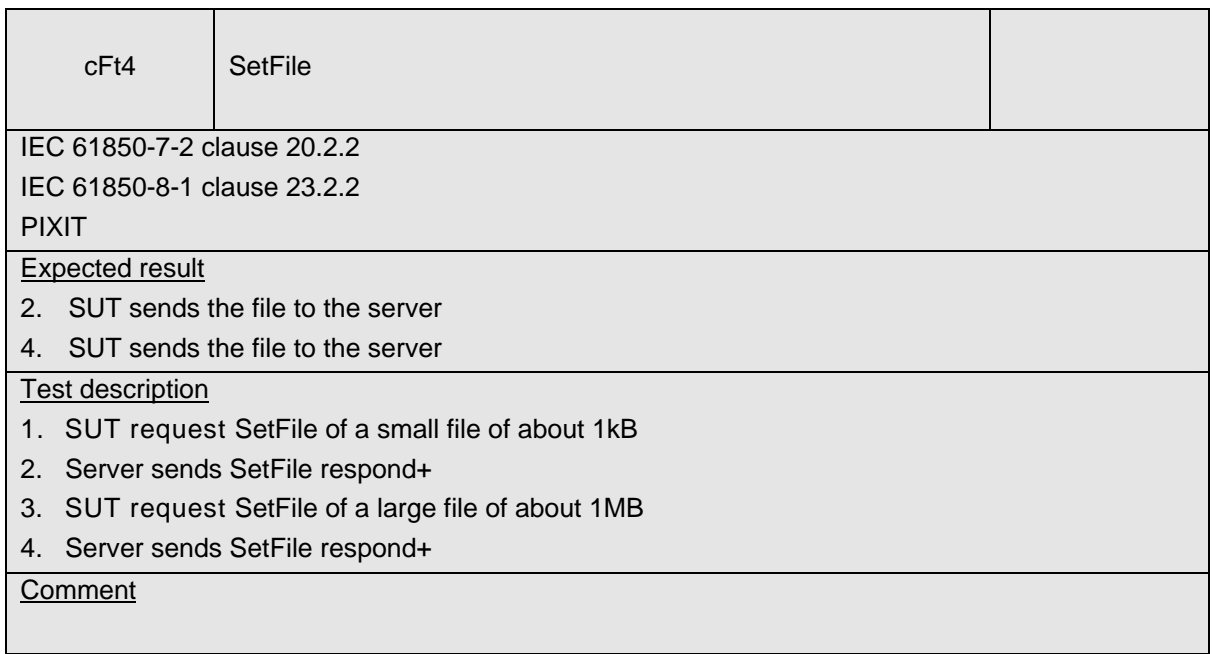

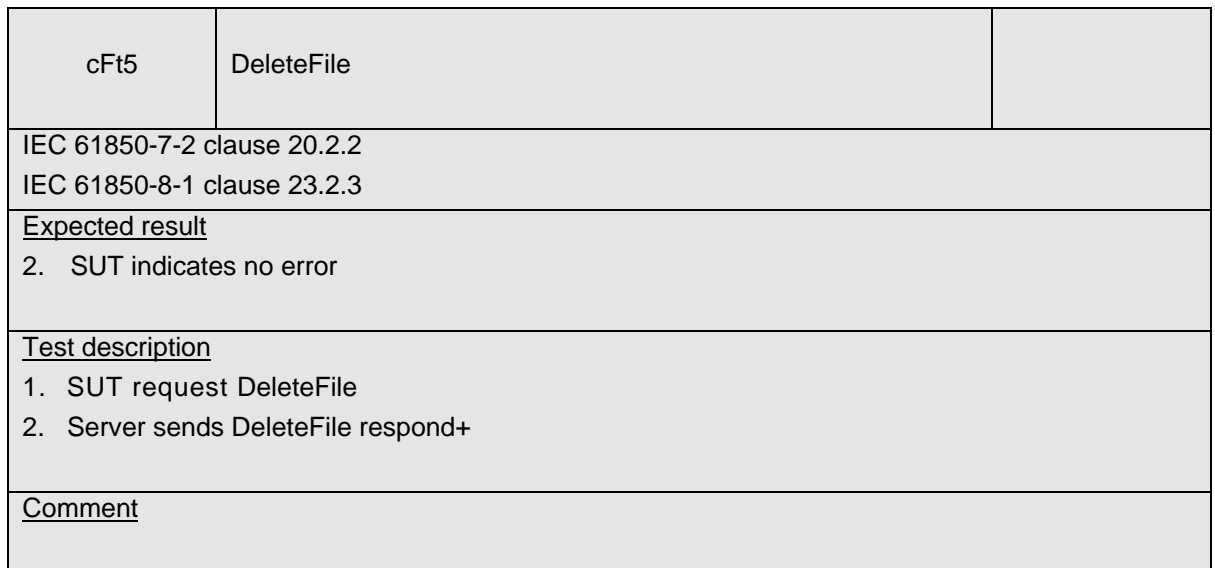

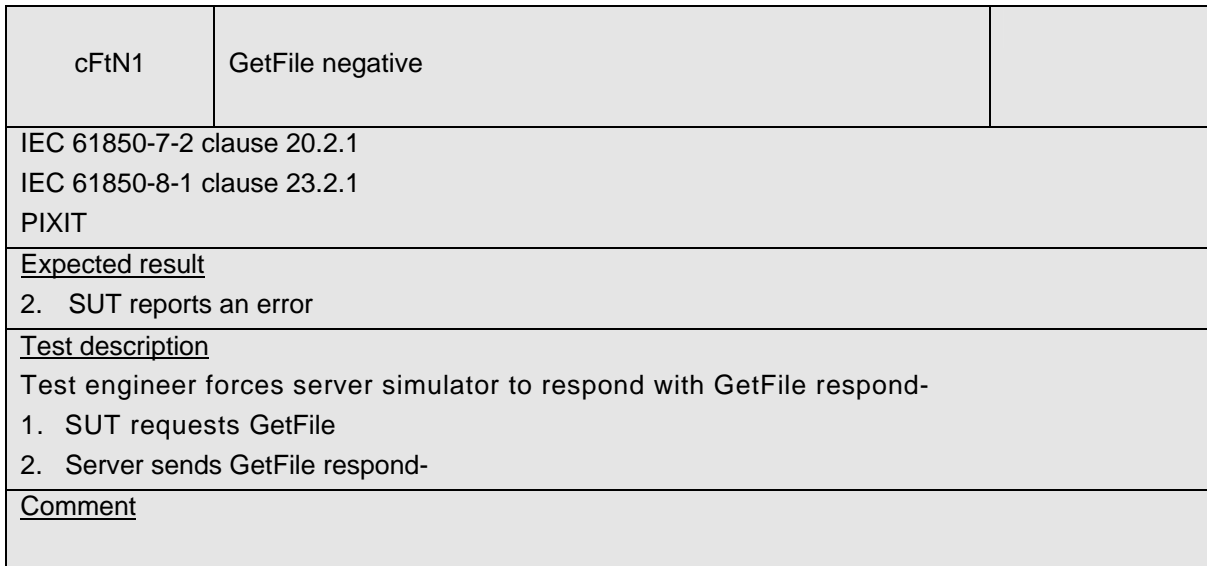

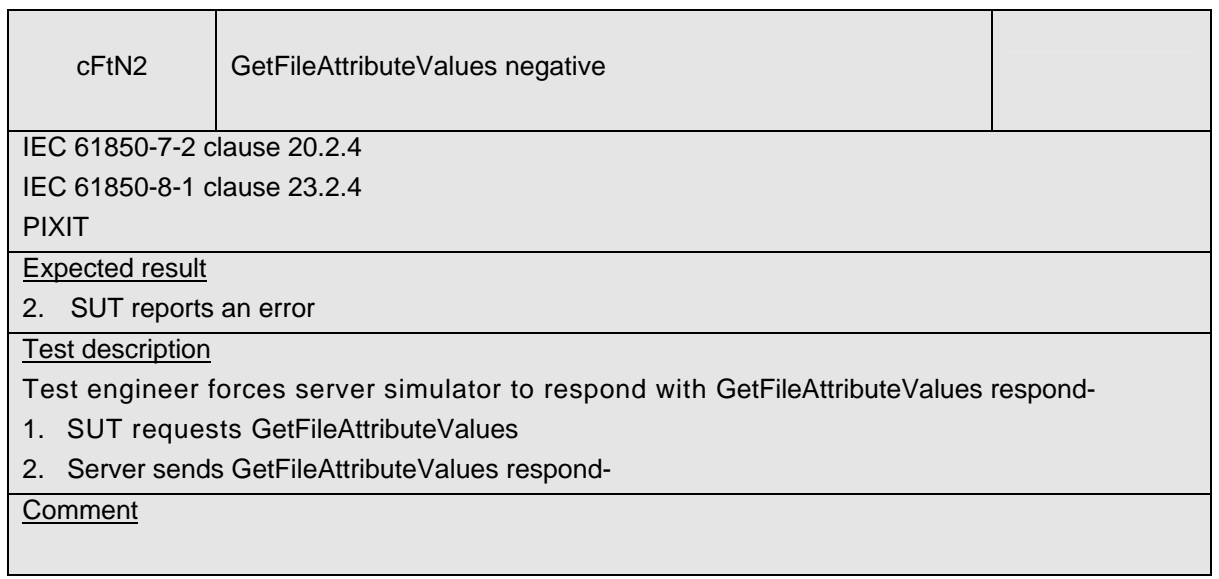

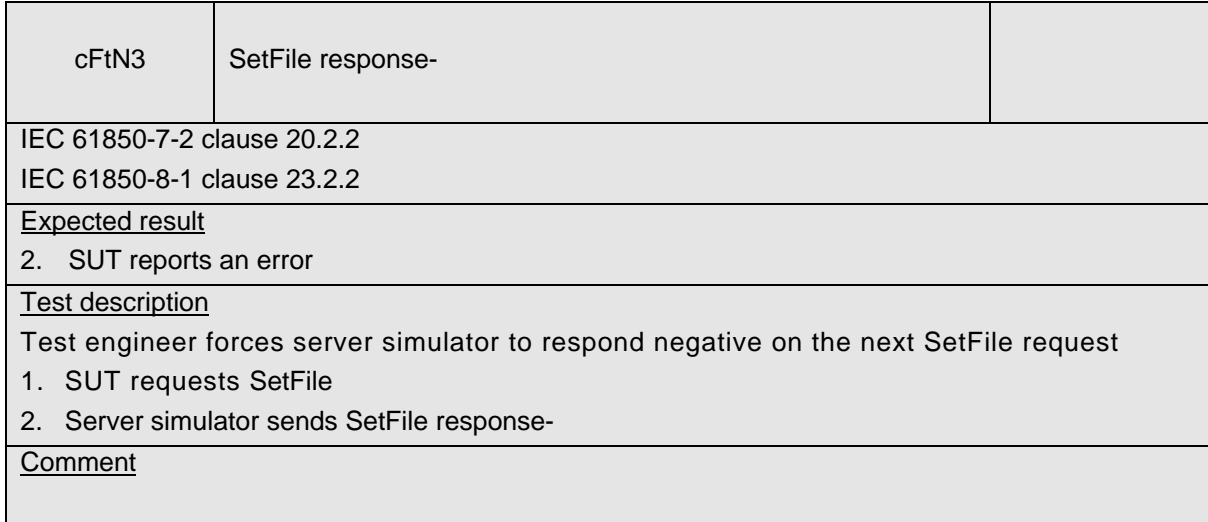

### A5 Mapping on GOOSE (IEC 61850-7-2 and IEC 61850-8-1)

The test procedures are structured according to conformance blocks. The following table specifies which ACSI services, mapped on GOOSE, are mandatory/optional for IEC 61850-8-1 Client systems.

**Table A.5.1**: ACSI services per conformance block for IEC 61850-8-1 Client systems

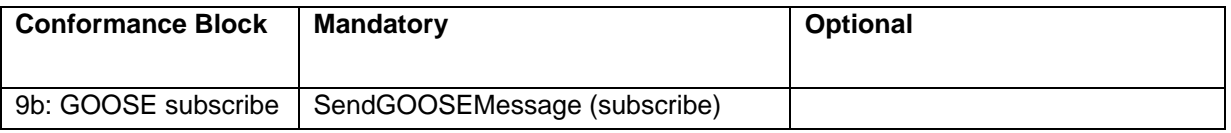

The following table specifies which test procedures are mandatory/conditional for each conformance block. Conditions refer to the SCL - IED - Services section, the PICS or PIXIT.

| <b>Conformance Block</b> | <b>Mandatory</b>            | <b>Conditional</b> |
|--------------------------|-----------------------------|--------------------|
| 9b: GOOSE subscribe      | cGos1, cGos2_cGos3, cGosN1, |                    |
|                          | cGosN2, cGosN3, cGosN4,     |                    |
|                          | cGosN5, cGosN6              |                    |

**Table A.5.2**: Test procedures per conformance block

The following paragraphs describe the abstract test cases and the corresponding detailed test procedure.

### **A5.9b Block 9b: GOOSE subscribe**

Both the IEC 61850 client and server can behave as a GOOSE subscriber. The abstract GOOSE subscribe test cases defined for the server are copied for the client. The detailed test procedures will be different.

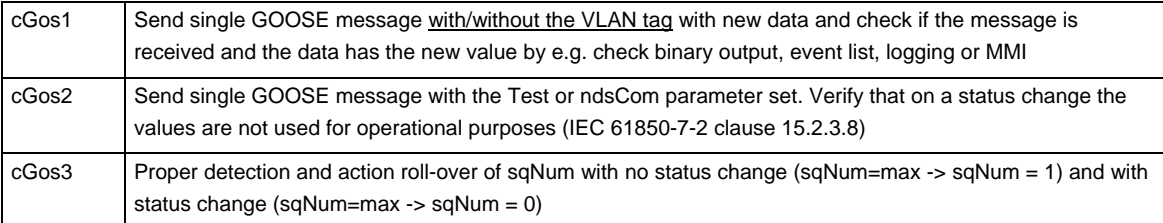

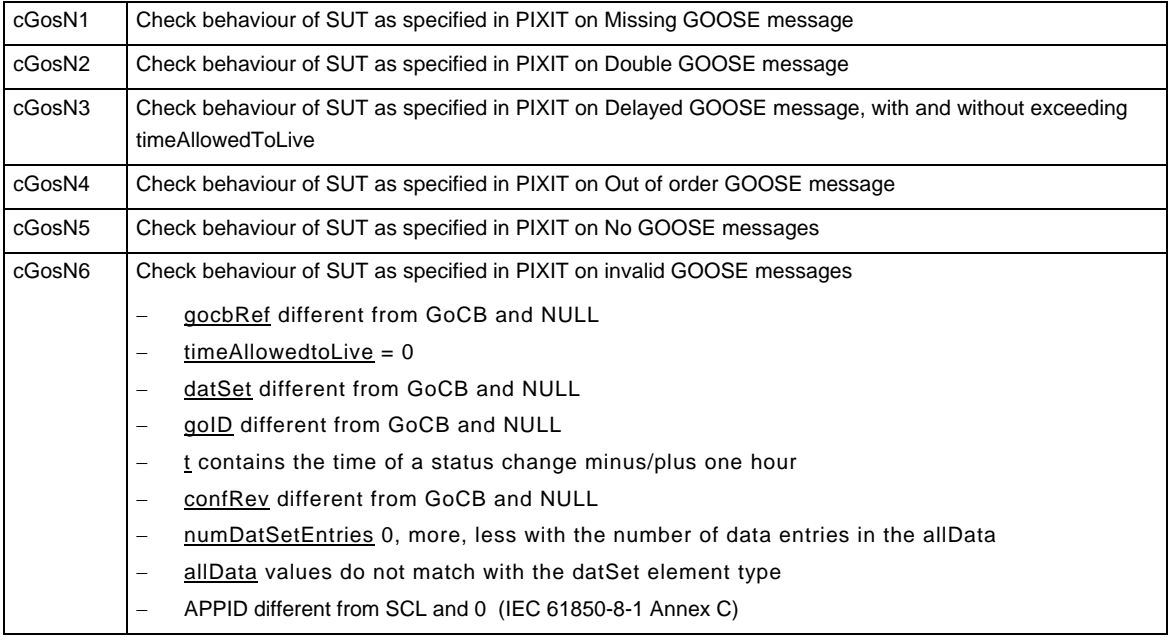

The detailed test procedures need to be defined.

-90- 539-Consulting 08-v1.0 Client test procedures

# A6 Free form testing

For free form testing a test lab can add extra test cases/procedures and propose these to the UCA IUG. The UCA IUG decides if and how to include the test case in the next revision.

#### **ANNEX B – Detailed description of test results**

This appendix contains detailed comments on test results, for instance when a defect is detected or to explain an inconclusive test result, including the actual message flow if appropriate.

<Test procedure identifier X> <Additional extra information, e.g. a trace dump>

### **ANNEX C – PIXIT Template for Client**

#### **Introduction**

This document specifies the protocol implementation extra information for testing (PIXIT) of the IEC 61850 interface in the client system: "<product>" with version "<version>", further referred to as "client".

Together with the PICS and the MICS the PIXIT forms the basis for a conformance test according to IEC 61850-10.

The following chapters specify the PIXIT for each applicable ACSI service model as structured in IEC 61850-10 and the "Conformance Test Procedures for Client System with IEC 61850-8-1 interface".

#### **PIXIT for Configuration**

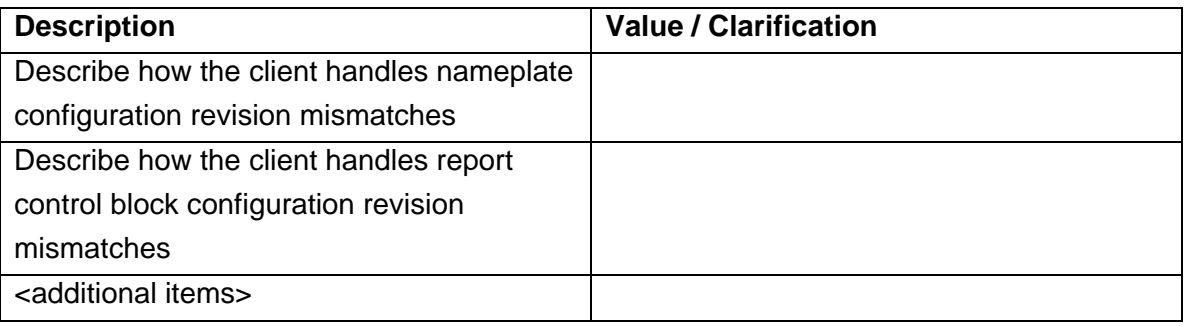

### **PIXIT for Association model**

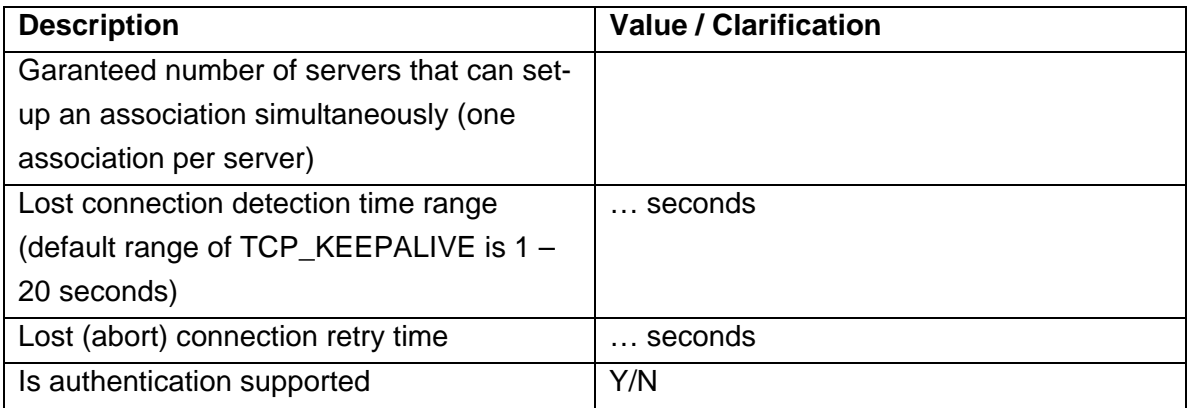

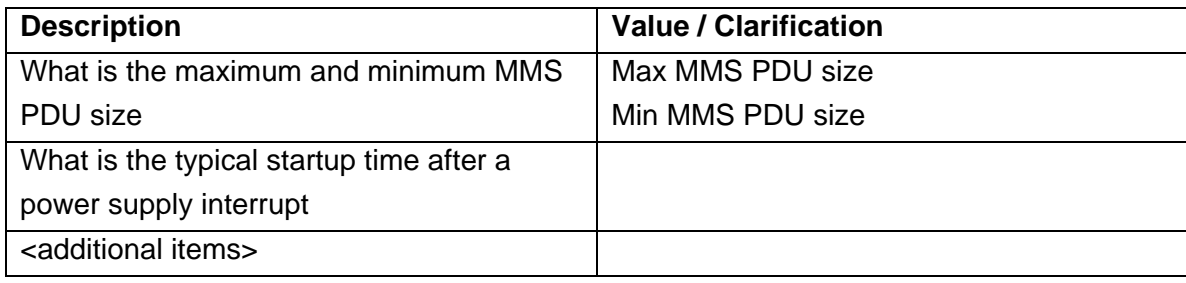

## **PIXIT for Server model**

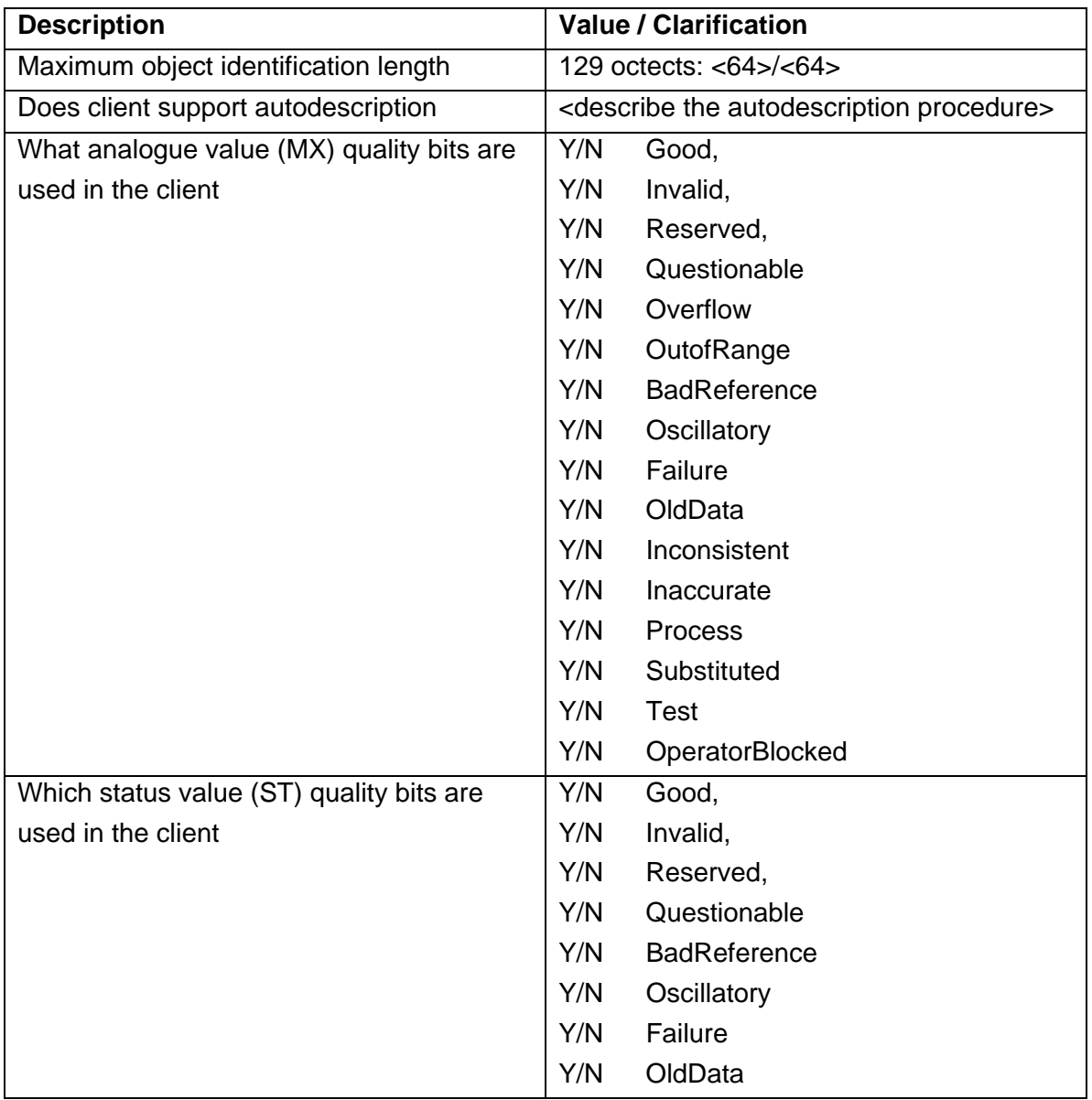

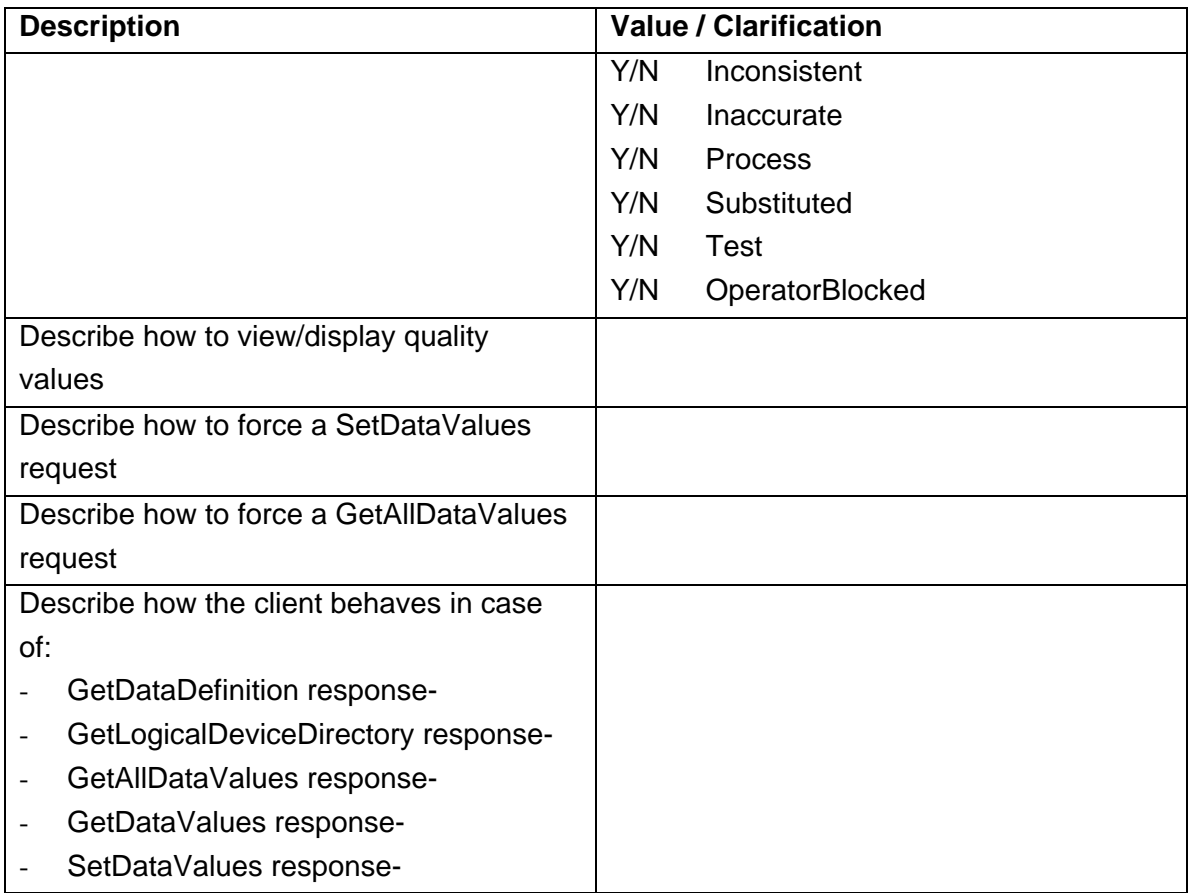

### **PIXIT for Data set model**

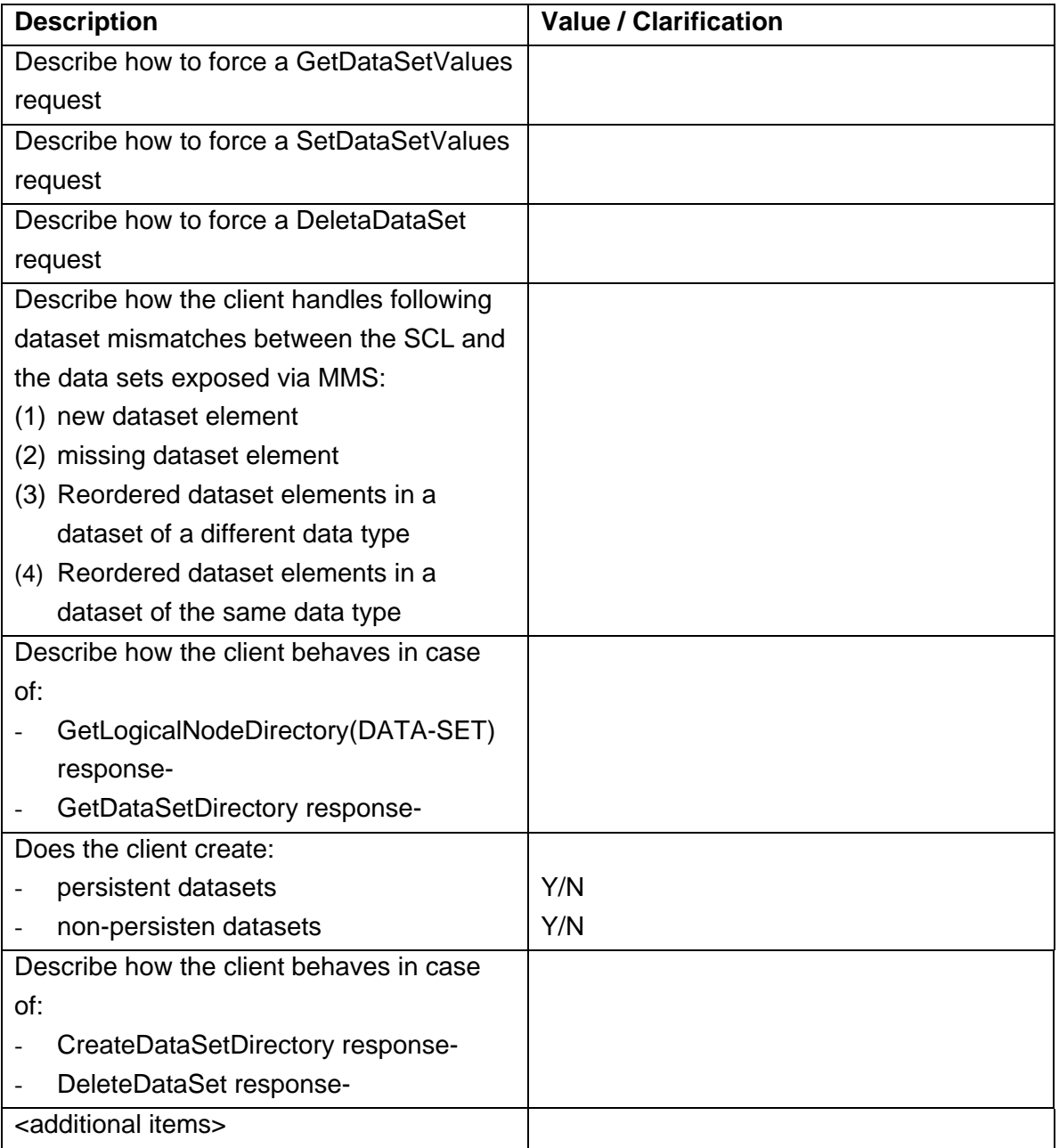

## **PIXIT for Substitution model**

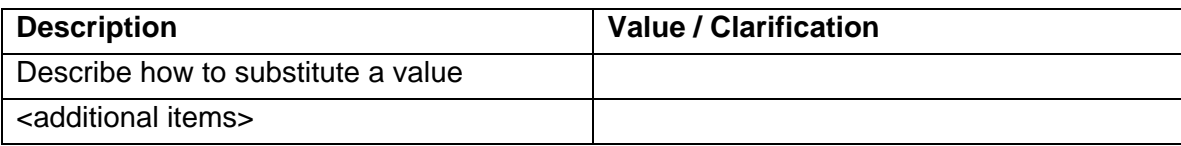

# **PIXIT for Setting group control model**

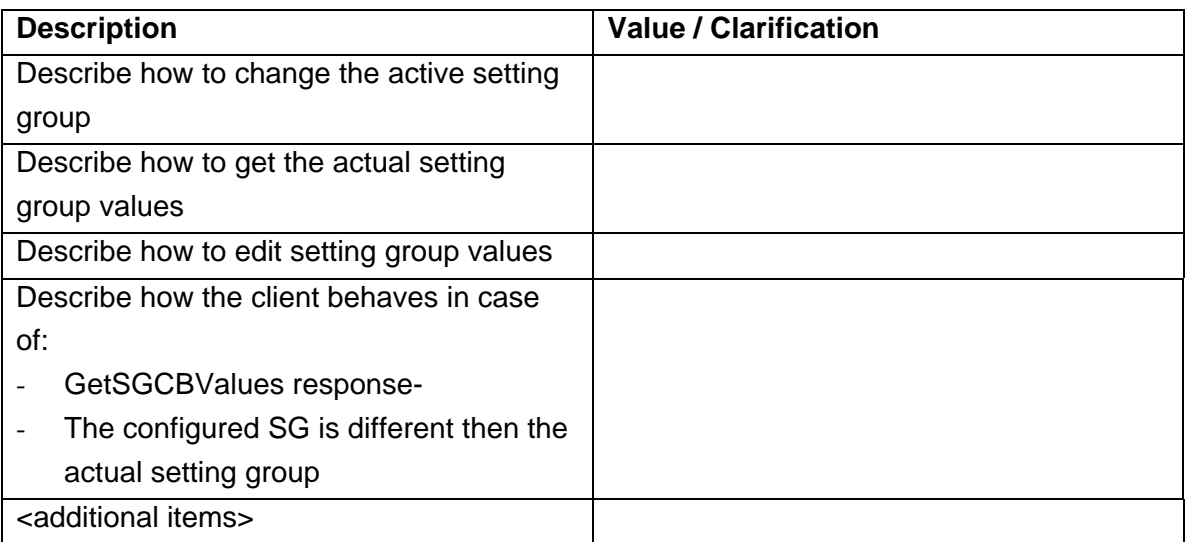

# **PIXIT for Reporting model**

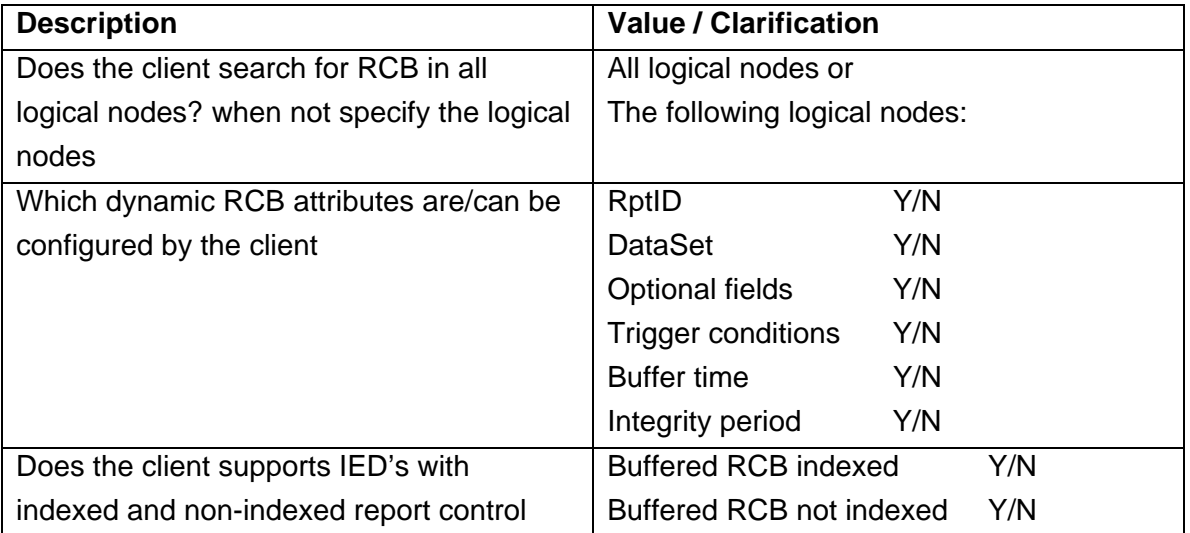

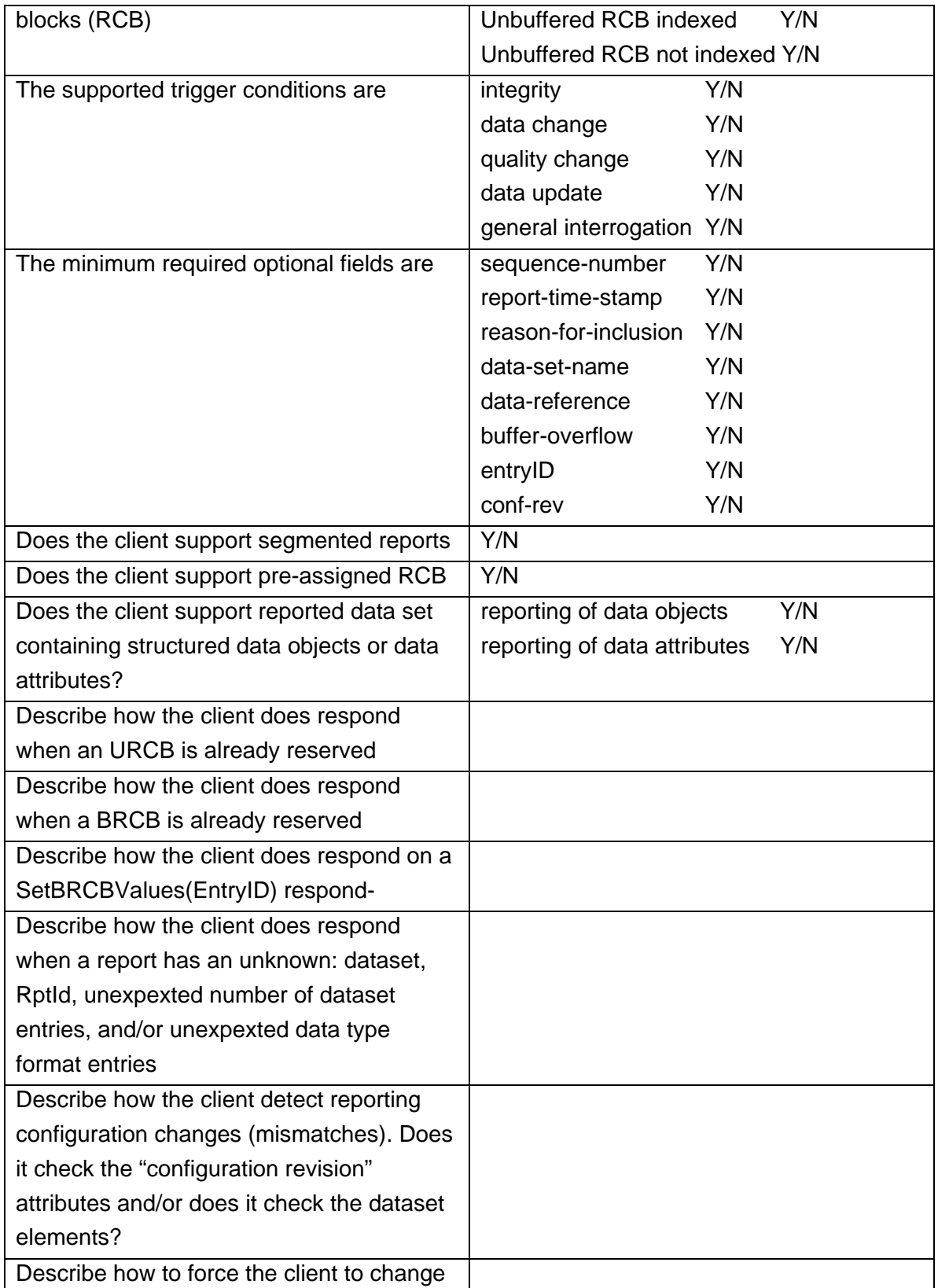

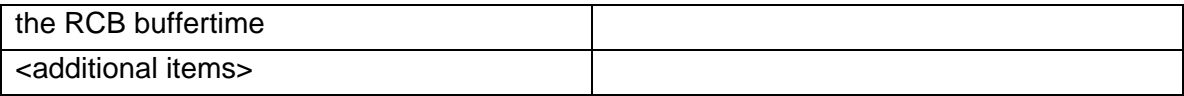

# **PIXIT for Logging model**

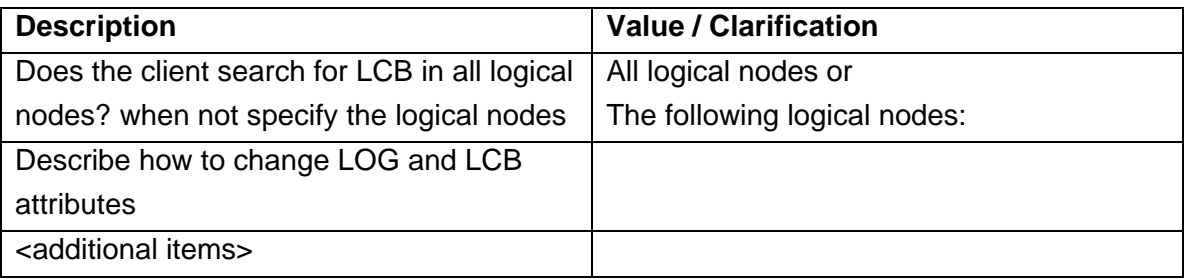

## **PIXIT for Generic substation events model**

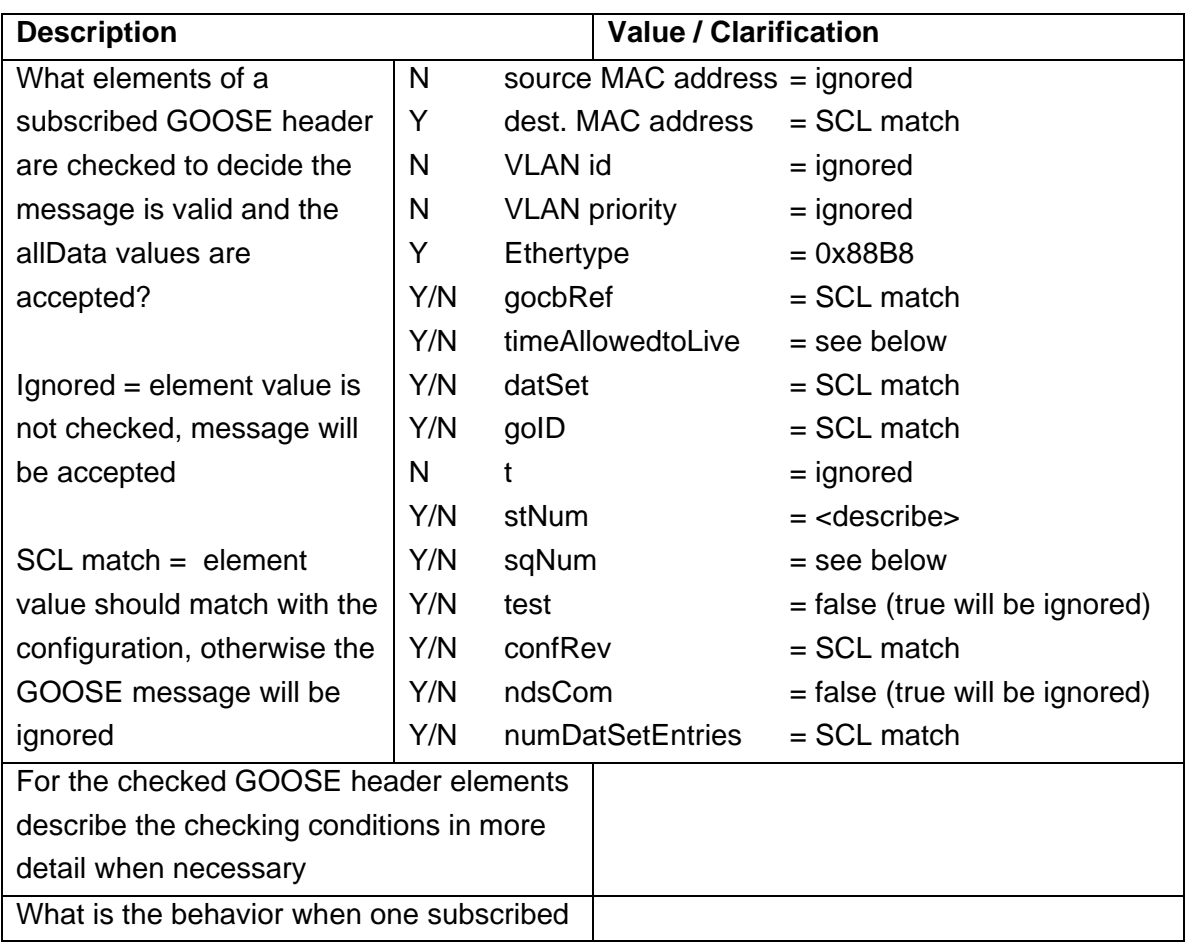

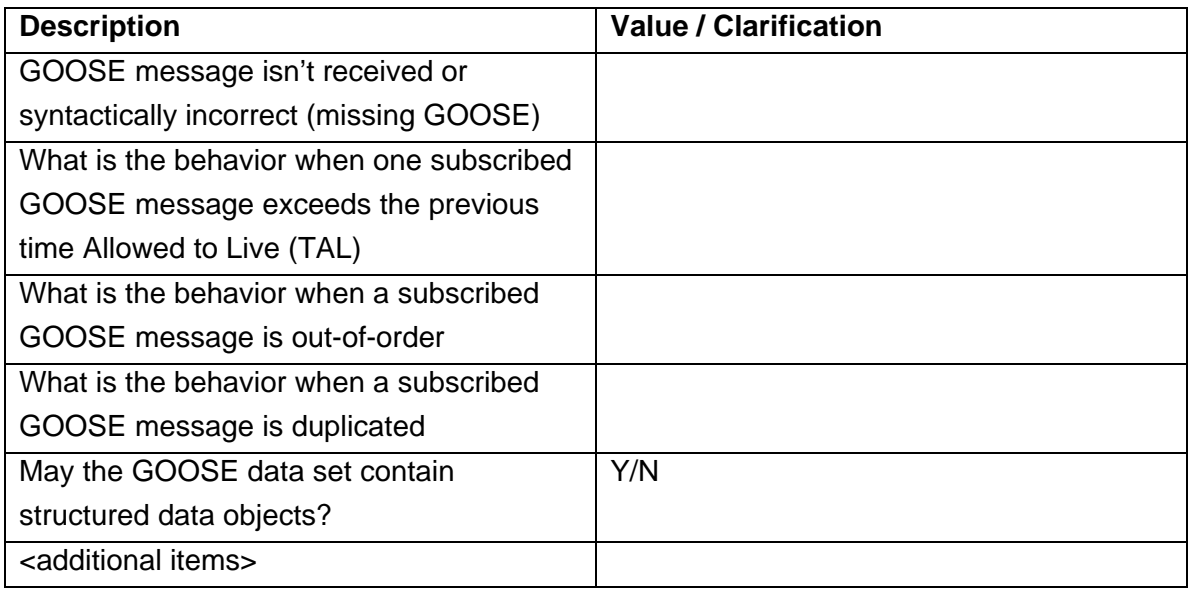

## **PIXIT for Control model**

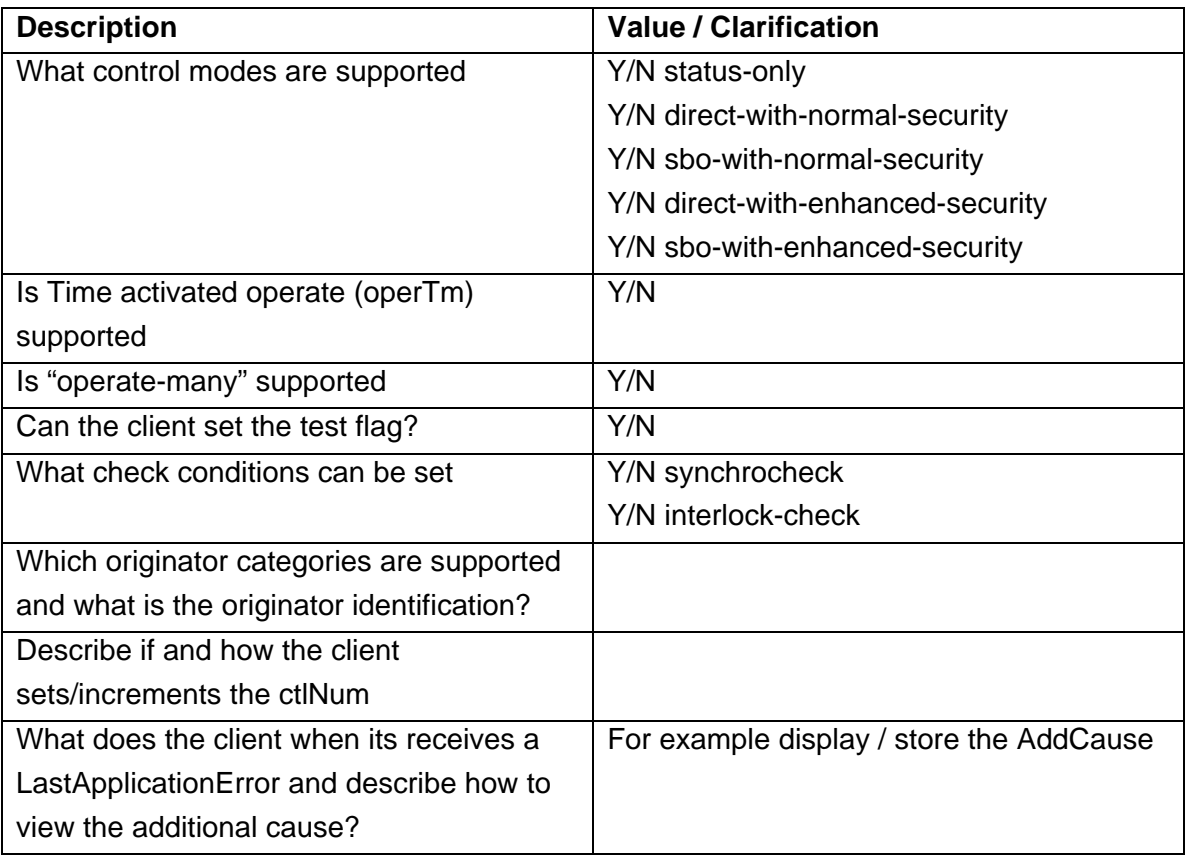

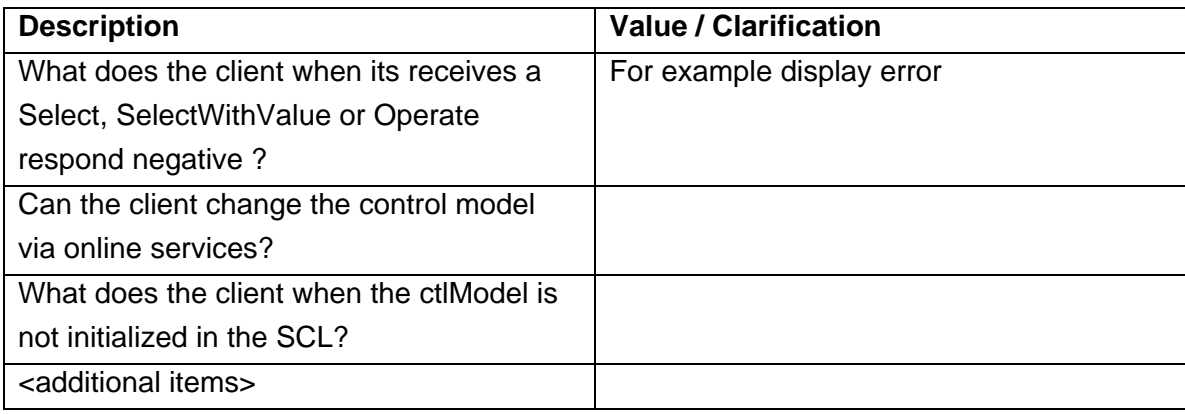

## **PIXIT for Time and time synchronisation model**

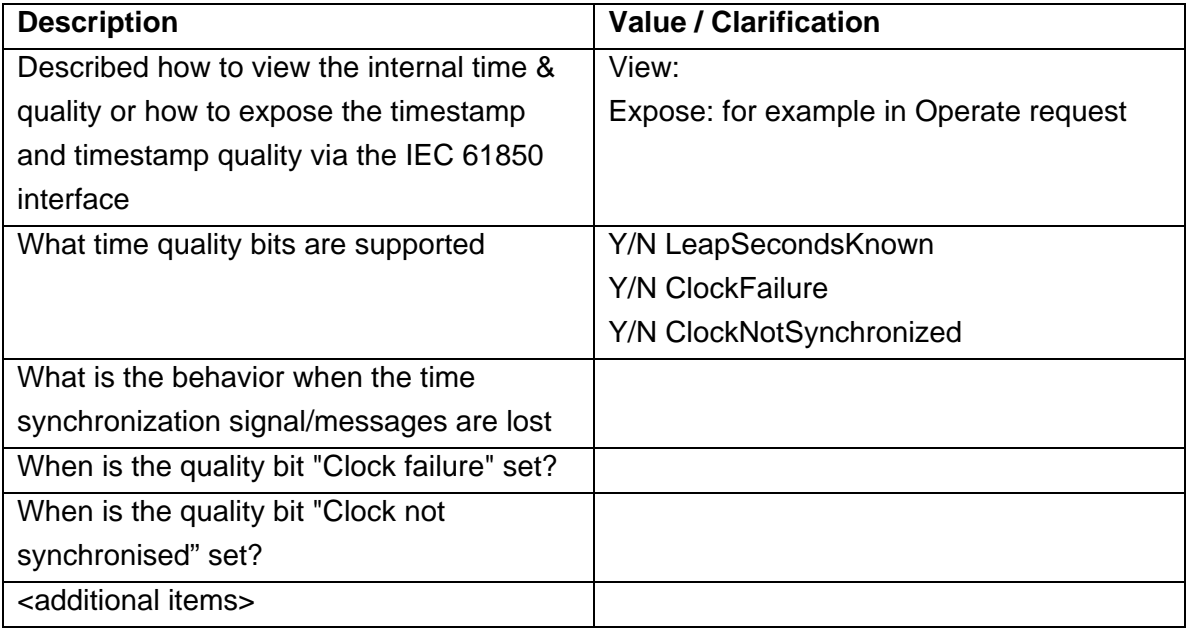

## **PIXIT for File transfer model**

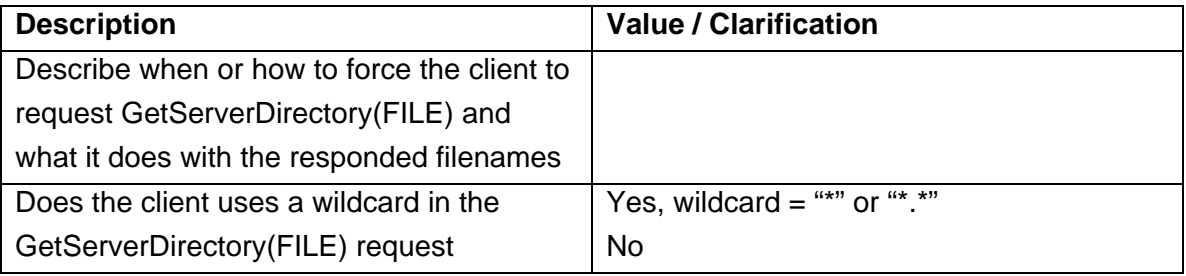

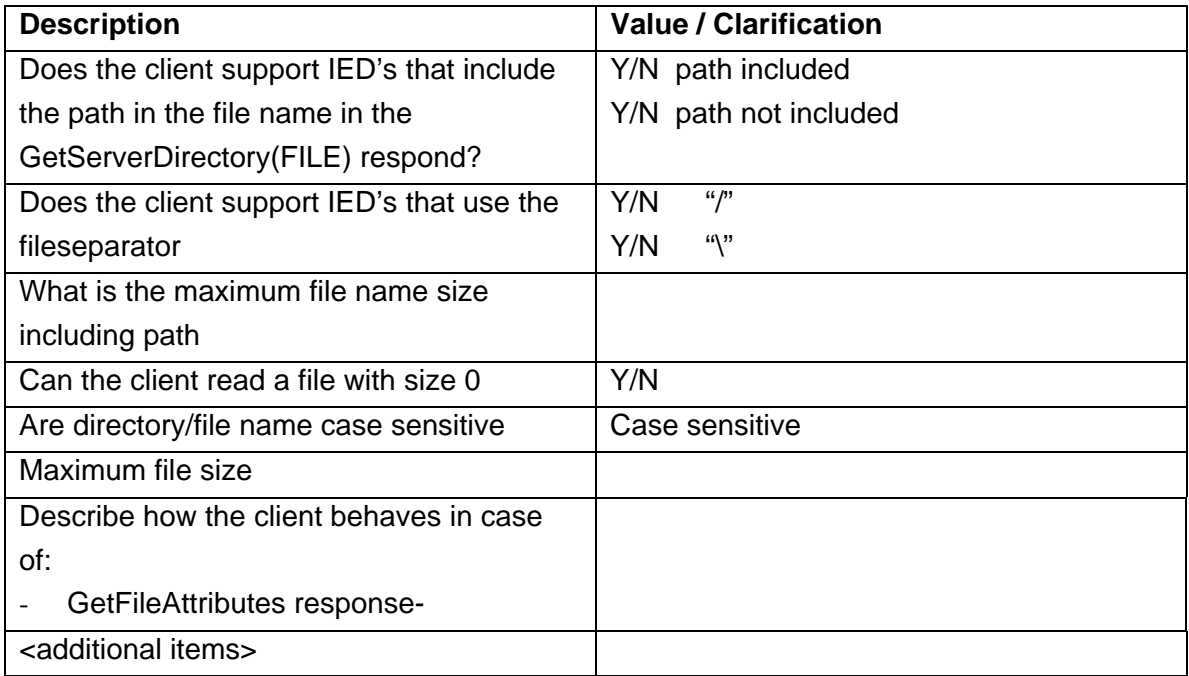